Universidade de São Paulo Instituto de Astronomia, Geofísica e Ciências Atmosféricas Departamento de Astronomia

Tibério Ferrari

# Polarização e Campo Magnético Interestelares a Altas Latitudes Galácticas

Versão corrigida. O original encontra-se disponível na Unidade

São Paulo

2017

Tibério Ferrari

# Polarização e Campo Magnético Interestelares a Altas Latitudes Galácticas

Versão corrigida. O original encontra-se disponível na Unidade

Dissertação apresentada ao Departamento de Astronomia do Instituto de Astronomia, Geofísica e Ciências Atmosféricas da Universidade de S˜ao Paulo como requisito parcial para a obtenção do título de Mestre em Ciências.

Área de Concentração: Astronomia Orientador: Prof. Dr. Antônio Mário Magalh˜aes

São Paulo 2017

 $\grave{a}queles\ que\ acreditaram\ em\ min.$ 

# Agradecimentos

Devo agradecer primeiramente e em especial, ao prof. Antônio Mário Magalhães, por toda a paciência com minha pessoa, principalmente as vezes que trazia problemas. Sempre pensava que naquele momento poderia ser expulso do grupo. Espero estar no caminho certo para, pelo menos, me tornar a metade do profissional que você é professor, tenho muita admiração pelo senhor. Obrigado por ser tão compreensivo, um exemplo de pessoa.

Aos meus familiares, minha mãe Maria, meu pai Dino, meu irmão Átila, só posso ser grato a cada instante por ter vocês ao meu lado. Obrigado, também, pela compreensão nas noites de observação remota ou de estudos madrugada a dentro sem reclamar das luzes ligadas, iluminando, praticamente, toda a casa.

Aos integrantes do grupo de polarimetria. Marcelo, sempre lembrarei quando você me ensinou como utilizar o telesc´opio de 60 cm do OPD-LNA. Daiane, Aiara, lembro da vez que observamos a chuva de meteoros também no OPD, todos num espírito conciliador para que todos observassem os meteoros e trabalhassem na observação dos alvos da noite. Cássia, espero ter honrado seus trabalho quando herdei esse projeto. Edgar obrigado por todas as respostas para "encheções" a respeito do SOLVEPOL. A Antônia, pela amizade. A Nadili, por exemplo, ajuda de como fazer os vetores de polarização no Aladin. Todos tiveram muitas outras ajudas e contribuições que não caberiam aqui. Em resumo a todos outros que participaram desse grupo, pois observaram muitos dos dados aqui usados. Espero ter ainda mais oportunidades para trabalhar com vocês.

Aos meus professores da época do colégio, em especial ao prof. Walter, que foi meu orientador no TCC e partilhava do meu amor pela astronomia.

Aos meus amigos, Caio, Ju, Danilo, Dani, Diego, Daniel, Fran, Natacha, Rafael e Renan. Sofremos juntos a graduação e mantivemos essa amizade linda. Posso dizer o mesmo a todos os amigos feitos na Van muito louca do "tio Neto": André, Cristina, Evandro, Luiza, Neto, Marcos, Paty e outros que também passaram pela van! Não posso esquecer do Jhon, o único, pela amizade nas aulas da pós.

Ao grupo de Kung fu na USP, que também tem Tai Chi Chuan, pela injeção de ânimo, e por que n˜ao de Chi, que me proporcionaram nesses meses finais do mestrado, espero continuar e fortalecer essa amizade. Entre eles o técnico de informática Marco pela ajuda com o IRAF e outros problemas. Assim também agradeço ao corpo de funcionários do IAG.

À FAPESP e CNPq, pelo apoio financeiro, em outras palavras em pagar meu salário de estudante.

Esta tese/dissertação foi escrita em L<sup>AT</sup>EX com a classe IAGTESE, para teses e dissertações do IAG.

"...Não pense Que a cabeça aguenta Se você parar Não! Não!..."

Trecho da múscia Tente Outra Vez do Raul Seixas

"O Guia do Mochileiro das Galáxias já substituiu a grande Enciclopédia Galáctica. Em primeiro lugar, é ligeiramente mais barato; em segundo lugar, traz na capa, em letras  $garrafais e amigáveis, a frase NÃO ENTRE EM PÂNICO.$ 

Trecho do livro O Guia do Mochileiro das Galáxias vol. 1 de Douglas Adams

## Resumo

Esse trabalho nasceu da necessidade de projetos cosmológicos como o do satélite Planck, e outros em planejamento, em retirar a influência da nossa própria galáxia na sua análise para obter a Radiação Cósmica de Fundo (RCF). Portanto, necessário estudos para estabelecer um modelo preciso do Campo Magnético e a radiação polarizada da poeira da nossa Gálaxia.

Os dados tomados no telescópio de 60 cm do Observatório do Pico dos Dias - LNA, na banda V, gerando catálogos de dados polarimétricos, assim como mapas de vetores de polarização.

Os vetores de polarização se alinham bem com as estruturas das nuvens, mostrando que deve haver correspondência entre as estruturas da nuvem e o campo magnético local.

Através da análise da polarização em função da distância das estrelas Hipparcos, foi possível estimar um intervalo de distâncias que compreende cada nuvem. O método utilizado para a determinação de distâncias nesse trabalho forneceu assim resultados consistentes com a literatura.

Com o estudo da dispersão dos ângulos de polarização e usando o método de Chandrasekhar-Fermi, modificado por Falceta-Gonçalves et al., foi possível estimar o campo magnético turbulento,  $\delta B$ , e regular projetado no céu,  $B_{c\acute{e}u}$  das nuvens estudadas. Encontramos valores na ordem de  $\delta B \sim 10 \mu G$ , e o campo magnético regular projetado no céu variando entre os valores  $B_{c\acute{e}u} \sim 0$ , 7µG a  $B_{c\acute{e}u} \sim 70 \mu G$ .

# Abstract

This work was born of the need for cosmological projects such as the Planck satellite, and others in planning, to withdraw the influence of our own galaxy in its analysis to obtain the Cosmic Background Radiation. Therefore, studies are needed to establish a precise model of the Magnetic Field and the polarized radiation of the dust of our Galaxy.

The data taken in the 60 cm telescope of the Pico dos Dias Observatory - LNA, in the V band, were generated polarimetry data catalogues, thus their polarization vector maps.

The polarization vectors align well with the cloud structures, showing that there must be a correspondence between the cloud's structures and the local magnetic field.

Through the analysis of the polarization as a function of the distance of the Hipparcos stars, it was possible to estimate a distance interval that comprises each cloud. The method used to determine distances in this work provided consistent results with the literature, such as the MBM20 cloud example, estimated by Hearty et al. [\(13\)](#page-77-0) as having a distance of  $112 \pm 15 < d < 151 \pm 21pc$  based on the absorption line Na 1 of Hipparcos stars, compared to that obtained here as  $153 \pm 63pc$ .

With the study of the dispersion of the polarization angles and the modified method of Chandrasekhar & Fermi  $(4)$  by Falceta-Gonçalves et al.  $(8)$ , it was possible to estimate the turbulent magnetic field, ranging from  $\delta B \sim 9 \mu G$  to  $\delta B \sim 10 \mu G$ , and the regular magnetic field projected in the sky varying between  $B_{sky} \sim 0.7 \mu G$  to  $B_{sky} \sim 70 \mu G$ .

# Lista de Figuras

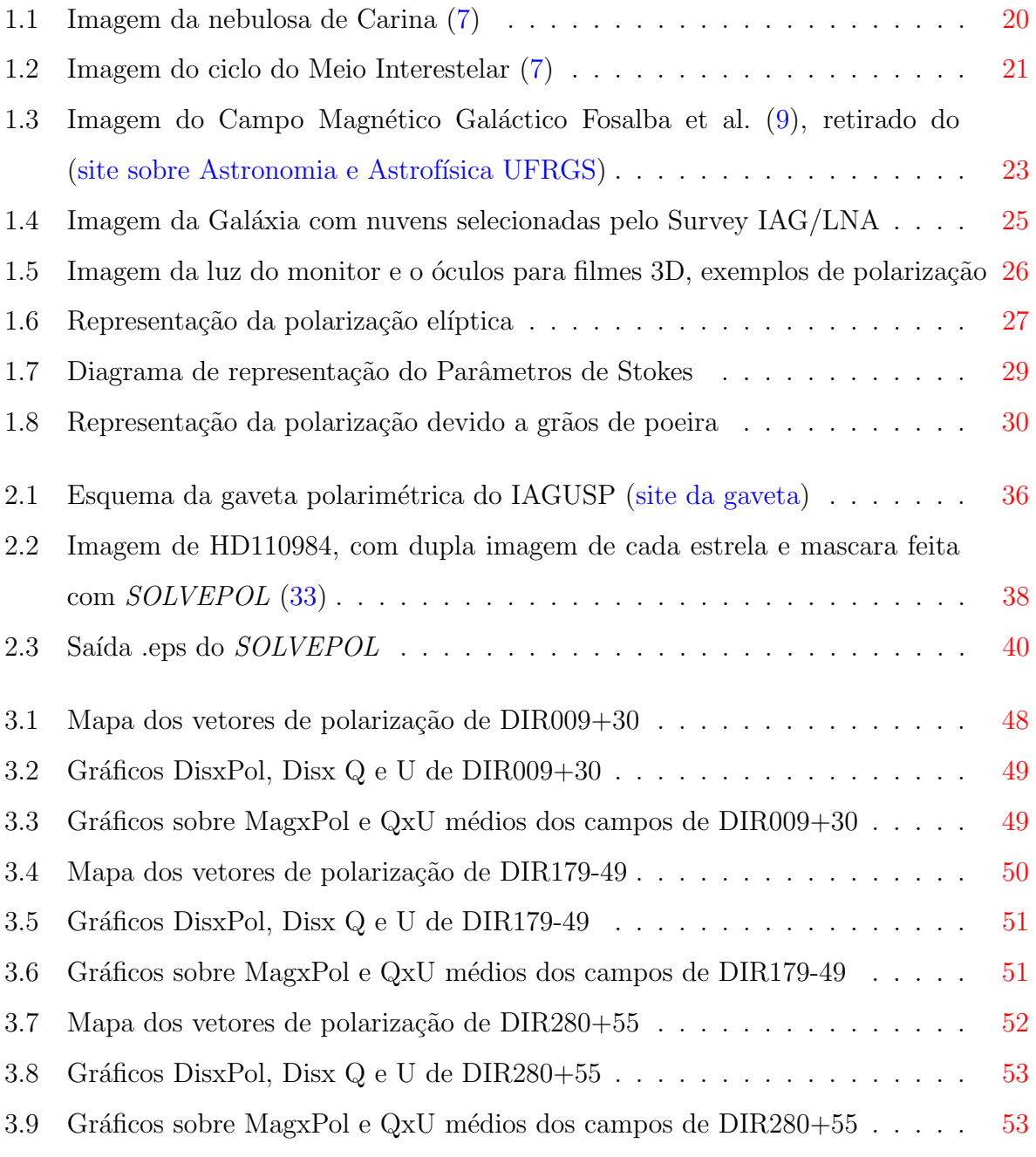

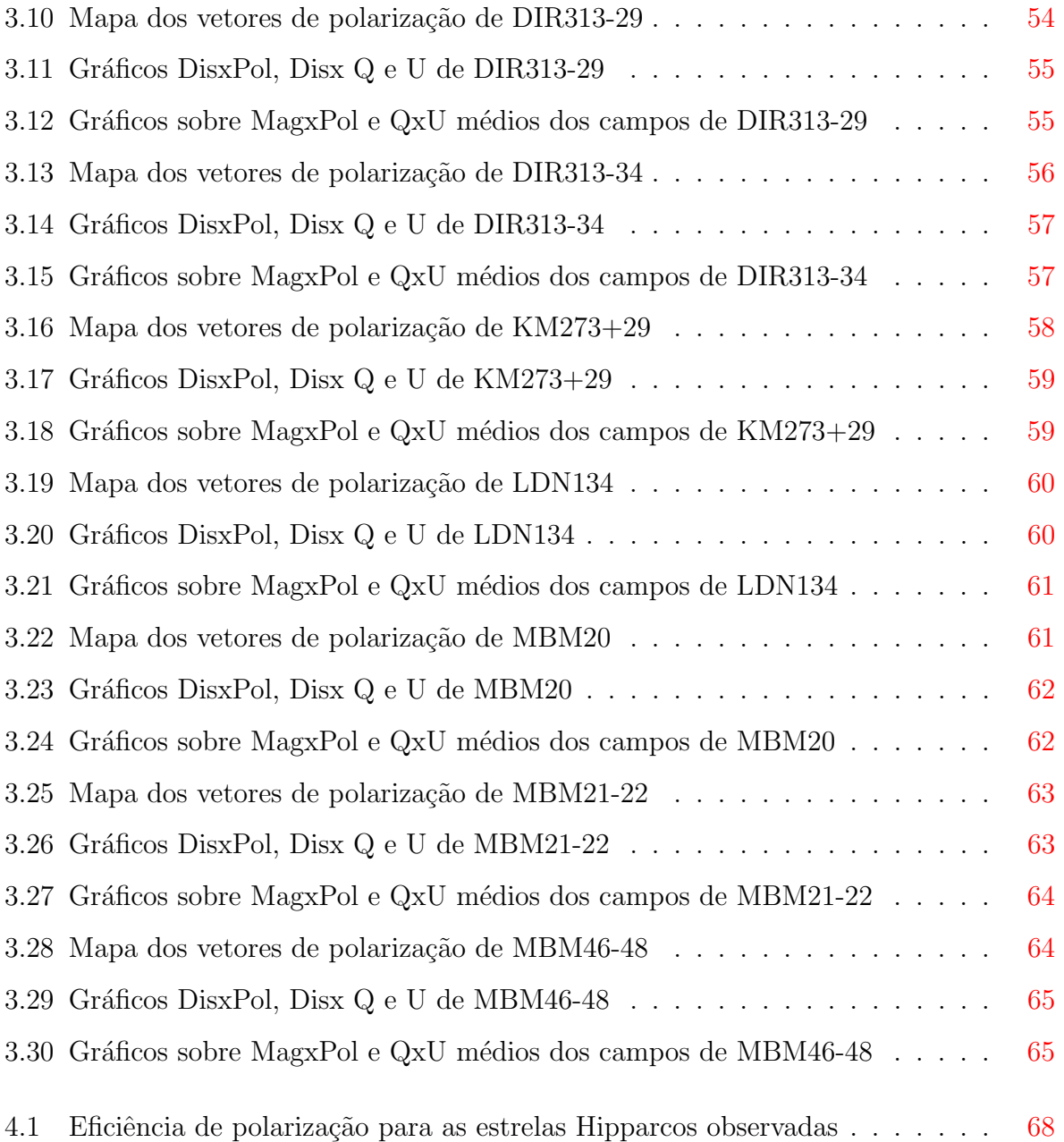

# Lista de Tabelas

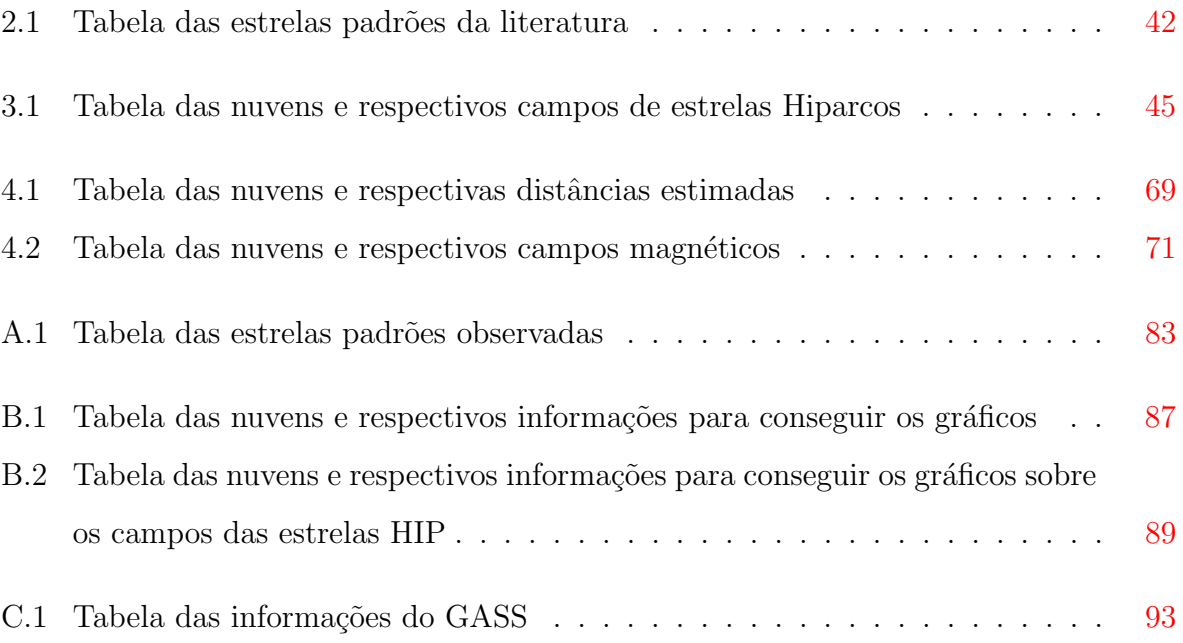

# Sumário

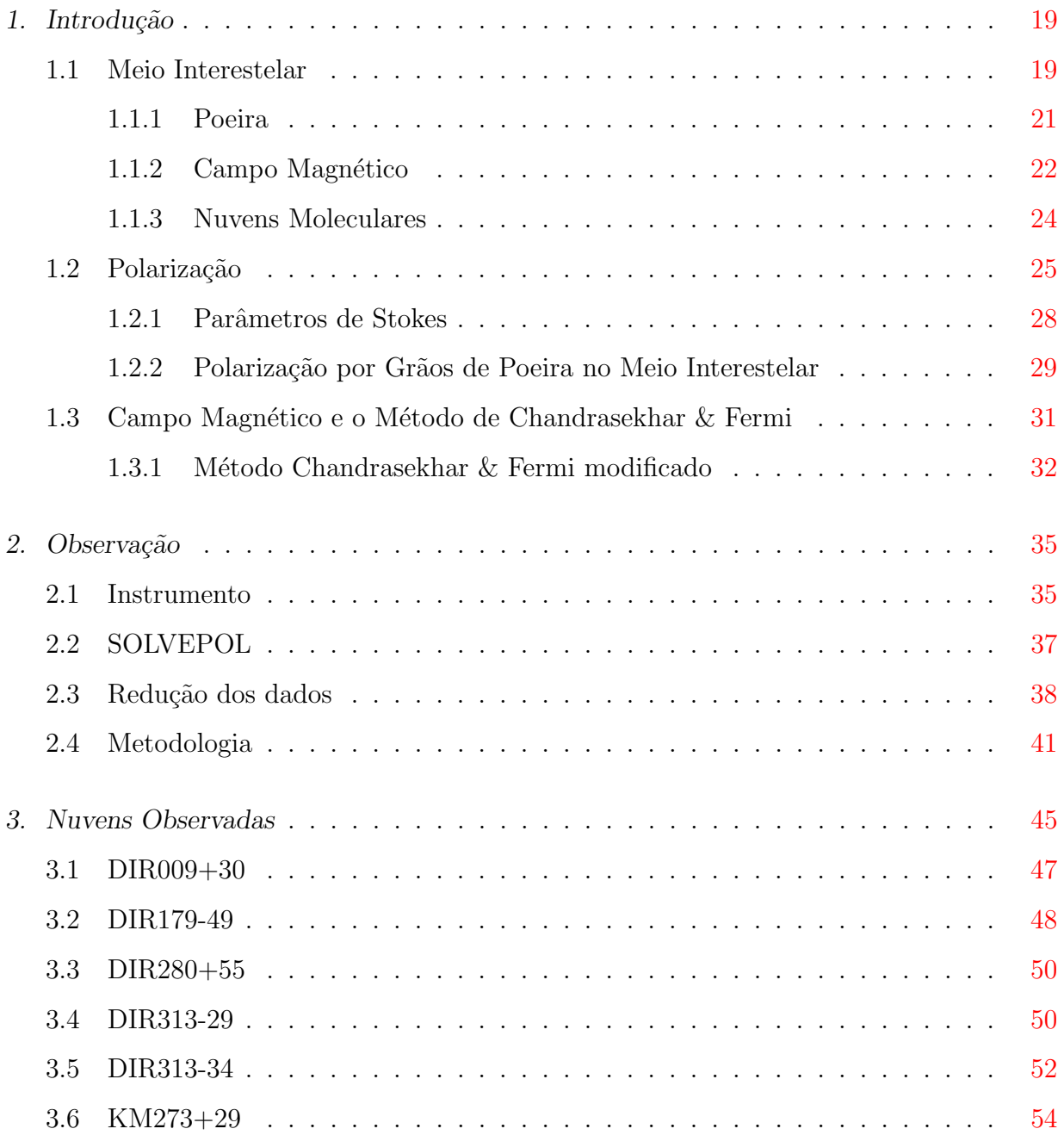

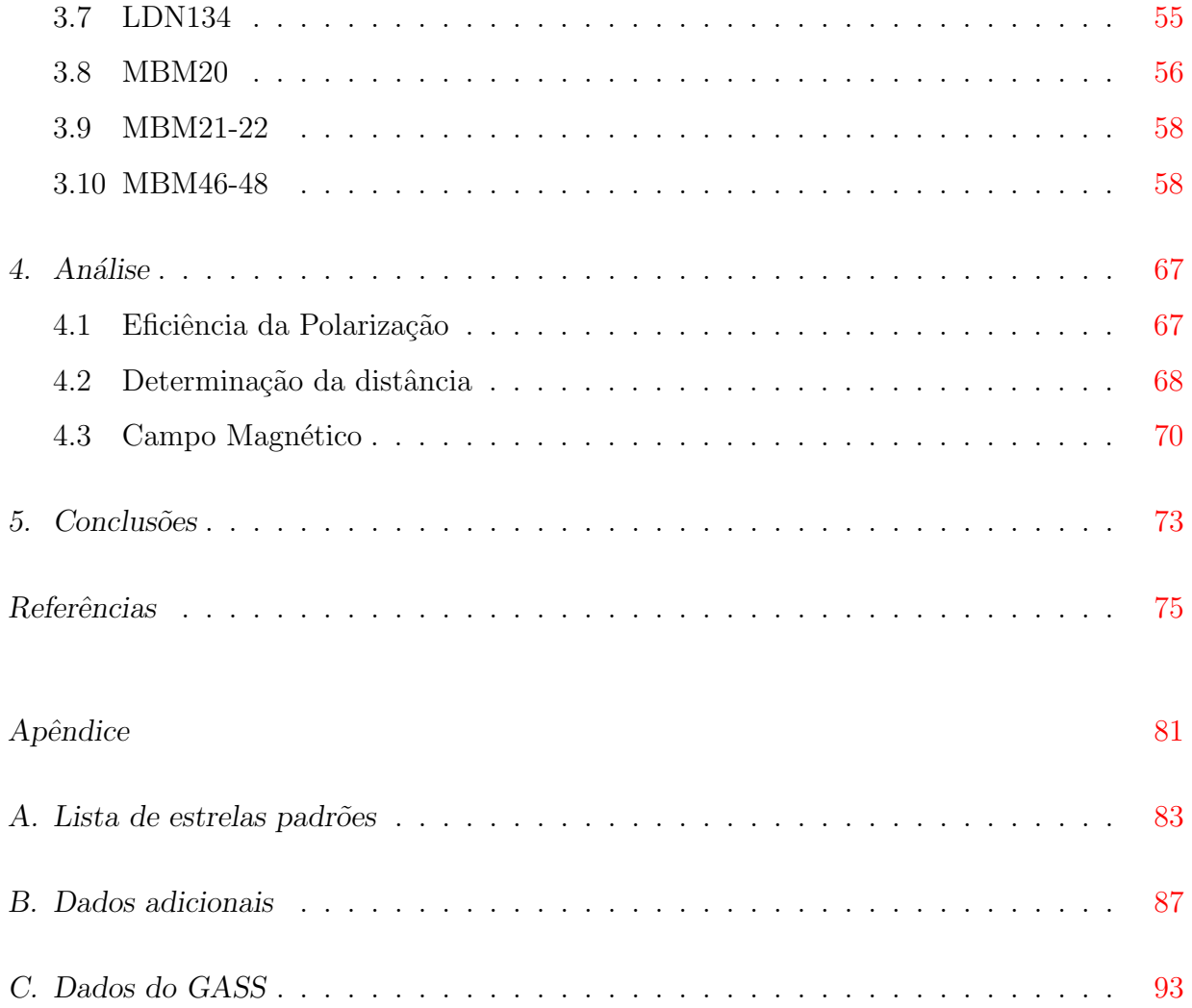

<span id="page-20-0"></span>Capítulo

# Introdução

Esse trabalho nasceu da necessidade de projetos cosmológicos como o do satélite Planck, e outros em planejamento, em retirar a influência da nossa própria galáxia na sua análise para obter a Radiação Cósmica de Fundo (RCF). Portanto, necessário estudos para estabelecer um modelo preciso do Campo Magnético e a radiação polarizada da poeira da nossa Galáxia.

Pretende-se obter dados de Polarização Interestelar óptica em diversas direções fora do plano galáctico adicionando e complementando as já obtidas no Survey de Polarização Interestelar do Laboratório Nacional de Astrofísica (LNA) e estudar o Campo Magnético Interestelar fora do plano galáctico. Em longo prazo espera-se estimar com precisão a polariza¸c˜ao no submilim´etrico onde as miss˜oes citadas acima trabalham.

Essa seção discute primeiro o Meio Interestelar, com enfase na poeira e sua interação com a radiação; depois discute as nuvens moleculares aqui usadas como traçadores do Campo Magnético, este também será discutido. A seguir tem-se os estudos da polarização da luz descritos pelos Parâmetros de Stokes e o próprio processo com os grãos de poeira.

## <span id="page-20-1"></span>1.1 Meio Interestelar

O Meio Interestelar (MI) como seu próprio nome sugere, é o espaço entre as estrelas. Ao contrário do que se possa imaginar, ele é rico, preenchido por gás diluído (ionizada ou não), principalmente formado de hidrogênio, hélio, e outros elementos mais pesados em pequena porcentagem; esses podem estar na forma gasosa (ionizada ou n˜ao), molecular ou sólida. Podemos observar estruturas do MI, com auxílio de certa instrumentação, e ver formações de regiões HII, nebulosas de reflexão, nuvens escuras de poeira interestelar.

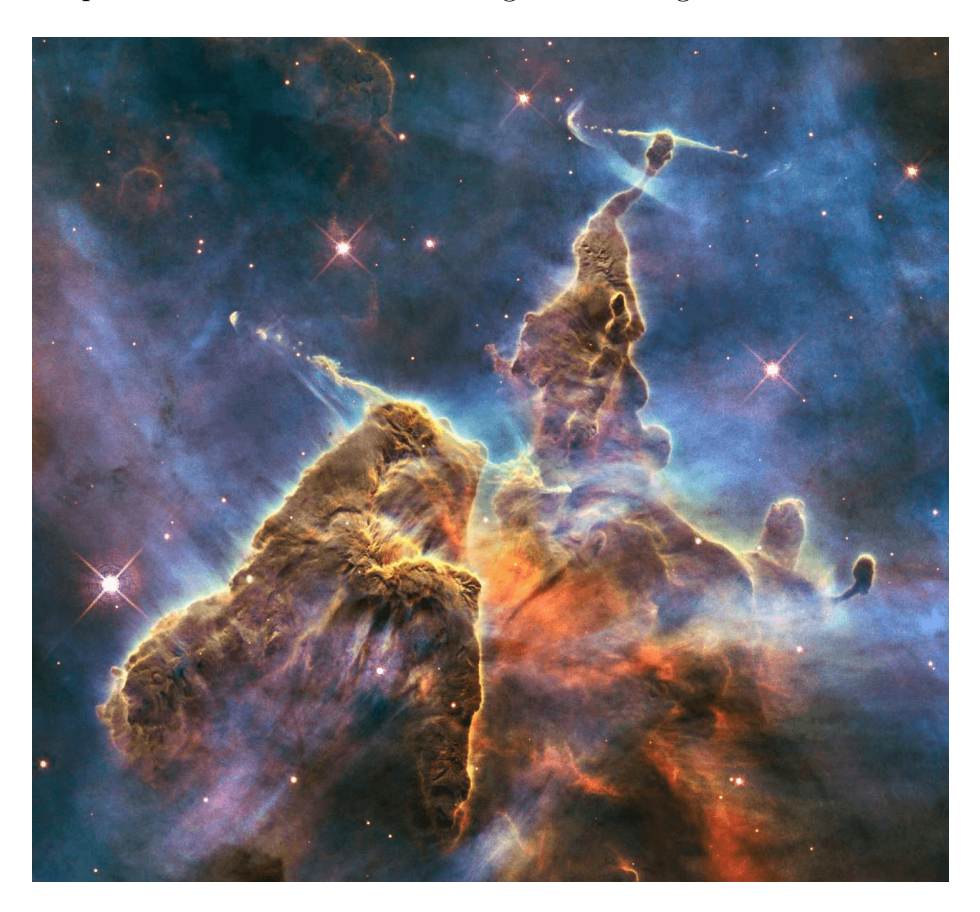

Podemos exemplificar tais estruturas com a figura [1.1](#page-21-0) a seguir.

<span id="page-21-0"></span>Figura 1.1: Imagem no óptico da nebulosa de Carina feita pelo telescópio espacial Hubble. Mostra tanto nuvem molecular escura quanto a maior parte em gás ionizado difuso entre as estrelas. As nuvens são escuras devido a absorção de comprimentos de onda no visível pelos grãos de poeira. Em regiões mais frias, a poeira é coberta por gelo. Moléculas na fase gasosa estão presentes ao longo da nuvem escura. Distância da nuvem é de 2,3 kpc, e a imagem cobre uma região de 0,94 pc no tamanho. Cores: transições proibidas do [OIII] em azul, [NII] em verde, e [SII] em vermelho, com hidrogênio H $\alpha$  em verde. Crédito: NASA/ESA/M. Livio [\(7\)](#page-76-2)

O MI tem papel fundamental na evolução da Galáxia. É o reservatório das cinzas de gerações anteriores de estrelas enriquecida pelos produtos da núcleo síntese nos interiores estelares. Essa riqueza de elementos é ejetada ao meio por explosões de supernovas, ou por esparsas quantidades de massa por ventos solares. De uma forma, a abundância de elementos pesados crescem lentamente com as gerações de estrelas. Umas das partes do ciclo de vida das estrelas no Meio Interestelar, pois esse próprio se torna berço para futuras gerações estelares, numa constante reciclagem (figura [1.2\)](#page-22-0).

Há grande variedade na temperatura e densidade do MI. Este contém gás com temperaturas com mais de 10<sup>6</sup> K e abaixo de 10 K. Densidades de 10<sup>-4</sup> partículas por cm<sup>3</sup> na

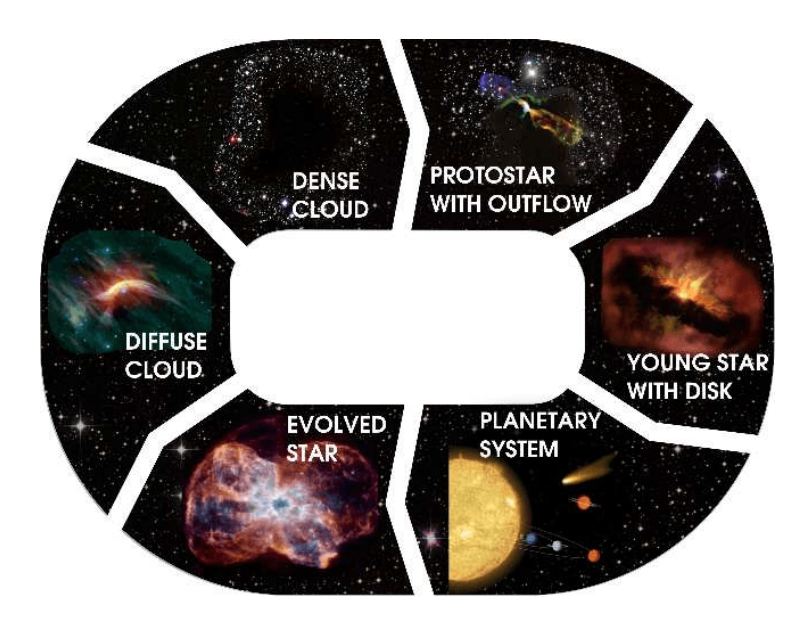

<span id="page-22-0"></span>Figura 1.2: Vários estágios do ciclo de vida do gás, poeira e gelo em nuvens interestelares e circunstelares. Crédito: M. Persson com imagens da NASA/ESA/ALMA [\(7\)](#page-76-2)

região de gás coronal, que envolve toda a galáxia, a densidades superiores de 10<sup>8</sup> cm<sup>−3</sup> dos envelopes circunstelares. Como comparação na Terra temos nas camadas mais internas do ar densidades da ordem de  $2 \times 10^{19}$  partículas por cm<sup>3</sup>; e nas regiões próximas ao Sol a densidade podem variar de 1,5 x  $10^{-26}$  g cm<sup>-3</sup> a 2,7 x  $10^{-24}$  g cm<sup>-3</sup> nas regiões moleculares mais densas. [van Dishoeck [\(7\)](#page-76-2)]

MI é permeado por vários campos de fótons, que influenciam na dinâmica de estados físicos e químicos do gás e poeira. No espectro visível da radiação, a maior contribuição vem de estrelas tipo A, estrelas mais tardias são responsáveis pela maior parte do infravermelho próximo e distante, e estrelas de tipo recentes são responsáveis pela parte do ultravioleta. Fótons absorvidos e reemitidos em comprimentos de onda longos, contribuem para emissões no infravermelho médio e no contínuo do infravermelho distante e em regiões submilimétricas. A radiação cósmica de fundo preenche a emissão na região de comprimentos em milímetros. As emissões observadas no raio - X são dominadas por emissões de plasma quente, como o gás coronal no halo e em supernovas, além de influências extragalácticas.

#### <span id="page-22-1"></span>1.1.1 Poeira

A presença da poeira pode ser notada de várias formas no MI. Uma delas é através do espalhamento e absorção da luz principalmente no óptico e ultravioleta, avermelhando a luz das estrelas ao longo do seu caminho. Pode ser percebida ainda mais pela polarização da luz estelar causado por grão de poeira alongados alinhados ao Campo Magnético galáctico (absorção dicroica, será vista na seção [1.2\)](#page-26-1). Pelo espalhamento produzido em nebulosas de reflexão, perto de estrelas brilhantes. Finalmente, a absorção no óptico/UV resulta na emissão no contínuo principalmente na região do sub-milimétrico. [Tielens A. [\(38\)](#page-79-1)]

Os gr˜aos de poeira provavelmente consistem de uma mistura de silicatos amorfos e material carbonado, sendo que quase  $100\%$  de Si, Mg e Fe. O que resta está dividido em  $30\%$  de oxigênio e  $70\%$  de carbono. Esses materiais principais, que compõem os grãos, são chamados de refratários pois não evaporam até temperaturas de 1200 K. Outros componentes como óxidos de ferro, carbonetos, sulfetos também estão presentes mas em quantidades muito menores. [van Dishoeck [\(7\)](#page-76-2)]

Os grãos possuem uma distribuição de tamanhos que seguem aproximadamente  $a^{-3,5}$ . Significa que a área superficial para química nos grãos é menor que  $0,1 \mu m$  que domina a massa. Esses grãos menores ditam a absorção e espalhamento da radiação UV. Em núcleos densos e discos circunstelares, os grãos crescem de alguns  $\mu$ m para poucos cm. Nas regiões mais frias, os núcleos densos são revestidos por camadas de  $H_2O$  em forma de gelo [\(7\)](#page-76-2). De fato os grãos de poeira no MI são importantes para dinâmica química do meio, pois resfriam o gás do MI em torno deles sendo os "catalizadores" e repositórios de moléculas como  $H_2$ , além de outras moléculas de primeiras gerações de hidrocarbonetos e amônias. A poeira agindo como resfriador do gás interestelar, absorvendo energia, é importante assim no colapso gravitacional e consequentemente na formação estelar.

## <span id="page-23-0"></span>1.1.2 Campo Magnético

O Campo Magn´etico ´e um dos entes de maior interesse na astronomia, agindo no nosso planeta Terra, no Sol, e claro na nossa Galáxia. Esse último é importante para a dinâmica do MI sendo fonte de pressão e energia para o gás e a poeira [\(38\)](#page-79-1). Assim, a determinação de sua morfologia e intensidade vem sendo plano de estudos e m´etodos h´a muito tempo.

Discos de galáxias e aglomerados de galáxia são permeados por um campo magnético de grande escala (muitos  $kpc$ ) com intensidade da ordem de  $\mu$ G. No caso do disco, o campo está alinhado com o plano galáctico e segue bem a estrutura desse, especialmente nos braços espirais (figura [1.3\)](#page-24-0). Os campos devem ser gerados através de amplificação de campos cósmicos primordiais com B  $\sim 10^{-20}$  G por "dínamos galácticos"<br/> impulsionado pela rotação galáctica [Sascha Trippe [\(39\)](#page-79-2)]. A intensidade do campo cresce dentro de nuvens densas, B ~ n<sup>α</sup> com  $\alpha \approx 0.5$  e tipicamente  $B \approx 30 \mu$ G com  $n \approx 10^4 \text{ cm}^{-3}$  [\(38\)](#page-79-1).

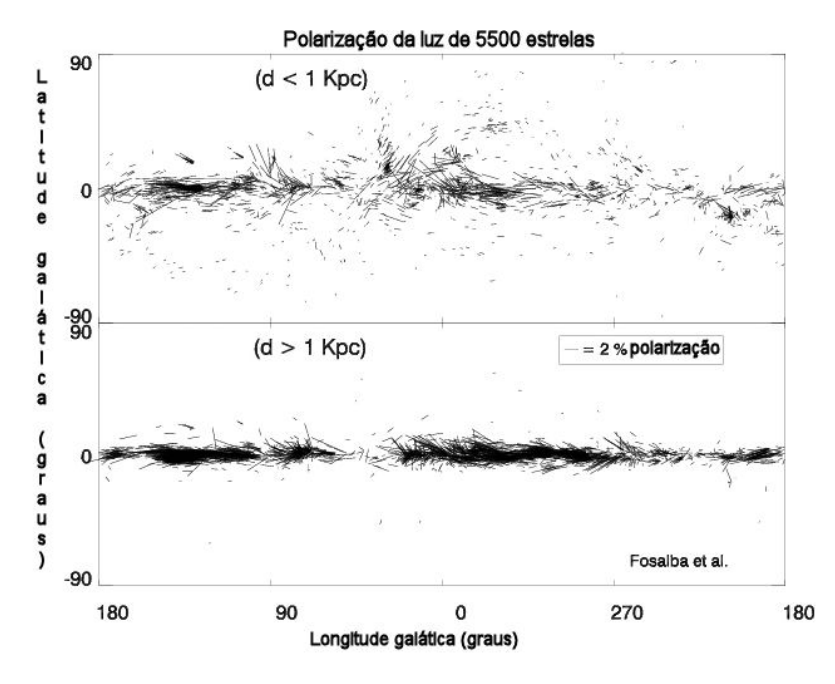

<span id="page-24-0"></span>Figura 1.3: Direção do Campo Magnético Galáctico com medidas através da polarização linear. Painel superior: estrelas a 400 pc, associadas ao campo da nuvem local. Painel inferior: estrelas entre 2 a 4 kpc, mostrando regiões com o campo paralelo ao plano galáctico, e algumas regiões com direções aleatórias [Fosalba et al.  $(9)$ ].

Podemos considerar o campo magnético consistindo de duas componentes: a componente uniforme e a não-uniforme, associada a bolhas interestelares. A análise em larga escala se baseia na interação do campo com o meio em que se encontra, assim utiliza-se alguns métodos  $(39)$ :

- i Rotação Faraday da radiação em rádio polarizada linearmente ao atravessar plasma interestelar de pulsares ou fontes extragaláticas;
- ii Efeito Zeeman em linhas espectrais, especialmente de perfis  $V(\nu)$  e linhas de emissão de  $H_I$  e de absorção;
- iii Radiação polarizada síncrotron;
- iv Estudo da polarização linear decorrente do espalhamento em grãos de poeira magneticamente alinhados na faixa da radiação no óptico e infravermelho.

Os itens i e ii definem bem a intensidade do Campo Magnético ao longo da linha de visada, porém estão limitadas à componente do campo na linha de visada do observador.

Agora os estudos sobre a polarização linear devido ao espalhamento dos grãos e radiação Síncrotron *(iii e iv)* descrevem bem a morfologia do campo, mas não dão uma medida direta da intensidade.

### <span id="page-25-0"></span>1.1.3 Nuvens Moleculares

As Nuvens Moleculares concentram a maior quantidade de moléculas no MI, mais de 200 espécies de moléculas já foram detectadas, e são traçadas principalmente pela transição da molécula de CO J = 1-0 em 2,6 mm. Possuem tamanhos típicos de 40 pc, massas na ordem 4 x  $10^5$  M<sub>☉</sub> e densidades de  $\approx 200$  cm<sup>-3</sup>, e temperaturas em torno de 10 K. Nuvens moleculares são auto-gravitáveis e em equilíbrio comparada a outras fases no ISM, mas são caracterizadas por turbulências nesse equilíbrio entre pressão magnética e turbulenta, e a gravidade; são estáveis em escalas de tempo maiores  $\approx 3 \times 10^7$  anos. São sítios ativos de formação estelar [\(38\)](#page-79-1). A formação de nuvens moleculares requer uma densidade colunar grande o bastante para blindar o  $H_2$  e o CO do fluxo ultravioleta do ambiente Galáctico. No entanto, esta condição é necessária mas não suficiente para existência de material molecular. Outros fatores que influenciam a taxa de formação de gás molecular incluem densidade do gás, a temperatura da poeira e forças de pressão. A densidade colunar mínima para blindagem é de NH  $\sim 1$  - 2 x  $10^{21}$  cm<sup>-3</sup>, o que corresponde a uma extinção de AV  $\sim$  $0.5 - 1$  mag  $(27)$ .

As nuvens moleculares de alta latitude galáctica ( $|b| \geq 25^{\circ}$ ) parecem dispor de condições necessárias para o estudo da polarização do meio interestelar. A análise da polarização de objetos na direção das nuvens também pode ser utilizada para determinar a distância destas estruturas, bem como verificar a direção da projeção no céu do campo magnético no meio interestelar [Gomez de Castro et al. [\(11\)](#page-77-2)].

Os objetos a serem aqui apresentados são nuvens moleculares de alta latitude galáctica detectados com o experimento  $DIRBE/COBE$  em 100  $\mu$ m. Dentro do Survey de Polarização Interestelar óptico IAG/LNA foram obtidos dados na direção de várias destas nuvens (Figura [1.4\)](#page-26-0).

Através da análise do grau de polarização de objetos na direção de nuvens de alta latitude é possível estabelecer um intervalo de distância para estas estruturas, já que, a partir de uma determinada distância (na qual se encontra a nuvem), as estrelas Hipparcos observadas, nesse projeto, devem apresentar um grau de polarização que se encontra num

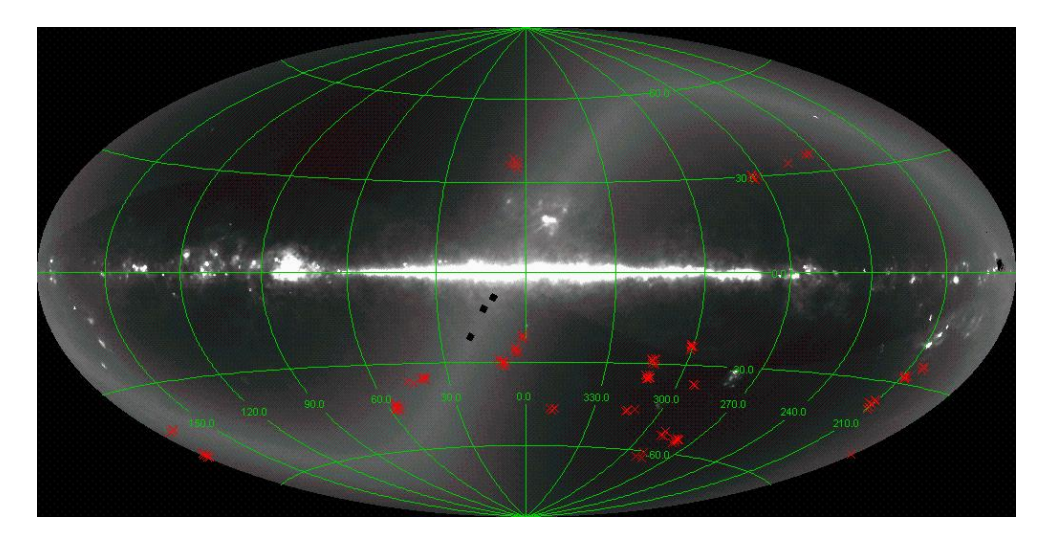

<span id="page-26-0"></span>Figura 1.4: Nuvens selecionadas (em vermelho) para o Survey de Polarização Interestelar ´optico do IAG/LNA.

patamar maior do que os objetos mais próximos [\(28\)](#page-78-1). Isso se deve ao fato de a radiação emitida por estrelas mais distantes de nós que a nuvem atravessam uma camada de grãos alinhados, que poderão tornar a radiação polarizada. Já para os objetos mais próximos, a luz que chega até nós deverá apresentar polarização próxima de zero. Além disso, os ângulos de posição dos vetores de polarização dos objetos que se encontram a uma distância menor que a da nuvem devem apresentar uma distribuição aleatória. No entanto, caso haja um campo magnético que faça os grãos tornarem-se alinhados numa direção preferencial, a radiação de objetos que estão atrás da nuvem deverá se tornar polarizada nesta direção. Portanto, espera-se que o ângulo de posição destes objetos seja próximo, e que represente a direção do campo magnético projetado no céu na região da nuvem molecular.

## <span id="page-26-1"></span>1.2 Polarização

Quando a radiação eletromagnética (a luz) tem um plano de vibração preferencial, ela  $\acute{e}$  caracterizada de polarizada. O fenômeno da polarização pode ser aplicado em muitas áreas da ciência ou mesmo do nosso dia-a-dia. Essa faceta da radiação pode ser usada para identificar certas moléculas isométricas ópticas diferenciando-as, por exemplo, entre destrógiro ou levógiro, as que giram o ângulo de polarização para direita ou para esquerda, respectivamente. No nosso dia-a-dia está muito presente na industria cinematográfica, nos filmes 3D, por exemplo. A imagem é formada graças a um fenômeno denominado estereoscopia, que é a projeção da mesma cena em pontos de observação diferentes, com um auxilio do óculos 3D o cérebro do espectador junta as imagens e cria a ilusão de profundidade da terceira dimens˜ao; essas imagens projetadas s˜ao polarizadas e a lente do ´oculos ´e um polaroide e seleciona o que cada olho vai ver (figura [1.5](#page-27-0) ). Antigos celulares e at´e alguns monitores de computadores polarizam suas imagens como forma de bloquear a intensidade que chega aos olhos das pessoas.

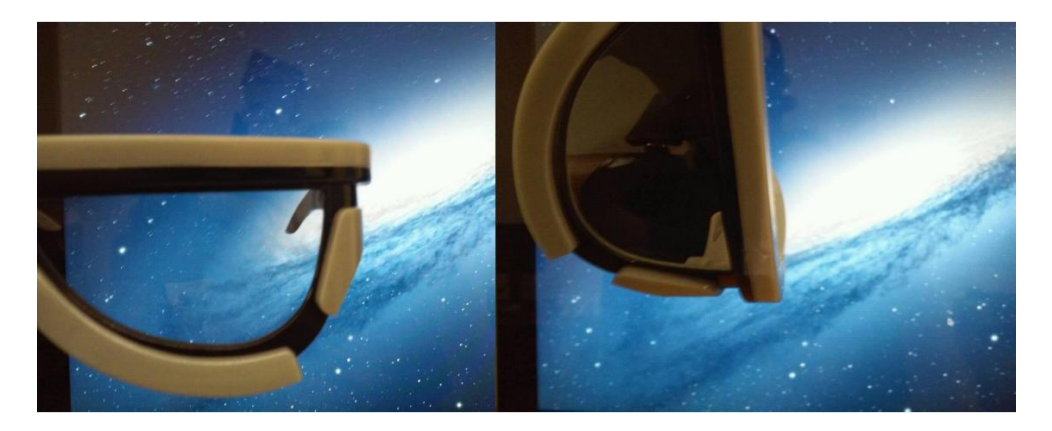

Figura 1.5: Nesta imagem observa-se que a lente do óculos de cinema 3D (um polaroide) bloqueia a imagem do monitor de computador (polarizada) quando inclinado em 90◦ . Um exemplo que mostra a utilização da polarização no dia-a-dia.

<span id="page-27-0"></span>Apresenta-se, agora, uma descrição técnica baseada no texto do Capítulo 2 de Rybicki e Lightman [\(37\)](#page-79-3).

Uma onda eletromagnética monocromática com uma dada frequência  $\omega$  e um parâmetro  $\vec{k}$  pode ser escrita pelas equações:

$$
\vec{E} = \hat{a}_1 E_0 e^{i(\vec{k} \vec{r} - \omega t)} \tag{1.1}
$$

$$
\vec{B} = \hat{a}_2 B_0 e^{i(\vec{k} \vec{r} - \omega t)} \tag{1.2}
$$

Essa é uma onda chamada de linearmente polarizada pois o vetor campo elétrico oscila apenas na direção  $\hat{a}_1$ , que define seu plano de polarização, e perpendicularmente temos o campo magnético  $B_0$  na direção  $\hat{a}_2$  definindo assim o outro plano de polarização. Como  $\vec{k}$  e  $\omega$ , de forma geral, são construídos da representação de ondas planas com planos de polarização perpendiculares com a mesma amplitude, podemos nos concentrar apenas na onda do campo elétrico  $\vec{E}$ . Examinando o vetor elétrico em um ponto arbitrário do espaço (isto é, em um  $\vec{r} = 0$ ), e escolhendo os versores  $\hat{x} \in \hat{y}$  para o plano  $x - y$  (figura [1.6\)](#page-28-0).

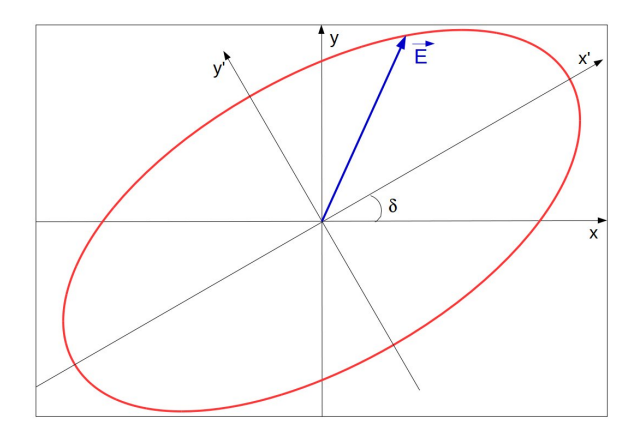

<span id="page-28-0"></span>Figura 1.6: Representação da polarização elíptica do vetor  $\vec{E}$ . Os eixos  $x'$  e  $y'$  são eixos rotados em um ângulo  $\delta$  para coincidirem aos eixos maior e menor da elipse.

$$
\vec{E} = (\hat{x}E_1 + \hat{y}E_2)e^{-i\omega t} \equiv \vec{E_0}e^{-i\omega t}
$$
\n(1.3)

As amplitudes complexas  $E_1$  e  $E_2$  podem ser expressas:

<span id="page-28-3"></span>
$$
E_1 = \epsilon_1 e^{i\phi_1}, \quad E_2 = \epsilon_2 e^{i\phi_2} \tag{1.4}
$$

As componentes físicas interessantes, estão na parte real dessas, e descritas como:

<span id="page-28-1"></span>
$$
E_x = \epsilon_1 \cos(\omega t - \phi_1), \quad E_y = \epsilon_2 \cos(\omega t - \phi_2)
$$
\n(1.5)

As equações [1.5](#page-28-1) representam o  $\vec{E}$  no tempo na elipse, em outras palavras a polarização elíptica. Generalizando a elipse, tomando os eixos  $x'$  e  $y'$  coincidindo aos eixos maior e menor (figura [1.6\)](#page-28-0) podemos reescrever [1.5:](#page-28-1)

<span id="page-28-2"></span>
$$
E_x' = \epsilon_0 \cos(\beta) \cos(\omega t),
$$
  
\n
$$
E_y' = \epsilon_0 \sin(\beta) \sin(\omega t)
$$
  $\longrightarrow -\pi/2 \le \beta \le \pi/2$  (1.6)

sendo que  $\beta$  é a elipticidade da onda; e que  $\epsilon_0|\cos\beta|$  e  $\epsilon_0|\sin\beta|$  são as magnitudes nos eixos principais, observando a igualdade  $(E'_x/\epsilon_0 \cos \beta)^2 + (E'_y/\epsilon_0 \sin \beta)^2 = 1$ . Da polarização elíptica duas particularidades podem ocorrer:

 $\beta = \pm \pi/4 \, \Rightarrow \vec{E}$  descreve um círculo, definindo a polarização circular;  $\beta = 0$  ou  $\pm \pi/2 \Rightarrow \vec{E}$  descreve uma linha, definindo a polarização linear.

Se tratando de ondas eletromagnéticas, há o principio da superposição, e considerando duas ondas de mesma amplitude em fase (mesmos  $\phi$ 's), os máximos e mínimos se coincidem ao mesmo tempo, produzindo uma polarização linear. Quando ocorrer uma defasagem de  $\phi = 180^{\circ}$  em relação ao caso anterior, os máximos e mínimos continuam a coincidir, porém a direção da polarização terá uma diferença de 90°. Se tiver uma defasagem entre as fases das ondas é de 90° obtêm-se a polarização circular.

### <span id="page-29-0"></span>1.2.1 Parâmetros de Stokes

Nas observações astronômicas se mede a intensidade da radiação (luz) ao invés de amplitudes como descrevemos na seção anterior (figura [1.6\)](#page-28-0). Esse é o papel dos Parâmetros de Stokes, o método para relacionarmos as equações [1.5](#page-28-1) com a medição. Escrevendo as equações [1.5,](#page-28-1) levando em consideração a rotação em  $\delta$  dos eixos (figura [1.6\)](#page-28-0) das expressões [1.6](#page-28-2) obtemos:

<span id="page-29-1"></span>
$$
E_x = \epsilon_0 [\cos(\beta) \cos(\omega t) \cos(\delta) + \sin(\beta) \sin(\omega t) \sin(\delta)],
$$
  
\n
$$
E_y = \epsilon_0 [\cos(\beta) \cos(\omega t) \sin(\delta) - \sin(\beta) \sin(\omega t) \cos(\delta)]
$$
\n(1.7)

Comparando as equações  $1.7 \text{ com as } 1.4$  $1.7 \text{ com as } 1.4$ , podemos correlaciona-las:

<span id="page-29-2"></span>
$$
\epsilon_1 \cos \phi_1 = \epsilon_0 \cos \beta \cos \delta,
$$
  
\n
$$
\epsilon_2 \sin \phi_1 = \epsilon_0 \sin \beta \sin \delta,
$$
  
\n
$$
\epsilon_3 \cos \phi_2 = \epsilon_0 \cos \beta \sin \delta,
$$
  
\n
$$
\epsilon_4 \sin \phi_2 = -\epsilon_0 \sin \beta \cos \delta.
$$
\n(1.8)

Supondo conhecido os valores  $\epsilon_1$ ,  $\phi_1$ ,  $\epsilon_2$  e  $\phi_2$ , podemos resolver as equações de [1.8](#page-29-2) para os parâmetros  $\epsilon_0$ ,  $\beta$  e  $\delta$ . Assim definimos os parâmetros de Stokes:

<span id="page-29-3"></span>
$$
I \equiv \epsilon_1^2 + \epsilon_2^2 = \epsilon_0^2,
$$
  
\n
$$
Q \equiv \epsilon_1^2 - \epsilon_2^2 = \epsilon_0^2 \cos 2\beta \cos 2\delta,
$$
  
\n
$$
U \equiv 2\epsilon_1 \epsilon_2 \cos(\phi_1 - \phi_2) = \epsilon_0^2 \cos 2\beta \sin 2\delta,
$$
  
\n
$$
V \equiv 2\epsilon_1 \epsilon_2 \sin(\phi_1 - \phi_2) = \epsilon_0^2 \sin 2\delta.
$$
\n(1.9)

Resumindo, o parâmetro  $I$  descreve a intensidade total do feixe polarizado no telescópio, os parâmetros  $Q$  e  $U$  descrevem a polarização linear e o parâmetro  $V$  a polarização circular. Para facilitar, a figura [1.7,](#page-30-0) representa os parâmetros de Stokes, onde  $I$  da equações [1.9](#page-29-3) é  $F_0 = \sum_{x=1}^6 F_x \equiv Q^2 + U^2 + V^2$  o feixe incidente totalmente polarizado; e o parâmetro

 $Q = F_1 - F_4$  medindo a diferença da intensidade entre a polarização na horizontal e a polarização na vertical (90°);  $U = F_2 - F_5$  medindo a diferença da intensidade entre a polarização em 45° e a polarização em 135°,  $V = F_3 - F_6$  a diferença entre os valores positivos (sentido anti-horário) e negativos (horário). No caso da figura, cada parte  $(1, 2, 3)$ 3, 4, 5 e 6) está medindo um feixe 100 % polarizado em seus respectivos casos resultando nas relações  $Q, U$  e  $V$  escritos em baixo de cada parte.

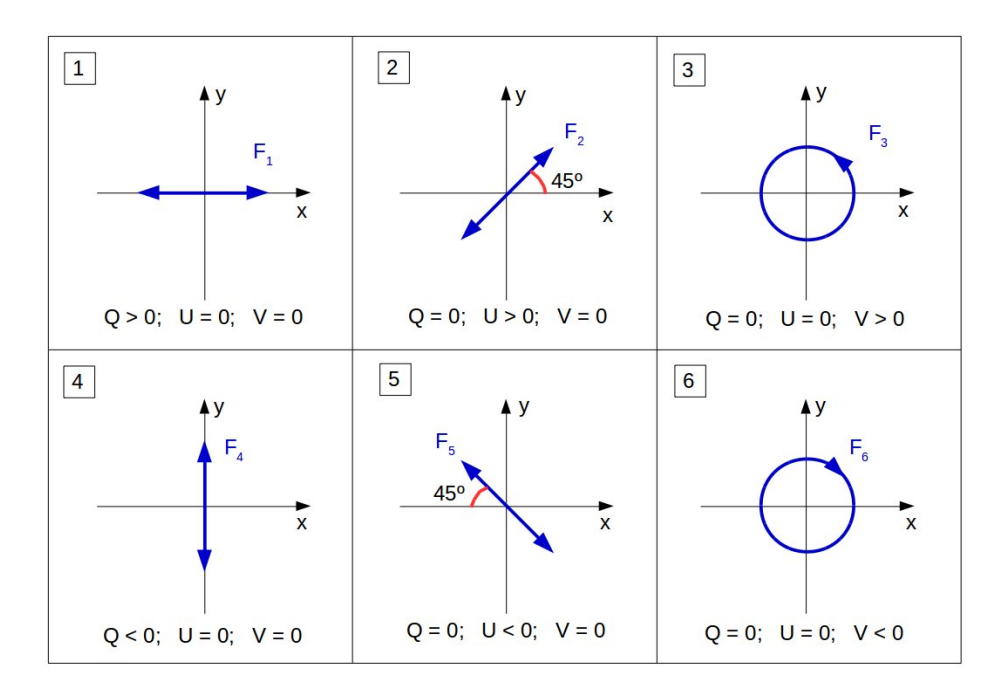

<span id="page-30-0"></span>Figura 1.7: Diagrama de representação do Parâmetros de Stokes, imaginando que cada parte  $(1, 2, 3, 4, 5, 6)$  está medindo um feixe 100 % polarizado em seus respectivos casos.

### <span id="page-30-1"></span>1.2.2 Polarização por Grãos de Poeira no Meio Interestelar

Observamos polarização na radiação em diversas direções do céu devido a influência de grãos de poeira no MI. A princípio não há motivos para a radiação proveniente de um estrela seja polarizada excluindo assim que a polarização seja devido a grão de poeira esféricos mas sim alongados onde haverá maior absorção na direção do eixo maior do grão. Na imagem [1.8,](#page-31-0) está representado tal processo de polarização no caso desse projeto, onde a luz atravessa uma nuvem molecular mas que pode ser representado como MI difuso.

Perceba que a radiação óptica polarização resultante da interação com os grãos tem o mesmo sentido do campo magn´etico local, enquanto a radia¸c˜ao polarizada emitida no

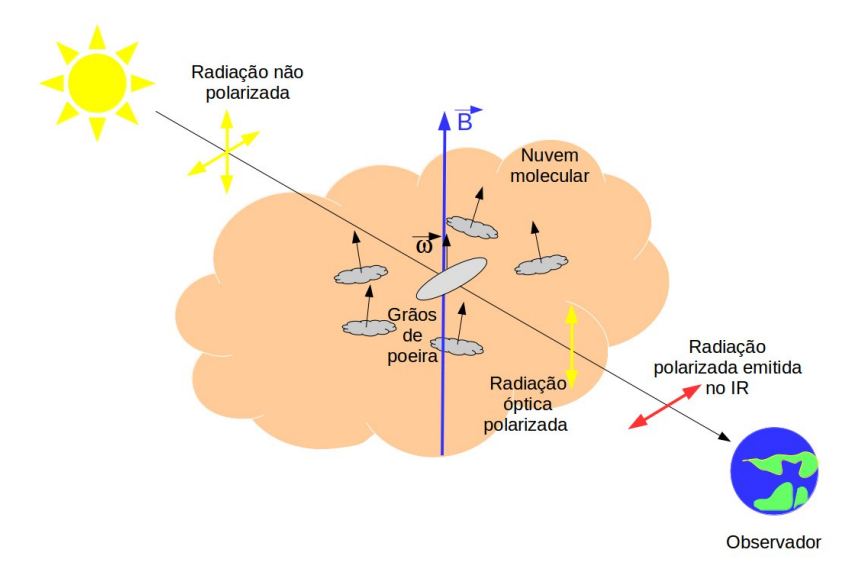

<span id="page-31-0"></span>Figura 1.8: Representação artística do processo de polarização por grãos de poeira (nesse projeto), onde a luz n˜ao polarizada proveniente de uma estrela atravessa uma nuvem molecular (gás e poeira) tendo uma absorção maior no eixo mais alongado do grão. O grão em rotação tende a se alinhar ao campo magnético local, resultando na polarização óptica e na emissão da polarização no infravermelho distante perpendicular ao primeira.

infravermelho distante é perpendicular a direção do campo. Atente também, que tal impressão do campo magnético na linha de visão só é possível se houver um alinhamento entre a poeira e o campo. O modelo clássico para esse alinhamento é chamado de *mecanismo de* Davis e Greenstein [\(6\)](#page-76-6) (livro Astrofísica do Meio Interestelar), onde o campo magnético deve ser mais importante do que a turbulência da nuvem (ou do MI).

A galáxia é permeado por campo magnético, em geral, muito menos intenso do que observamos na Terra ou no Sistema Solar ( $\sim 1$  G). Os grãos supostamente alongados sujeitos ao campo magnético, tendem a alinhar seu eixos menores com a direção desse campo. O movimento do grão é devido às frequentes colisões com os átomos do gás. Assim o grupo de grãos alinhados polarizam a radiação que passa pela região no sentido do campo.

O mecanismo de Davis e Greenstein, supõe que os grãos são paramagnéticos (materiais que possuem elétrons desemparelhados) e que a presença do campo magnético induz neles um momento magnético. Esses grãos em constante movimento colidem com o gás, havendo assim um equilíbrio entre a rotação do grão e a energia térmica do gás. O movimento causa um dissipação de energia pois o grão muda constantemente a direção do eixo do momento magnético. A perda de energia de rotação faz com que o torque magnético tende a alinhar o gr˜ao ao campo do local, assim o gr˜ao n˜ao mudaria mais seu sentido e permanecendo no equilíbrio mostrado na imagem [1.8.](#page-31-0)

H´a um problema com o modelo. Em particular o tempo de relaxamento desse processo é muito alto. Outros processos têm sido discutidos e estudados como alternativas ou complementos, como o processo de alinhamento mecânico de Gold, o alinhamento paramagnético supra térmico de Purcell e o alinhamento pela ação de torques radiativos [[\(livro Astrof´ısica do Meio Interestelar\)](#page-77-3)].

Portanto, embora, o modelo pareça explicar bem o fenômeno, ainda carece de mais estudos.

## <span id="page-32-0"></span>1.3 Campo Magnético e o Método de Chandrasekhar & Fermi

Como visto na seção [1.1.2,](#page-23-0) a observação da polarização linear decorrente do espalhamento em grãos de poeira magneticamente alinhados na faixa da radiação no óptico e infravermelho descrevem bem a morfologia do campo, mas n˜ao d˜ao uma medida direta da intensidade. O método de Chandrasekhar & Fermi [\(4\)](#page-76-0) foi desenvolvido para estimar o valor da intensidade do campo magnético através da variações dos vetores de polarização numa dada região do céu.

Chandrasekhar  $&$  Fermi  $(4)$  partiram que a polarização observada nos braços espirais estavam alinhados ao campo magnético, porém se observava flutuações como se o campo fosse ondulado. A melhor premissa é que o campo está "congelado" no gás e que essas flutuações (variações médias de  $\alpha = 0.2$  rad) eram causadas pela turbulência.

Com um campo muito intenso é natural pensar que não houvesse flutuações ( $\alpha \sim 0$ ), mas em um campo muito fraco acontecerá.

Há portanto uma correlação entre as flutuações e a intensidade do campo. A velocidade de uma onda magneto-hidrodinâmica transversal é dada por Alfvén  $(1)$ :

<span id="page-32-2"></span>
$$
V = \frac{B}{\sqrt{4\pi\rho}}\tag{1.10}
$$

onde  $\rho$  é a densidade da matéria difusa. Ainda podemos descrever a oscilação transversal como sendo:

<span id="page-32-1"></span>
$$
y = A\cos[k(x - Vt)]\tag{1.11}
$$

onde x a componente longitudinal, y o deslocamento lateral, A amplitude da onda e k o número de onda. Derivando [1.11](#page-32-1) em relação a  $x$  e em relação a  $t$ , temos:

<span id="page-33-1"></span>
$$
\frac{\partial y}{\partial x} = -Ak\sin[k(x - Vt)],
$$
  
\n
$$
\frac{\partial y}{\partial t} = AkV\sin[k(x - Vt)]
$$
\n(1.12)

comparando as equações  $1.12$  temos que:

<span id="page-33-2"></span>
$$
V^2 \frac{\partial y^2}{\partial x^2} = \frac{\partial y^2}{\partial t} \tag{1.13}
$$

a velocidade lateral da onda deve ser a mesma da componente lateral da velocidade de turbulência do gás. Portanto:

<span id="page-33-3"></span>
$$
\frac{\overline{\partial y}^2}{\partial t} = v^2 \tag{1.14}
$$

e a velocidade longitudinal  $(\partial y/\partial t)$  está relacionada com as flutuações das linhas do campo:

<span id="page-33-4"></span>
$$
\frac{\overline{\partial y}^2}{\partial x} = a^2 \tag{1.15}
$$

Finalmente de [1.10,](#page-32-2) [1.13,](#page-33-2) [1.14](#page-33-3) e [1.15,](#page-33-4) obtemos:

<span id="page-33-5"></span>
$$
B = \sqrt{4\pi\rho \frac{v}{a}}\tag{1.16}
$$

Como tratamos de variações de ângulos polarização (∂ $\theta$ ) e velocidade de turbulência do gás na linha de visada  $(V_t)$ , modificando a [1.16](#page-33-5) temos:

$$
B = \sqrt{4\pi\rho} \frac{V_t}{\partial \theta}.
$$
\n(1.17)

Atente que a componente  $B \notin$  medida projetada no plano do céu.

### <span id="page-33-0"></span>1.3.1 Método Chandrasekhar & Fermi modificado

Alguns problemas apareceram no método Chandrasekhar  $\&$  Fermi [\(4\)](#page-76-0), pois com o aprimoramento das medições, os ângulos  $(\partial \theta)$  não eram mais pequenos o suficiente para a aproximação de tan $\theta \simeq \theta$ .

Heitsch et al. [\(14\)](#page-77-4) fizeram a substituição de  $\partial\theta$  por  $\sigma \tan \theta$ , mas para campos muito turbulentos, os valores do campo eram muito superestimados. Outros trabalhos ainda estudam como modificar o método Chandrasekhar & Fermi [\(4\)](#page-76-0), nesse projeto, o trabalho de Falceta-Gonçalves et al.  $(8)$  pareceu mais relevante. Falceta-Gonçalves et al.  $(8)$ parte do princípio da equipartição entre a densidade de energia turbulenta magnética e a densidade de energia cinética do gás:

$$
\frac{1}{8\pi}\partial B^2 \simeq \frac{1}{2}\rho \partial V_t^2,\tag{1.18}
$$

onde  $\partial B^2$ é a componente turbulenta do campo magnético. Assim Falceta-Gonçalves et al. [\(8\)](#page-76-1) assume que as turbulências tanto do campo quanto do movimento do gás são isotrópicas, enquanto no método Chandrasekhar  $\&$  Fermi [\(4\)](#page-76-0) a turbulência do campo era provocado pelo movimento do gás.

Para pequenos ângulos a aproximação pode ser reescrita  $(43)$  como:

$$
\partial \theta = \frac{\partial B}{B_{c\acute{e}u}},\tag{1.19}
$$

sendo  $B_{c\acute{e}u}$  a componente do campo magnéticos projetado no plano do céu. Apesar dessas modificações, para que as equações de Falceta-Gonçalves et al. [\(8\)](#page-76-1) sejam aplicadas em casos mais gerais outras considerações devem ser feitas:

- considerar que o campo magnético total projetado no plano do céu pode ser escrito como  $B_{tceu} = B_{ceu} + \partial \theta$ , em outras palavras, o campo possui uma componente regular em larga escala e uma componente turbulenta isotrópica;
- considerar tan  $\partial \theta \sim \partial B/B_{tce}$ , permitindo o cálculo da dispersão dos ângulos depois de aplicada a tangente.

Todas essas considerações feitas em Falceta-Gonçalves et al. [\(8\)](#page-76-1), modificam o método Chandrasekhar  $&$  Fermi  $(4)$  levando para uma equação mais completa para estimar tanto a componente regular quanto a turbulenta do campo:

$$
B_{c\acute{e}u} + \partial B \simeq \sqrt{4\pi\rho} \frac{\partial V_t}{\tan \partial \theta}.
$$
\n(1.20)

Observe que assim se  $\partial \theta \to 0$ , a componente turbulenta do campo também tende a zero (∂B → 0). Agora, para dispersões altas (∂ $\theta \to \pi/4$ ), a componente  $\partial B_{tce} \to \partial B$ , a componente turbulenta é dominante. Encerrando, se  $\partial \theta \to \pi/2$  implica que  $B_{c\acute{e}u} \to \partial B$ ,

significando que a componente turbulenta e o campo magnético em larga escala têm a  ${\rm mesma}$ ordem ${\rm de}$ grandeza.
Capítulo  $2$ 

## Observação

Esse capítulo está dividido nas partes: *Instrumento*; SOLVEPOL; Redução de dados e Metodologia. Na parte *Instrumentos* é apresentado sobre os instrumentos utilizados para a tomada de dados; o telescópio e a gaveta polarimétrica. A seção *SOLVEPOL* descreve as ferramentas de redução do SOLVEPOL, acompanha assim o processo de redução dos dados. E por último a *Metodologia* em si, apresentando o procedimento feito.

## <span id="page-36-0"></span>2.1 Instrumento

A luz de uma estrela é captada por nossos olhos, máquinas fotográficas, binóculos e outros instrumentos, mas para podemos analisar a informação que ela traz mais profundamente usamos telesc´opios. Neste trabalho, foi usado o telesc´opio Boller e Chivens de espelho primário com 60cm de diâmetro e razão focal no foco Cassegrain de f $/13,5$ . A óptica  $\acute{\rm e}$  do tipo Ritchey-Chrétien, situado no sítio do Observatório do Pico dos Dias [\(site OPD\)](#page-78-0). Somado a ele a gaveta polarimétrica e câmeras CCD disponibilizadas pelo Laboratório Nacional de Astrofísica-LNA. Permitindo assim análise da luz polarizada pelos parâmetros de Stokes (seção  $1.2.1$ ).

A gaveta polarim´etrica foi desenvolvida pelo grupo de polarimetria IAG USP [\(site da gaveta\)](#page-77-0)  $(21)$ . E composta basicamente de 3 componentes:

- i Lâminas retardadoras: Pode-se usar a de meia onda  $(\lambda/2)$ , para polarização linear, a usada nesse trabalho, ou pode-se usar de um quarto de onda  $(\lambda/4)$ , para polarização circular.
- ii Analisadores: O analisador também pode ser escolhido entre um Polaroide ou um prisma Savart de calcita. Foi usado o prisma. A calcita é um material birrefringente,

o que significa que é capaz de separar as duas componentes de polarização em feixes distintos, um paralelo e outro perpendicular ao eixo óptico do cristal. Sendo possível, então, analisar as duas componentes (chamadas de ordinária e extraordinária) de forma separada mas na mesma imagem;

iii Filtros: A roda de filtros possui quatro posições para igual número de filtros  $(B, V, \mathcal{I})$  $R \in I$ ). Foi usado apenas o filtro *V*.

Um esquema dos componentes da gaveta pode ser observado na figura [2.1.](#page-37-0) Ao usar o prisma de calcita como analisador tem-se que a polarização do céu subjacente a cada imagem se cancela, pois os parâmetros de Stokes utilizam a diferença de intensidade entre os feixes, como a contribuição da polarização do céu é aproximadamente a mesma para cada componente há o cancelamento. A imagem do campo é duplicado por causa do uso da calcita (veja a imagem esquerda da figura [2.2\)](#page-39-0).

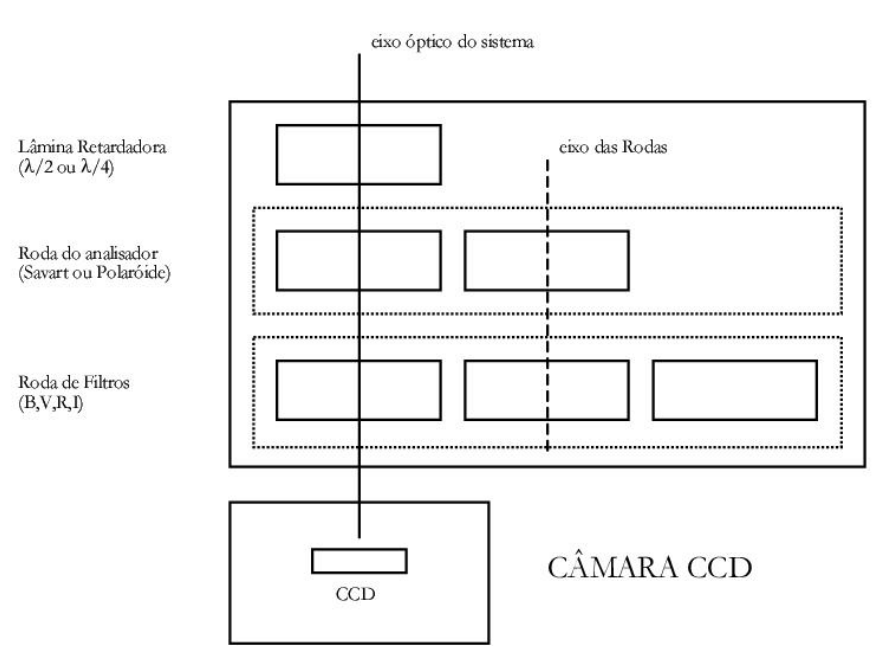

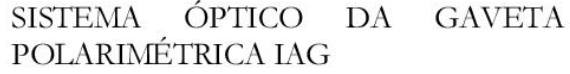

<span id="page-37-0"></span>Figura 2.1: Esquema que mostra o sistema óptico da gaveta polarimétrica do IAGUSP [\(site da gaveta\)](#page-77-0).

Assim [Serkowski [\(40\)](#page-79-0)]:

<span id="page-37-1"></span>
$$
I(\phi) = \frac{1}{2} [1 \pm p \cos(2\phi - \theta)] = \frac{1}{2} [I_0 \pm Q \cos(4\phi) + U \sin(4\phi)].
$$
 (2.1)

Onde  $\phi$  é o ângulo de posição da lâmina, e  $\theta$  é o ângulo de posição da radiação incidente. Tomando dados nos ângulos  $\phi$  em 0°, 22, 5°, 45° e 67, 5°, obtêm-se os valores de Q e U.

<span id="page-38-0"></span>
$$
p = \frac{\sqrt{Q^2 + U^2}}{I}
$$
  

$$
\theta = \frac{1}{2} \arctan\left(\frac{U}{Q}\right)
$$
 (2.2)

E a incerteza em  $\theta$  dada por:

<span id="page-38-1"></span>
$$
\sigma_{\theta} = 28,65^{\circ} \frac{\sigma_P}{P} \tag{2.3}
$$

A gaveta polarimétrica do IAG é altamente eficiente e é capaz de realizar observações de polarimetria linear com precisão limitada pelo ruído de fótons apenas para fontes pontuais. Da experiência observacional acumulada, concluímos que a técnica nos permite atingir estrelas até magnitude 16 para tempos de exposição usuais de 5 minutos por posição da lâmina retardadora. Para um conjunto típico de 8 posições da lâmina, uma razão sinal-ruído de polarização maior ou igual que 5 é esperada [\(site da gaveta\)](#page-77-0).

#### <span id="page-38-2"></span>2.2 SOLVEPOL

O SOLVEPOL [Ramírez et al.  $(33)$ ] é um novo *pipeline* para análise polarimétrica desen-volvido para o projeto do Survey SOUTHPOL [\(20\)](#page-77-1) polarimétrico no óptico. Esse trabalho serviu como campo de teste para  $SOLVEPOL$  provendo observações sobre possíveis erros e melhoramentos do pipeline.

O SOLVEPOL foi escrito em *interactive data language (IDL)* e é baseado na tarefa PCCDPACK [\(30\)](#page-79-2) Pereyra et al. [\(32\)](#page-79-3) de *image reduction and analysis facility (IRAF)*, desenvolvidos no grupo de polarimetria do IAGUSP. A principal vantagem do SOLVEPOL sobre as rotinas anteriores do  $PCCDPACK$  é que o pipeline reduz os dados automaticamente sem a interação do usuário acelerando o processo de redução. Ele usa as funções e os procedimentos que s˜ao encontrados na biblioteca da astronomia do IDL [\(16\)](#page-77-2) e na biblioteca dos gráficos do *Coyote Graphics Library*. Ele também faz uso do site astrometry.net  $(17)$ , um software muito útil para fins astrométricos.

O pipeline corrige as imagens brutas por *bias* e *flats*, e calcula a polarização  $(P)$ , o ângulo de polarização  $(\theta)$  e a magnitude V, neste caso, calibrada pelo catálogo Guide Star Catalog version 2.3 (GSC v2.3. [\(18\)](#page-77-4)) das estrelas detectadas no campo. O produto final

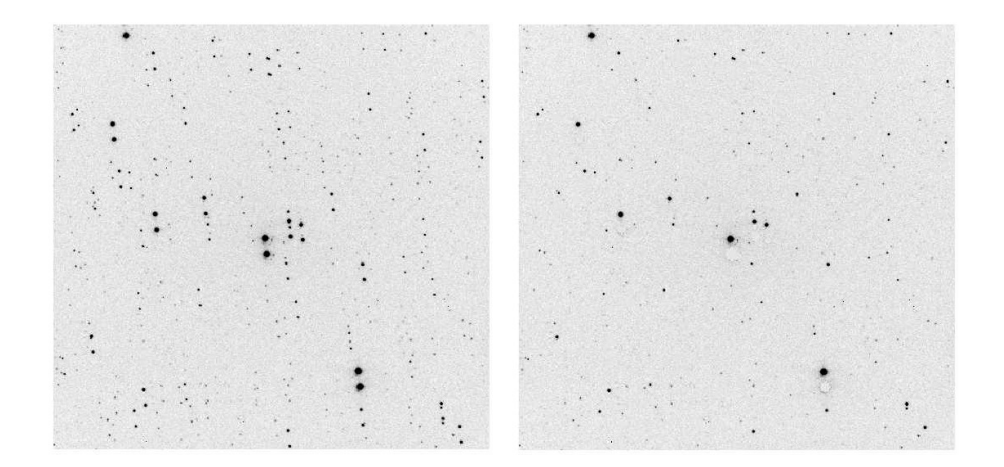

Figura 2.2: Esquerda: Campo centrado em HD110984 ( $18 \times 18$ arcmin) mostrando típica situação com a imagem dupla de cada estrela (ordinária e extraordinária) produzida pela calcita Savart. À direita: Mesmo campo mascarado por *solvepol* para calcular a astrometria [\(33\)](#page-79-1).

<span id="page-39-0"></span> $\acute{e}$  um catálogo em formato de texto simples (fintab.out) que também contém a ascensão reta (RA) e a declinação (Dec) de todas as estrelas (através do site astrometry.net). O sinal-ruído da polarização,  $P/\sigma_P$ , e a relação  $F/\sigma_s$ , onde F é o fluxo de uma estrela e  $\sigma_s$  $\acute{e}$  o desvio padrão do brilho do céu, são parâmetros iniciais que podem ser definidos pelo usuário e são usados para rejeitar fontes fracas. O manual do solvepol e a versão para uso está disponível em http://www.astro.iag.usp.br/~ramirez/pipeline.html.

Em adição ao procedimento normal do  $SOLVEPOL$ , há mais dois procedimentos de análise auxiliares: merge e filter.

- Merge: funde dois catálogos (fintab.out) calculando a média ponderada de  $P$ ,  $\theta$  (no espaço  $Q - U$ ) das estrelas comuns a ambos os catálogos. Merge lê a posição, RA e Dec, de estrelas em dois catálogos, e encontra as estrelas que combinam dentro de uma caixa com 0.001 graus (3.6 arcsec) lado.
- $\bullet$  Filter: extrai um subconjunto de um catálogo criado por solvepol ou merge, ajustando os limites inferior e superior para  $P, \theta \in V$  e limites inferiores para  $P/\sigma_P$  e  $F/\sigma_s$ . Esses limites são definidos pelo usuário no modo interativo para uma análise.

#### 2.3 Redução dos dados

O procedimento de redu¸c˜ao de dados que o pipeline aplica se baseia no procedimento padrão explicado por Massey 1997 [\(24\)](#page-78-2). Costuma-se ter várias imagens observadas por posição da lâmina, então essas são combinadas antes da realização dos passos de redução listados. O pipeline estima e corrige para quaisquer mudanças possíveis em  $X \in Y$  entre imagens antes de combinar. Segue de forma aproximada o procedimento de redução do pipeline:

- Seleção dos dados a serem tratadas, isto é, os bias, flats e as imagens do campo (como a imagem da esquerda da figura [2.2\)](#page-39-0).
- Os *bias* são combinados pela mediana. Em seguida, usando o procedimento do IDL sigma filter, o sigma clipping é aplicado para remover pixels que se desviam em mais de 2,5 sigma do valor médio dos vizinhos 300 por 300 pixels. Finalmente, a região de overscan (quando houver) é ajustada com um polinômio de ordem 2 e subtraída para criar master-bias frame.
- Para o *flat field frames*, havendo a região de overscan, essa é ajustada como descrito anteriormente e é subtraída para cada *flats*. Em seguida, os *flats* são combinados pela mediana. O sigma clipping é aplicado como antes, e o mestre-bias é subtraído para criar o master-flat frame.
- Cada imagem do campo é reduzida primeiro ajustando um polinômio de  $2<sup>a</sup>$  ordem para a região de overscan, e subtraindo esse ajuste da imagem. O master-bias é então subtraído e o resultado é então dividido pelo master-flat frame normalizado pela mediana do céu. Finalmente, remove-se a região de overscan (trim).

Após esses procedimentos, segue os cálculos de calibragem da magnitude (GSC v2.3.  $(18)$ ) e polarização conforme os parâmetros de Stokes na seção [1.2.1](#page-29-0) e as equações [2.2](#page-38-0) e [2.3.](#page-38-1) O ângulo de polarização é medido de norte a leste após o ângulo zero ser calibrado usando estrelas padrão. Para mais detalhes Ramírez et al. [\(33\)](#page-79-1).

Apesar da simplicidade do uso, deve-se atentar a alguns detalhes. Como os dados deste trabalho foram tomados ao longo de grandes períodos de anos, há diferenças nas regiões de overscan, assim como nos próprios tamanhos (ou regiões usadas) do CCD.

No final do programa, temos arquivos como o fintab.out que fornece as principais informações (ID, RA e DEC nas épocas de 1950 e 2000, magnitude, polarização, o ângulo de polariza¸c˜ao, seguidos por seus respectivos erros) dos objetos selecionados com as determi-

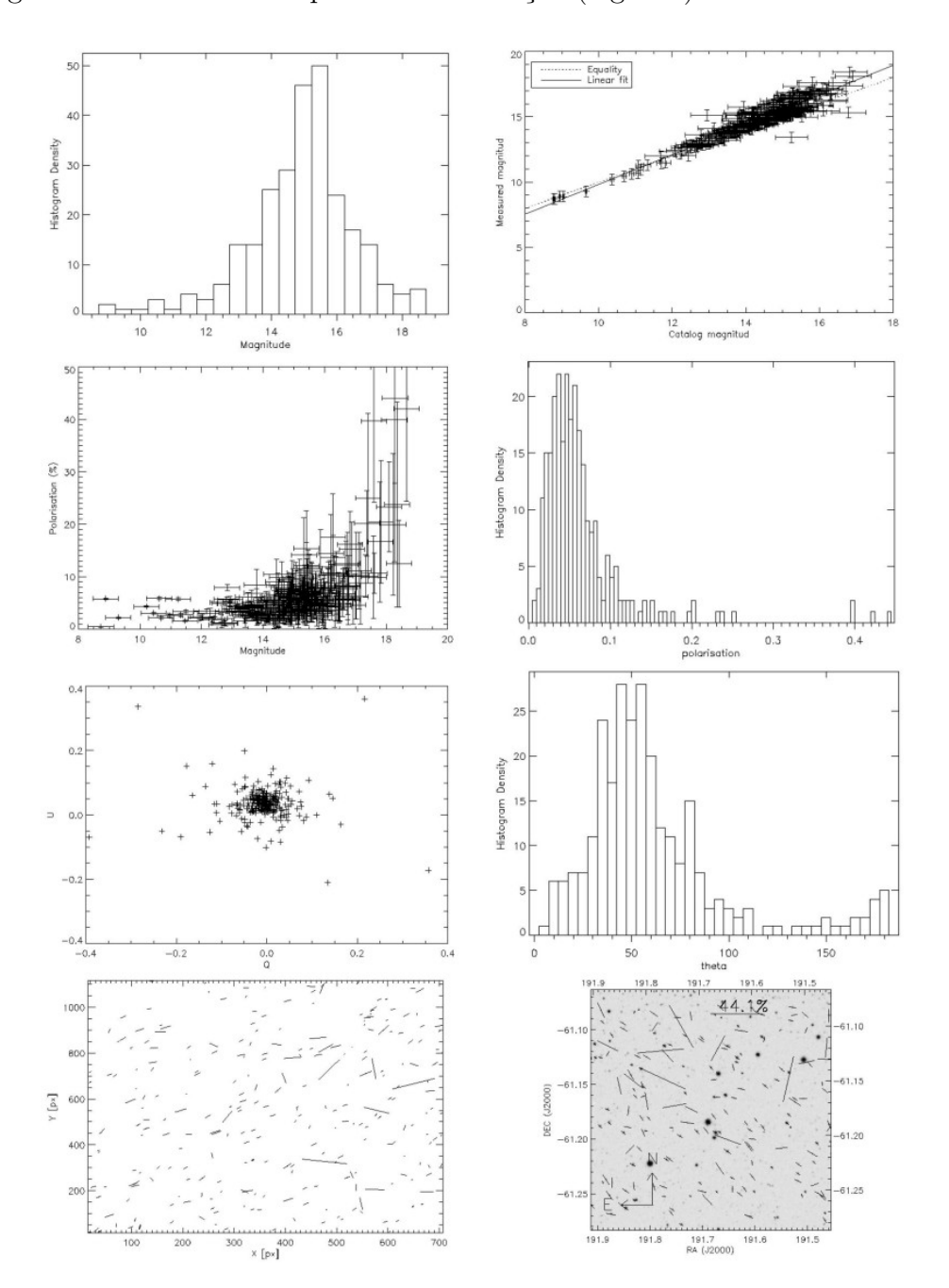

nadas razões, e arquivos *.eps* que podem ser vistos a seguir na Figura [2.3.](#page-41-0) Acompanhado com o registro de atividades do processo de redução (log files).

<span id="page-41-0"></span>Figura 2.3: Saída dos diversos arquivos .eps do pipeline para o campo da estrela padrão polarizada HD110984 observada na noite 19/06/02. Histograma das magnitudes (cima, esquerda), comparação da magnitude medida versus a magnitude do catalogo (cima, direita), gráfico da polarização versus magnitude (central superior, esquerda), histograma da polarização (central superior, direita), gráfico do vetor Q versus o vetor U (central inferior, esquerda), histograma do ângulo de polarização (central inferior, direita), figura que mostra a direção dos vetores de polarização no CCD (baixo, esquerda), imagem do campo com os vetores de polarização (baixo, direita).

#### 2.4 Metodologia

Foram selecionadas estrelas do Catálogo Hipparcos na direção das nuvens moleculares distribuídas de forma a se obter um bom mapeamento de seu campo magnético. Uma vez que a paralaxe das estrelas é conhecida, foram observados objetos com distâncias escolhidas de forma a tentar cobrir um intervalo que compreenda a nuvem.

Os objetos foram observados no telescópio de 0,60 m do Observatório do Pico dos Dias, no Laboratório Nacional de Astrofísica (OPD-LNA) no período de 17 de agosto de 2001 a 08 de novembro de 2002 e de 24 de maio a 06 de agosto de 2011 pelos membros do grupo de polarimetria do IAGUSP. Os dados polarim´etricos foram obtidos na banda fo-tométrica V utilizando o polarímetro IAGPOL [\(site da gaveta\)](#page-77-0) com lâmina de meia onda e prisma de calcita (seção  $2.1$ ). A lista de todas as nuvens observadas pelo grupo pode ser vista em: http://www.astro.iag.usp.br/~polarimetria/survey/nuvens\_alvos.htm (Figura [1.4\)](#page-26-0). Dez nuvens foram selecionadas e apresentadas no próximo capítulo  $3$  (tabela [B.1\)](#page-88-0).

Para um determinado campo é realizada uma observação com tempo de integração curto (poucos segundos, definidos de acordo com a magnitude da estrela), com o objetivo de se obter informações sobre a polarização da estrela Hipparcos - grau de polarização e ângulo de polarização - e outra integração longa (aproximadamente 300 segundos), que possibilita a obtenção das informações polarimétricas sobre as demais estrelas do campo, em geral mais distantes. Foram tomadas para cada campo sequencias de 8 posições da lâmina retardadora seguindo a sequencia L0-L3, e L8-LB. Em outras palavras, as posições  $0, 0^{\circ}, 22, 5^{\circ}, 45, 0^{\circ}, 67, 5^{\circ}, 180, 0^{\circ}, 202, 5^{\circ}, 225, 0^{\circ}, 247, 5^{\circ},$  como descrito em na [2.1.](#page-37-1)

Informações adicionais sobre densidade colunar e velocidades de dispersão por linha espectral do hidrogênio atômico (HI) das nuvens foram obtidas pelo Galactic All Sky Survey - GASS [\(25\)](#page-78-3) sites para acesso GASS [\(26\)](#page-78-4). O levantamento GASS fornece dados com uma definição angular de 16 arcmin para a região ao sul de  $\delta = 1^\circ$  sobre velocidade LSR (Local Standard of Rest) de −400 km/s a +500 km/s com uma resolução espectral de 1 km/s. O ruído rms sobre a faixa de velocidade é de aproximadamente  $57 \text{ mK}$ .

Com a densidade colunar é possível estimar a densidade do material da nuvem supondo que a dimensão ao longo da linha de visão é a mesma que observada perpendicular a linha de visão. Somado a informação das velocidades de dispersões tem-se o necessário

para estimar o campo magn´etico da nuvem. Optou-se pela tomada de valores para cada campo observado da nuvem, além de um valor no centro da nuvem, tendo então, uma estatística para densidade e velocidade de dispersão. Os dados calculados e usados nos demais procedimentos estão no apêndice.

Além dos campos das estrelas Hiparcos das nuvens, deve-se observar estrelas padrões polarizadas (para calibração do ângulo de polarização no sistema equatorial) e não polarizadas (para eventuais correções de polarização instrumental). Como em muitas noites não houve observação das estrelas padrão não polarizadas e nas que foram observadas obteve valores muito baixos de polarização, não houve correção de polarização instrumental. Na tabela [2.1,](#page-43-0) estão as estrelas padrões em suas referencias na literatura.

<span id="page-43-0"></span>Tabela 2.1 - Tabela lista as informações polarimétricas da literatura das estrelas padrões observadas no trabalho.

| Nome     | RA (2000) | Dec(2000)  | $\theta_{lit}$ | $P(\%)$ | errP  | ref                    |
|----------|-----------|------------|----------------|---------|-------|------------------------|
| HD23512  | 56,6425   | 23,624     | 29,9           | 2,26    | 0.01  | (Hsu $\&$ Breger 1982) |
| HD283812 | 71,1039   | 25,5285    | 33,8           | 4,27    | 0,012 | (Turnshek et al. 1990) |
| HD251204 | 91,2736   | 23,394     | 147            | 4,04    | 0,066 | (Turnshek et al. 1990) |
| HD43384  | 94,2446   | 23,7409    | 169,8          | 2,94    | 0,04  | (Hsu $\&$ Breger 1982) |
| HD298383 | 140,624   | $-52,4826$ | 148,6          | 5,23    | 0,009 | (Turnshek et al. 1990) |
| HD110984 | 191,687   | $-61,1865$ | 91,6           | 5,7     | 0,007 | (Turnshek et al. 1990) |
| HD111579 | 192,765   | $-61,2438$ | 103,1          | 6,46    | 0,014 | (Turnshek et al. 1990) |
| HD126593 | 217,212   | $-60,5403$ | 75,2           | 5,02    | 0,012 | (Turnshek et al. 1990) |
| HD155197 | 257,566   | $-4,83435$ | 103,2          | 4,38    | 0,03  | (Turnshek et al. 1990) |
| HD161056 | 265,946   | $-7,0796$  | 67,01          | 4,035   | 0,038 | (Turnshek et al. 1990) |
| HD183143 | 291,86    | 18,296     | 179,6          | 5,737   | 0.032 | (Turnshek et al. 1990) |
|          |           |            |                |         |       |                        |
|          |           |            |                |         |       |                        |
| HD12021  | 29,4839   | $-2,09936$ | 160,1          | 0,078   | 0.018 | (Schmidt et al. 1992)  |
|          |           |            |                |         |       |                        |

Para as estrelas padrões polarizadas, onde há mais de uma estrela por noite, houve o cálculo da média ponderada pelas incertezas. A correção do ângulo para o sistema equatorial é realizado subtraindo o ângulo da literatura pelo observado naquela noite ( $\delta\theta$  =  $\theta_L - \theta_O$ ). Para os casos onde  $\delta\theta$  resultou num valor negativo, foi somado 180°. Na tabela  $A.1$ , no apêndice  $A$ , estão listadas as estrelas padrões usadas nas reduções de suas respectivas nuvens, assim como  $\delta\theta$  usado para tal e informações de polarização e  $\theta$ o. Na tabela [2.1](#page-43-0) está a lista de estrelas padrões usadas neste trabalho encontradas na literatura e presentes no arquivo do SOLVEPOL.

Simmons & Stewart  $(42)$  estudaram os efeitos estatísticos do cálculo da polarização  $p$ a partir dos parâmetros de Stokes Q e U. Como o valor de  $p = \sqrt{q^2 + u^2}$  é sempre positivo enquanto os valores  $q e u$  não necessariamente. Pode, então, haver uma superestimação do valor de  $p$ . Isso é observado, principalmente para valores pequenos de polarização. Simmons & Stewart  $(42)$  sugerem a correção:

$$
p' = \sqrt{p^2 - \sigma^2} \tag{2.4}
$$

Onde  $p'$  é o valor corrigido, enquanto  $p$  é o valor original e  $\sigma$  sua incerteza. A correção foi aplicada aos valores que precisaram.

Os dados foram filtrados usando a task FILTER com sinal-ruído da polarização,  $P/\sigma_P$ 5, e a razão de fluxo  $F/\sigma_s$ <br/> $>$ 5, já citado na seção [2.2.](#page-38-2) Alguns campos, devido a baixo n´umero de estrelas, foi usado outros valores de raz˜oes, mas nada abaixo de 3.

 $\begin{tabular}{c} \bf 44 \end{tabular} \begin{tabular}{c} \bf 2. Observe a $\tilde{a}$ \end{tabular}$ 

<span id="page-46-0"></span>Capítulo 3

# Nuvens Observadas

Nesse capítulo apresentamos observações gerais sobre as nuvens em um breve relato sobre os resultados apresentados no mapa dos vetores de polarização com o mapa de emissão em  $100 \mu m$  pelo IRAS de cada nuvem.

Em torno de cada mapa seguem gráficos da magnitude pela polarização (Mag x Pol) e o histograma do ângulo de polarização de cada campo das estrelas hiparcos da nuvem. Depois vem os gráficos da distância versus a polarização das estrelas Hipparcos (Dis x Pol) de cada nuvem para estimar a distância da prórpia como sitado anteriormente [1.1.3.](#page-25-0) Ainda seguem, para auxilio da estimativa, os parâmetros Q e U das estrelas Hipparcos comparadas com suas distâncias e com os  $\langle Q \rangle$  e  $\langle U \rangle$  dos campos dessas estrelas em questão em vermelho. Acompanha também a diferença entre o ângulo de polarização das estrelas Hipparcos comparados com os ângulos encontrados pelo ajuste gaussiano do campo, para dispor outro argumento para determinação da distância.

As coordenadas das nuvens, assim como as principais e informações espectrais, estão dispostas na tabela  $3.1$ . As demais informações sobre as nuvens seguem nas tabelas  $B.1$ [B.2](#page-90-0) do apêndice [B.](#page-88-1)

| Nuvem                      | Campo    | RA (2000) | Dec(2000)   | Tipo espetral | $(B-V) \pm err$ | $E(B-V) \pm err$ |  |
|----------------------------|----------|-----------|-------------|---------------|-----------------|------------------|--|
| $DIR009+30$                | central  | 20 10     | $-32.50$    |               |                 |                  |  |
|                            | HIP99430 | 20 10 54  | $-32$ 19 24 | A0V           | 0,096 0,01      | 0,116 0,014      |  |
|                            | HIP99286 | 20 09 15  | $-332159$   | B9V           | 0,071 0,003     | 0,146 0,010      |  |
|                            | HIP99891 | 20 16 02  | $-33$ 15 23 | F2V           | 0.648 0.021     | 0,298 0,023      |  |
|                            | HIP99038 | 20 06 28  | $-31,34,09$ | G2V           | 0,646 0,013     | 0,016 0,016      |  |
| Continua na próxima página |          |           |             |               |                 |                  |  |

<span id="page-46-1"></span>Tabela 3.1 - Tabela lista as nuvens com suas respectivas estrelas Hiparcos, suas posições e informações espectrais.

| Nuvem     | Campo                      | RA (2000)    | Dec(2000)     | Tipo espetral    | $(B-V) \pm err$ | $E(B-V) \pm err)$ |
|-----------|----------------------------|--------------|---------------|------------------|-----------------|-------------------|
|           | HIP99681                   | 20 13 42     | $-340706$     | K1/2III          | 0,792 0,005     | $-0,323,0,100$    |
|           | HIP99262                   | 20 08 58     | $-330047$     | G5V              | 0,769 0,043     | 0,089 0,044       |
|           | HIP98977                   | 20 05 40     | $-32$ 42 45   | G0V              | 0,588 0,032     | 0,008 0,034       |
|           |                            |              |               |                  |                 |                   |
| DIR179-49 | central                    | $03\ 05$     | $-0036$       |                  |                 |                   |
|           | HIP14105                   | 03 01 53     | $-005507$     | G8V              | 0,903 0,015     | 0,163,0,018       |
|           | HIP13946                   | 02 59 38     | $-003738$     | F <sub>5</sub> V | 0,538 0,015     | 0,098 0,018       |
|           | HIP14289                   | 03 04 13     | $-00$ 41 55   | F <sub>0</sub>   | 0,36 0,072      | 0,060,123         |
|           | HIP14736                   | 03 10 18     | $-01$ 41 41   | B9V              | $-0,01$ $0,008$ | $0,065$ $0,013$   |
|           | HIP14113                   | 03 02 00     | $+002952$     | $\rm G0$         | 0,791 0,049     | 0,211 0,111       |
|           | HIP14033                   | $03\ 00\ 42$ | $-000704$     | K0III            | 0,961 0,025     | $-0,039$ $0,027$  |
| DIR280+55 | central                    | 02 29        | $-5714$       |                  |                 |                   |
|           | HIP11481                   | 02 28 06     | $-573904$     | F5V              | 0,433 0,016     | $-0,007$ $0,019$  |
|           | HIP11531                   | $02\ 28\ 41$ | $-562610$     | F3IV             | 0,436 0,015     | 0,046 0,018       |
|           | HIP11145                   | $02\ 23\ 24$ | $-56$ 48 48   | A3V              | 0,1220,012      | 0,042 0,016       |
|           | HIP11308                   | 02 25 34     | $-58$ 10 46   | F6V              | 0,54 0,019      | 0,060,021         |
|           | HIP11419                   | 02 27 12     | $-572454$     | F0/2IV/V         | 0,36 0,022      | 0,06 0,024        |
|           | HIP12010                   | 02 34 49     | $-565908$     | $_{\rm K0}$      | 1,102 0,04      | 0,292 0,108       |
|           | HIP11648                   | 02 30 15     | $-574834$     | $\rm M4/5III$    | 1,591 0,031     | $-0,039$ $0,033$  |
|           | HIP11882                   | 02 33 16     | $-570133$     | $A3mA3-A8$       | 0,189,0,03      |                   |
|           |                            |              |               |                  |                 |                   |
| DIR313-29 | central                    | 19 52        | $-8100$       |                  |                 |                   |
|           | HIP97291                   | 19 46 22     | $-803835$     | G5V              | 0,76 0,035      | 0,080,036         |
|           | HIP98086                   | 19 56 02     | $-812059$     | K3/4III          | 1,402 0,004     | 0,132,0,011       |
|           | HIP96128                   | 19 32 43     | $-813150$     | F5V              | 0,463 0,015     | $0,023$ $0,018$   |
|           | HIP99559                   | 20 12 16     | $-80$ 51 12   | F5V              | 0,46,0,018      | $0,02\ 0,021$     |
|           | HIP95344                   | 19 23 48     | $-813226$     | G2/3V            | 0,656 0,002     | $0,026$ $0,010$   |
|           | HIP95544                   | 19 26 03     | $-80$ 14 14   | G0/2IV/V         | 0,625 0,018     | $-0,005$ $0,102$  |
|           | HIP100359                  | $20\ 21\ 13$ | $-813657$     | G3IV/V           | 0,643 0,015     | $-0,007,0,018$    |
|           | HIP96314                   | 19 35 00     | $-81$ 45 $11$ | K0III            | 1,042 0,006     | 0,042 0,012       |
| DIR313-34 | central                    | 21 40        | $-7910$       |                  |                 |                   |
|           | HIP108615                  | 22 00 11     | $-79$ 17 31   | G3V              | 0,609 0,026     | $-0,021$ $0,028$  |
|           | HIP105316                  | 21 19 49     | -78 24 25     | K2III            | 1,419 0,037     | 0,259,0,038       |
|           | HIP107782                  | 21 50 06     | $-78$ 13 18   | K2III            | 1,345 0,014     | 0,185 0,017       |
|           | HIP108045                  | 21 53 22     | $-783446$     | K0IIICNII        | 1,139 0,01      | 0,139 0,100       |
|           | HIP105514                  |              |               | G8IV             |                 |                   |
|           |                            | $21\ 22\ 15$ | $-800650$     |                  | 0,834,0,01      | 0,014 0,100       |
|           | HIP108449                  | $21\ 58\ 10$ | $-790035$     | G2/3V            | 0,705 0,025     | 0,075 0,027       |
|           | HIP106406                  | 21 33 07     | -78 32 35     | K1III            | 1,031 0,01      | $-0,089$ $0,014$  |
|           | HIP106881                  | 21 38 56     | $-792633$     |                  |                 |                   |
| KM273+29  | central                    | 10 54        | $-2615$       |                  |                 |                   |
|           | HIP53010                   | 10 50 42     | $-253121$     | K1IIICNII        | 1,186 0,021     | 0,026 0,102       |
|           | Continua na próxima página |              |               |                  |                 |                   |

Tabela 3.1 - Continuação

| Nuvem    | Campo     | RA (2000) | Dec(2000)     | Tipo espetral |                 | $(B-V) \pm err$ $E(B-V) \pm err)$ |
|----------|-----------|-----------|---------------|---------------|-----------------|-----------------------------------|
|          | HIP53412  | 10 55 28  | $-265844$     | K2/3III       | 1,334 0,007     | 0,174 0,100                       |
|          | HIP53712  | 10 59 24  | $-264607$     | G6III-IV      | 0,582 0,01      | 0,582                             |
|          | HIP53810  | 11 00 34  | $-25\ 51\ 22$ | K0IIICNIab/b  | 1,176 0,014     | 0,176 0,101                       |
|          |           |           |               |               |                 |                                   |
| LDN134   | central   | 15 52     | $-0411$       |               |                 |                                   |
|          | HIP77542  | 15 49 58  | $-035516$     | <b>B9.5V</b>  | 0,095 0,009     | 0,265,0,013                       |
|          | HIP78116  | 15 57 03  | $-025919$     | A4IV/V        | 0,432 0,027     | 0,312 0,104                       |
|          | HIP77410  | 15 48 12  | $-04$ 47 09   | G3V           | 0,641 0,01      | $-0,009$ $0,100$                  |
|          | HIP77332  | 15 47 16  | $-023702$     | K3III         | 1,355 0,024     | 0,085 0,026                       |
|          | HIP77864  | 15 53 57  | $-05$ 43 55   | A1III         | 0,384 0,02      | 0,374 0,022                       |
|          |           |           |               |               |                 |                                   |
| MBM20    | central   | 04 35     | $-1419$       |               |                 |                                   |
|          | HIP21508  | 04 37 08  | $-140703$     | F5V           | 0,49 0,015      | 0,05,0,018                        |
|          | HIP21110  | 04 31 26  | $-133839$     | A2/3V         | 0,086 0,003     | 0,0260,010                        |
|          | HIP21668  | 04 39 05  | $-15$ 12 59   | G5            | 0,661 0,015     | $-0,019$ $0,018$                  |
|          | HIP21578  | 04 37 59  | $-130156$     | $\rm A2V$     | $0,2$ $0,012$   | 0,15,0,016                        |
|          | HIP21815  | 04 41 15  | $-135625$     | K1IV          | 1,121 0,014     | 0,156 0,017                       |
|          | HIP20915  | 04 28 58  | $-133941$     | F6/7V         | 0,542 0,014     | 0,062 0,017                       |
|          |           |           |               |               |                 |                                   |
| MBM21-22 | central   | 05 02     | $-0829$       |               |                 |                                   |
|          | HIP23704  | 05 05 43  | $-092550$     | F6V           | 0,492 0,013     | 0,012,0,016                       |
|          | HIP23262  | 05 00 19  | $-083835$     | $A2mA5-F2$    | 0,26,0,015      | 0,26                              |
|          | HIP23493  | 05 03 02  | $-083947$     | B9IV          | $-0,02$ $0,002$ | 0,060,,10                         |
|          | HIP23305  | 05 00 44  | $-073154$     | A9V           | 0,219 0,041     | $-0,081$ $0,108$                  |
|          | HIP23464  | 05 02 38  | $-085339$     | G8III         | 0,965 0,011     | 0,025,0,015                       |
|          |           |           |               |               |                 |                                   |
| MBM46-48 | central   | 21 08     | $-0936$       |               |                 |                                   |
|          | HIP104461 | 21 09 36  | $-100000$     | K3V           | 1,055 0,015     | 0,095 0,018                       |
|          | HIP104310 | 21 07 53  | $-10$ 12 42   | G0V           | 0,536 0,023     | $-0,044$ $0,025$                  |
|          | HIP104557 | 21 10 47  | $-092115$     | K1/2III       | 1,161 0,001     | 0,046 0,010                       |
|          | HIP104132 | 21 05 52  | $-103642$     | F6/7V         | 0,5,0,015       | $0,02$ $0,018$                    |
|          | HIP104427 | 21 09 14  | $-10$ 45 44   | F5V           | 0,469 0,026     | 0,029 0,028                       |
|          | HIP104300 | 21 07 46  | $-082550$     | F3V           | 0,438 0,018     | 0,03,0,10                         |
|          | HIP104554 | 21 10 44  | $-10$ 12 34   | G8III/IV      | 0,971 0,021     | $-0,30,0,02$                      |
|          |           |           |               |               |                 |                                   |

Tabela 3.1 - Continuação

## 3.1 DIR009+30

A nuvem DIR009+30 é localizada em  $l = 9, 1^{\circ}, b = -30.8^{\circ}$ . Não foram observados dados do campo de estrelas das HIP99038, HIP99262 e HIP99681. Os resultados estão apresentados nas figuras [3.1](#page-49-0) e [3.3.](#page-50-0) Perceba que a estrela HIP98977 destoa em seu campo.

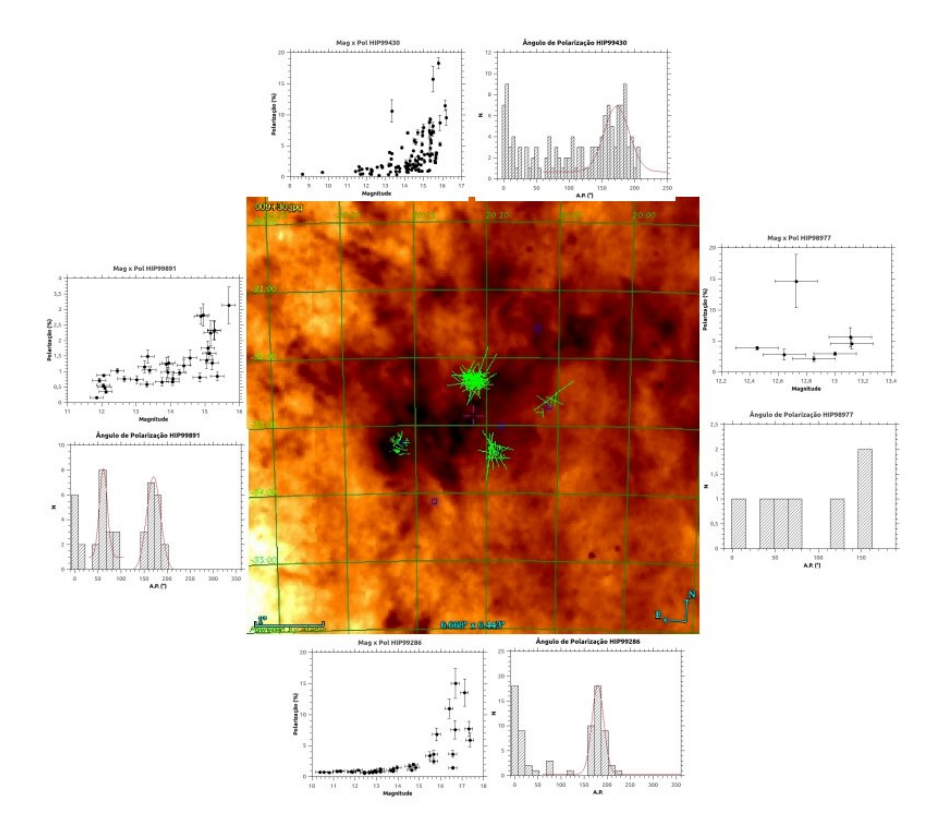

<span id="page-49-0"></span>Figura 3.1: Mapa de emissão em  $100 \mu m$  do IRAS do campo DIR009+30, estão os gráficos MagxPol e histograma do Ângulo de Polarização de cada campo de cada estrela Hipparco da nuvem. Em ordem horária, começando no canto superior esquerdo do mapa, os campos das estrelas Hipparcos são: HIP99430, HIP99038\*, HIP98977, HIP99262\*, HIP99286, HIP99681\*, HIP99891. Não há dados sobre os campos das estrelas HIP com \*.

Possivelmente HIP98977 está embebido na nuvem, ou atrás dela, já que a nuvem se alonga a noroeste e o campo de vetores de polarização não segue tão bem devido alguma turbulência local. O restante dos campos segue bem as estruturas da nuvem, um indício a mais do acompanhamento da polarização com a estrutura da nuvem e consecutivamente o campo magnético. Se ignoramos a estrela HIP98977 no gráfico Dis x Pol, percebemos um leve patamar nas duas estrelas mais distantes: HIP99430 e HIP99286.

#### 3.2 DIR179-49

A nuvem DIR179-49 ( $l = 179.0^{\circ}$ ,  $b = -49.0^{\circ}$ ) possui um formato de "cotovelo" onde o campo de HIP14113 mostra dois picos bem proeminentes nos ângulos de polarização em  $\theta_1 = 109^\circ$  e  $\theta_2 = 8^\circ$ . Os resultados estão apresentados nas figuras [3.4](#page-51-0) e [3.6.](#page-52-0) Pode-

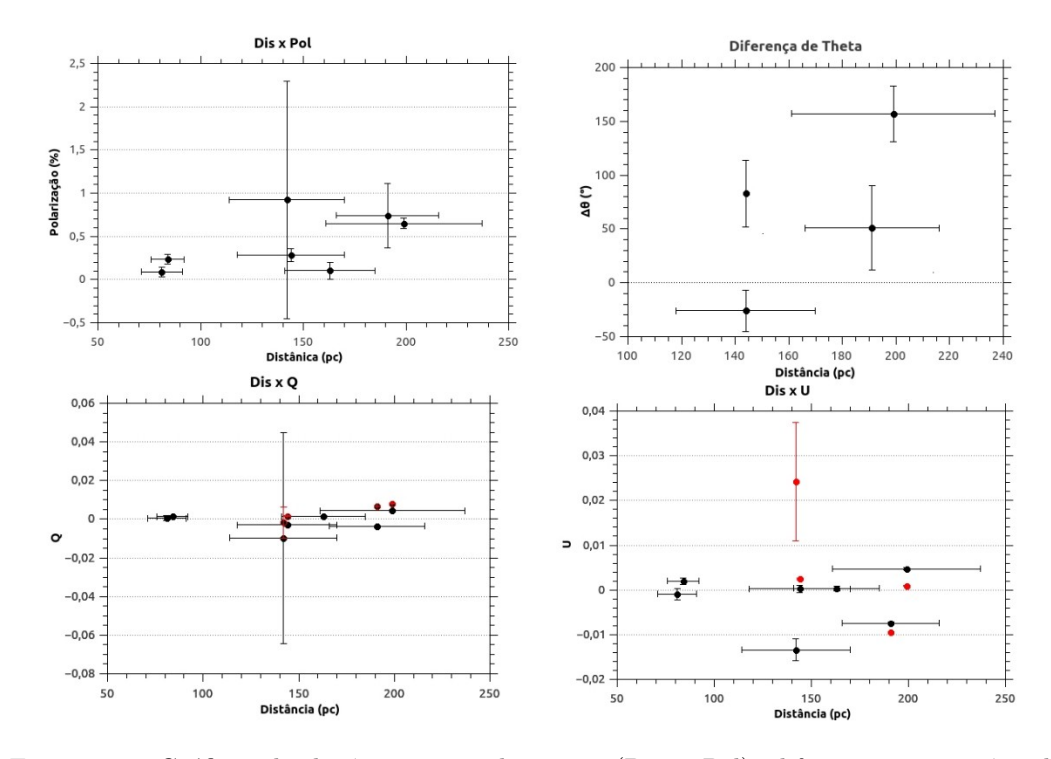

Figura 3.2: Gráficos de distância vrs polarização (Dis x Pol), diferença entre o ângulo de polarização das estrelas Hipparcos comparados com os ângulos encontrados pelo ajuste gaussiano do campo, seguidos de distância vrs Q e U (Dis x Q, e Dis x U), onde os pontos vermelhos são os parâmetros  $\langle Q \rangle$  e  $\langle U \rangle$  do campo da estrela Hipparcos relativos a nuvem DIR009+30.

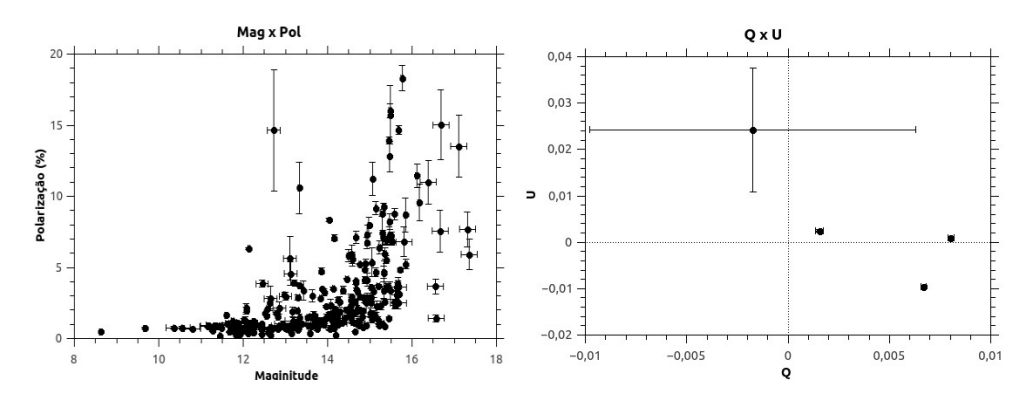

<span id="page-50-0"></span>Figura 3.3: Gráficos da magnitude pela polarização (Mag x Pol) e gráfico do QxU médios dos campos das estrelas Hipparcos da nuvem DIR009+30.

se perceber que as estrelas HIP14105 e HIP14289 acompanham a mesma tendência. A HIP14289 está em uma posição afastada da nuvem. Possivelmente, os dois picos sejam influencia do movimento da nuvem por alguma pressão do local. O campo magnético turbulento de fato é maior que a componente regular do campo magnético. É interessante notar no gráfico Dis x  $\delta\theta$ , como o alinhamento entre os ângulos de polarização das estrelas

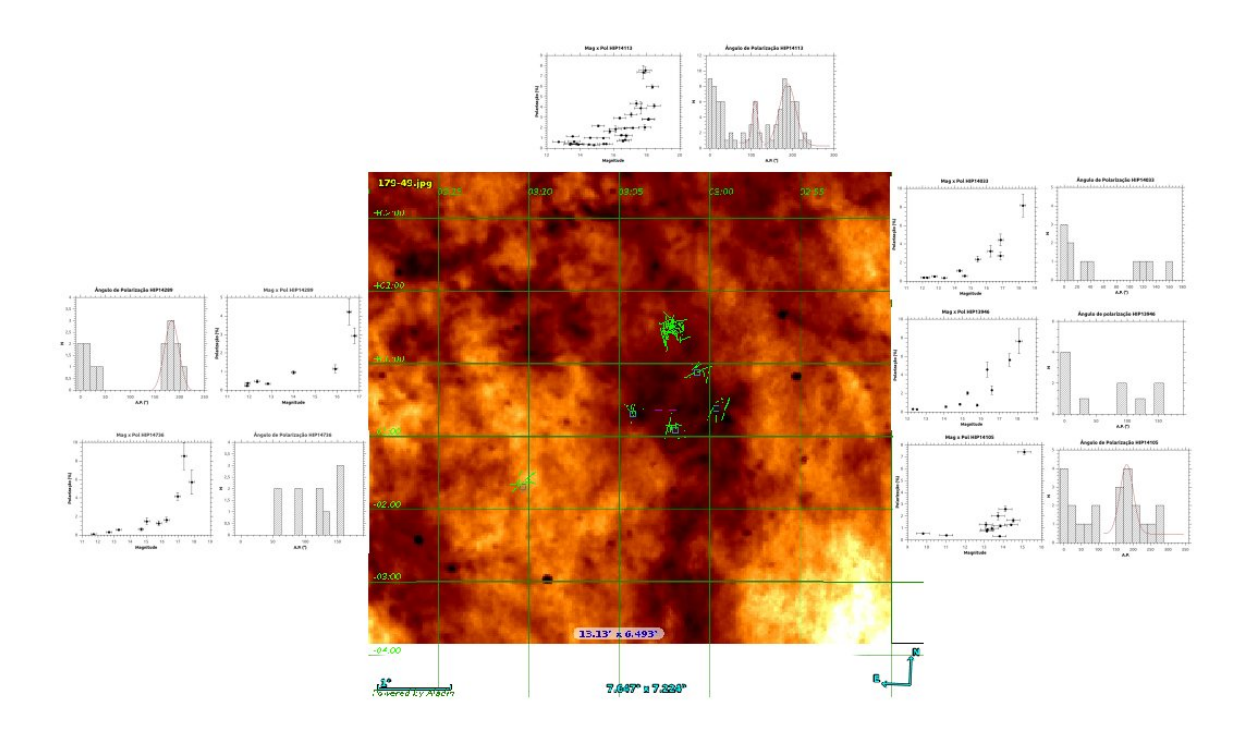

<span id="page-51-0"></span>Figura 3.4: Mapa de emissão em  $100 \mu m$  do IRAS do campo DIR179-49, estão os gráficos MagxPol e histograma do Ângulo de Polarização de cada campo de cada estrela Hipparco da nuvem. Em ordem horária, começando no canto superior esquerdo do mapa, os campos das estrelas Hipparcos são: HIP14113, HIP14033, HIP13946, HIP14105, HIP14736, HIP14289.

Hipparcos mais distantes com a média das estrelas do campo é perceptível (HIP13946 a  $159 \pm 37$  pc, HIP14105 a  $163 \pm 29$  e HIP14033 a  $180 \pm 34$ ).

## 3.3 DIR280+55

A nuvem DIR280+55 ( $l = 280.0^{\circ}$ ,  $b = -55.0^{\circ}$ ). Os resultados estão apresentados nas figuras  $3.7$  e  $3.9$ . É uma das nuvens mais irregulares deste trabalho. Há poucos dados que ajudem em sua análise. Tal fato é refletido na falta de ajuste para a maior parte dos campos para os ângulos de polarização.

### 3.4 DIR313-29

Enquanto a nuvem anterior há pouco a se analisar a nuvem DIR313-29 ( $l = 313.0^{\circ}$ ,  $b = -29.0^{\circ}$ ) é bem mais comportada. Percebe-se que os vetores de polarização seguem bem a estrutura da nuvem, inclusive no "braço" do campo da estrela HIP97291. Os resul-

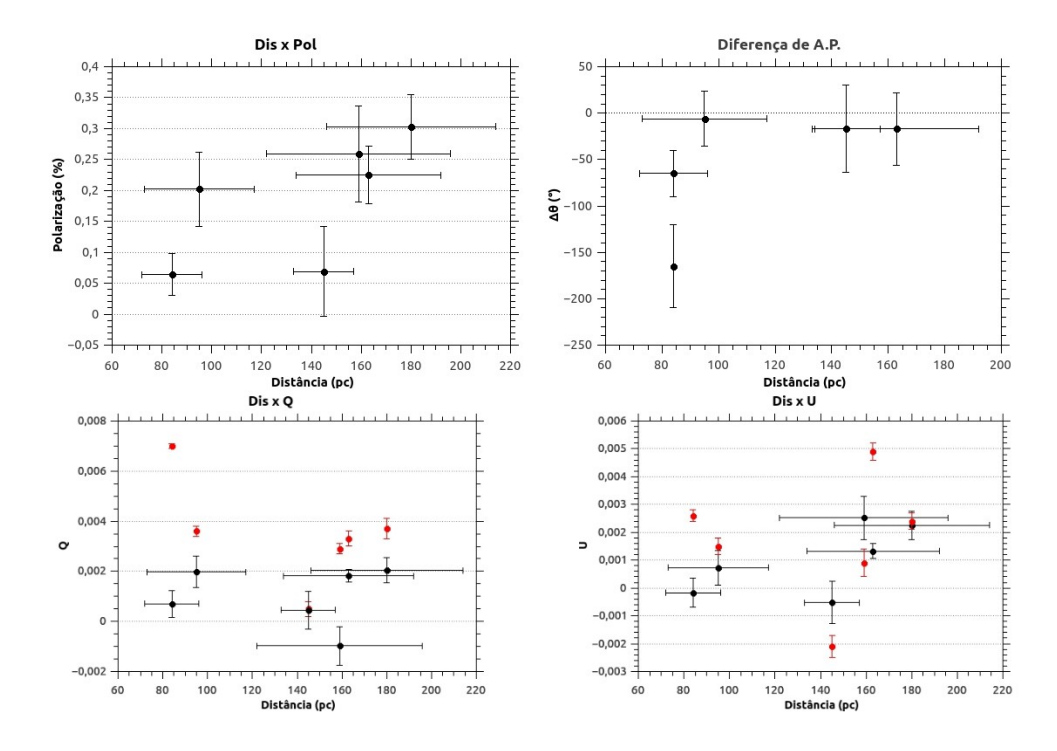

Figura 3.5: Gráficos de distância vrs polarização (Dis x Pol), diferença entre o ângulo de polarização das estrelas Hipparcos comparados com os ângulos encontrados pelo ajuste gaussiano do campo, seguidos de distância vrs Q e U (Dis x Q, e Dis x U), onde os pontos vermelhos são os parâmetros  $\langle Q \rangle$  e  $\langle U \rangle$  do campo da estrela Hipparcos relativos a nuvem DIR179-49.

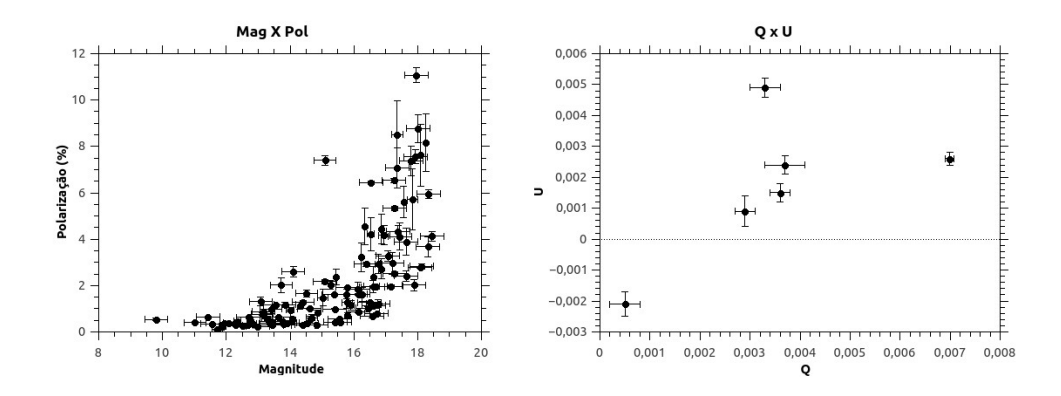

<span id="page-52-0"></span>Figura 3.6: Gráficos da magnitude pela polarização (Mag x Pol) e gráfico do QxU médios dos campos das estrelas Hipparcos da nuvem DIR179-49.

tados estão apresentados nas figuras  $3.10$  e  $3.12$ . Os ângulos de polarização estão sempre muito perto da direção norte, isto é, variam entorno do ângulo 0°. A DIR313-29 também  $\acute{e}$  a que mais apresenta o esperado com o aumento da distância com aumento do grau de polarização, apesar de ser um crescente discreto. Observa-se de fato, que o campo magnético dessa nevem é mais regular, pois a uma ordem de grandeza a mais do que o

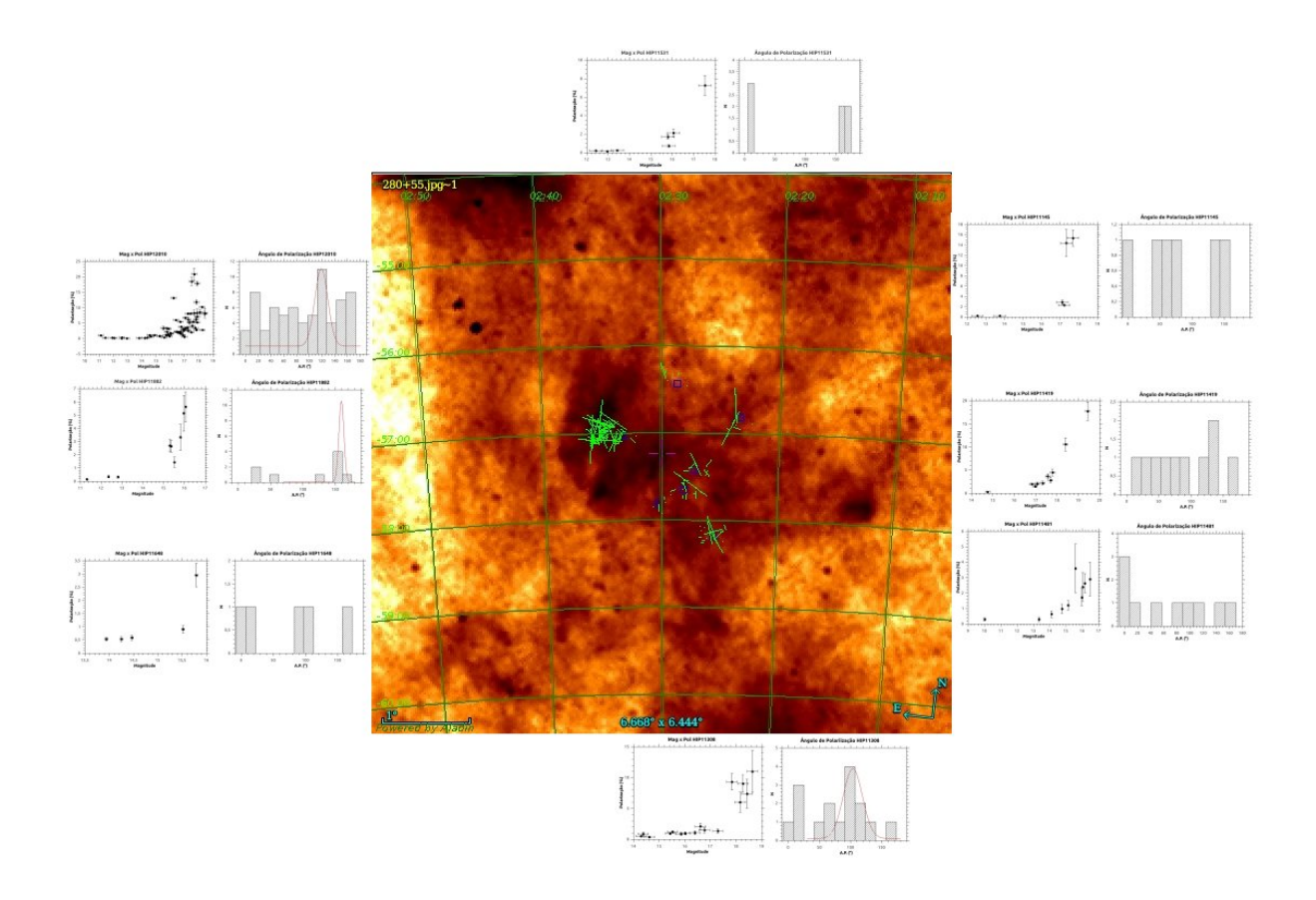

<span id="page-53-0"></span>Figura 3.7: Mapa de emissão em  $100 \mu m$  do IRAS do campo DIR280+55, estão os gráficos MagxPol e histograma do Ângulo de Polarização de cada campo de cada estrela Hipparco da nuvem. Em ordem horária, começando no canto superior esquerdo do mapa, os campos das estrelas Hipparcos são: HIP11531, HIP11145, HIP11419, HIP11481, HIP11308, HIP11648, HIP11882, HIP12010.

campo magnético turbulento, como será apresentado na tabela [4.2.](#page-72-0)

### 3.5 DIR313-34

A nuvem DIR313-34 ( $l = 313.0^{\circ}$   $b = -34.0^{\circ}$ ) é o outro lado do comportamento regular. Os resultados estão apresentados nas figuras  $3.13$  e  $3.15$ . Está bem amostrada e apresenta uma estrutura bem irregular já indicando possível turbulência que é de fato observado. Das nuvens é a segunda onde o campo magnético é mais fraco, tabela [4.2,](#page-72-0) estando uma ordem de grandeza menor do que as outras e o campo magnético turbulento é em geral maior do que o regular. Nessa nuvem se percebe o esperado para o gráfico entre distância e grau de polarização, o aumento da polarização com o aumento da distância. Há uma diferença bem proeminente entre os graus de polarização em torno de 200 pc. Assim é

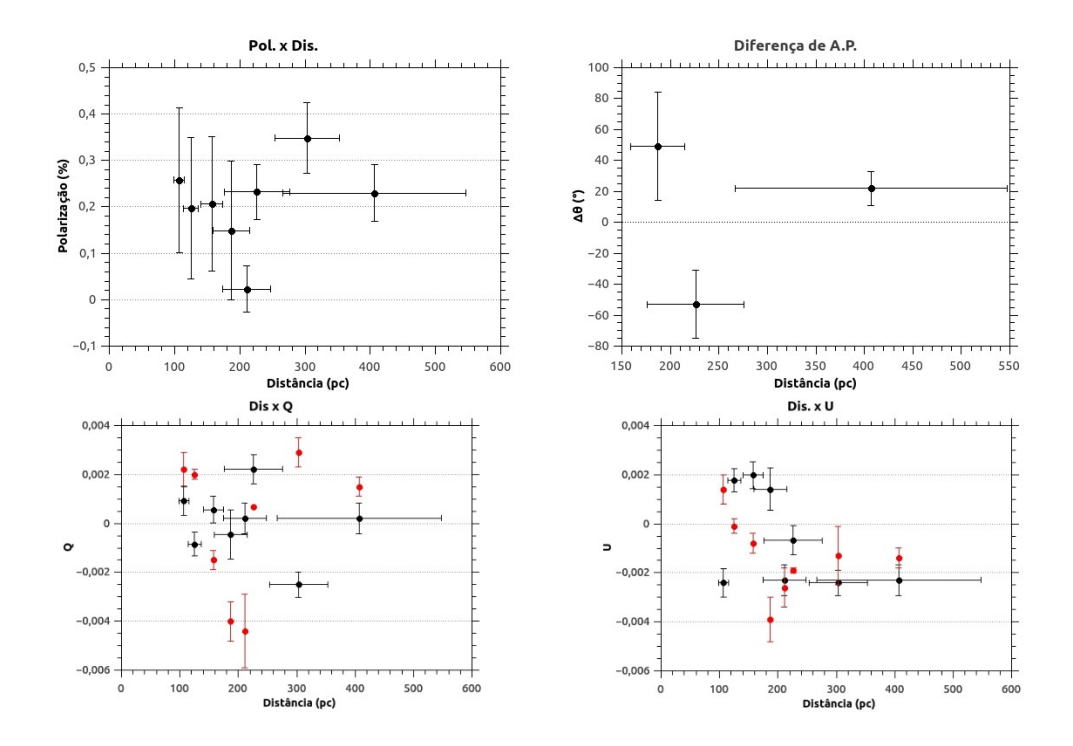

Figura 3.8: Gráficos de distância vrs polarização (Dis x Pol), diferença entre o ângulo de polarização das estrelas Hipparcos comparados com os ângulos encontrados pelo ajuste gaussiano do campo, seguidos de distância vrs Q e U (Dis x Q, e Dis x U), onde os pontos vermelhos são os parâmetros  $\langle Q \rangle$  e  $\langle U \rangle$  do campo da estrela Hipparcos relativos a nuvem DIR280+55.

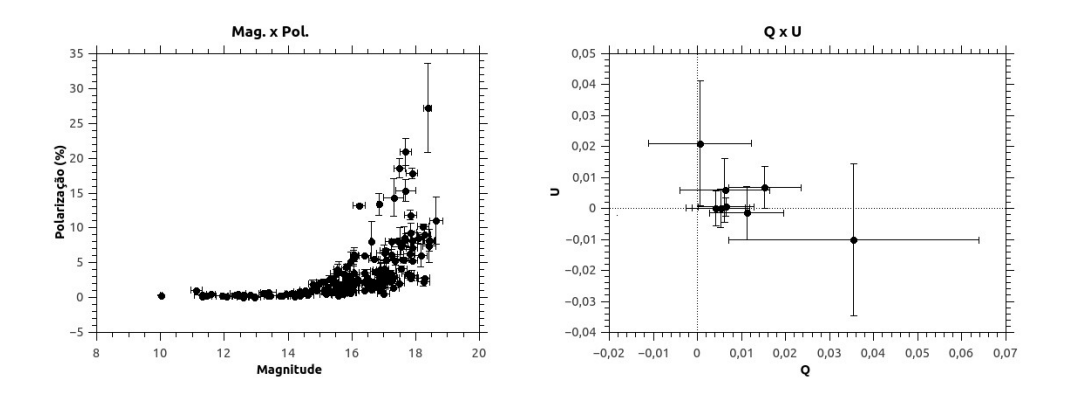

<span id="page-54-0"></span>Figura 3.9: Gráficos da magnitude pela polarização (Mag x Pol) e gráfico do QxU médios dos campos das estrelas Hipparcos da nuvem DIR280+55.

a nuvem com a maior facilidade para se determinar a distância. Não há informações da estrela HIP106881, pois estava saturada.

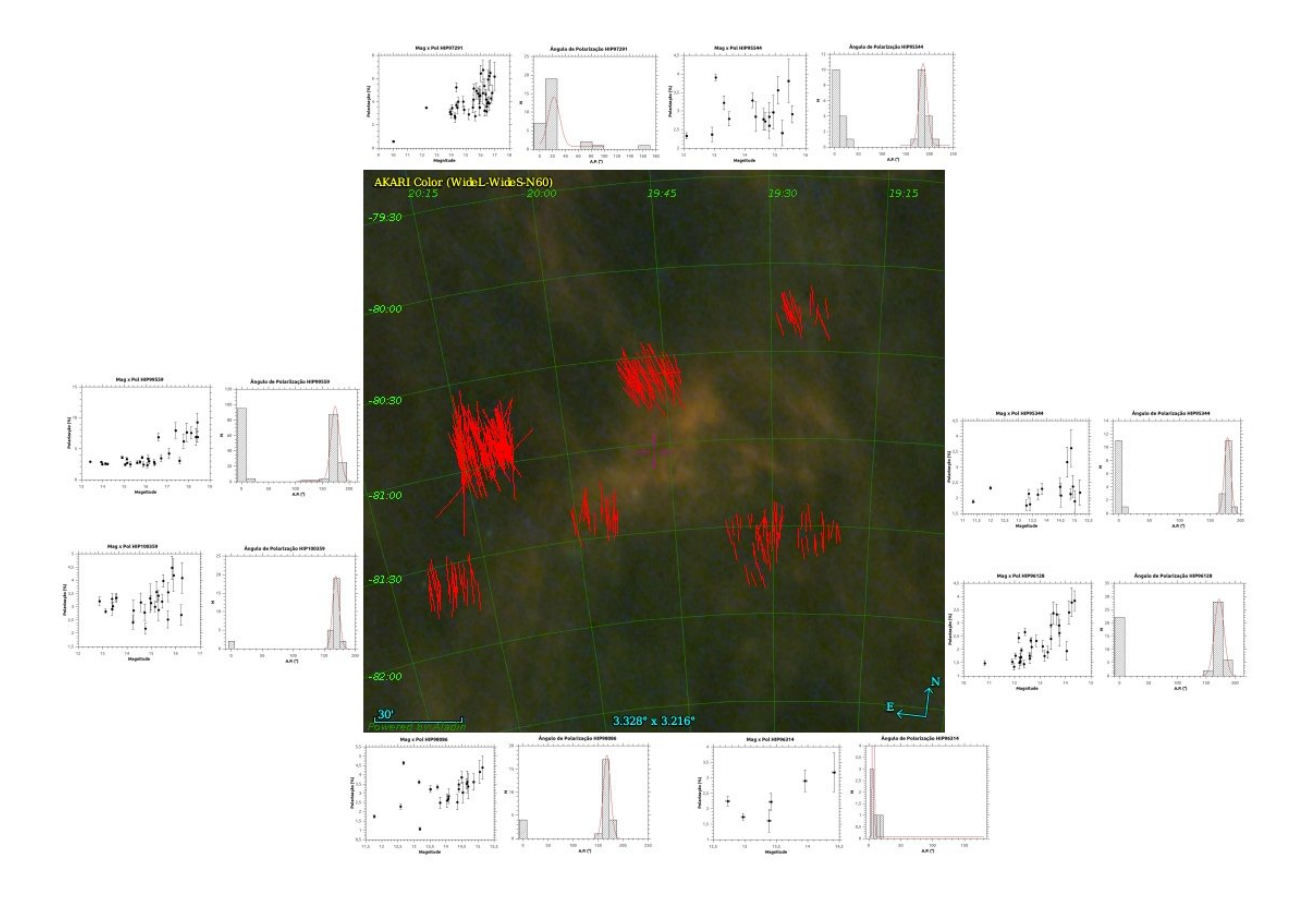

<span id="page-55-0"></span>Figura 3.10: Mapa de emissão em  $100 \mu m$  do IRAS do campo DIR313-29, estão os gráficos MagxPol e histograma do Ângulo de Polarização de cada campo de cada estrela Hipparco da nuvem. Em ordem horária, começando no canto superior esquerdo do mapa, os campos das estrelas Hipparcos são: HIP97291, HIP95544, HIP95344, HIP96128, HIP96314, HIP98086, HIP100359, HIP99559.

#### 3.6 KM273+29

A nuvem KM273+29 ( $l = 272.5^{\circ}$ ,  $b = +29.7^{\circ}$ ) [\(34\)](#page-79-4) tem uma massa modesta segundo Magnani et al. [\(23\)](#page-78-5) de  $\langle 1M_{\odot}$ . Os resultados estão apresentados nas figuras [3.16](#page-59-0) e [3.18.](#page-60-0) Os ângulos de polarização são bem comportadas ao longo de toda nuvem. Possui um patamar bem visível no meio do gráfico de distância por grau de polarização. Pode-se explicar tal fenômeno pela posição das estrelas Hipparcos na nuvem, pois as estrelas do patamar (HIP53412 e HIP53712) estão em regiões centrais da nuvem comparada as outras duas estrelas em regiões mais periféricas (HIP53010 e HIP53810).

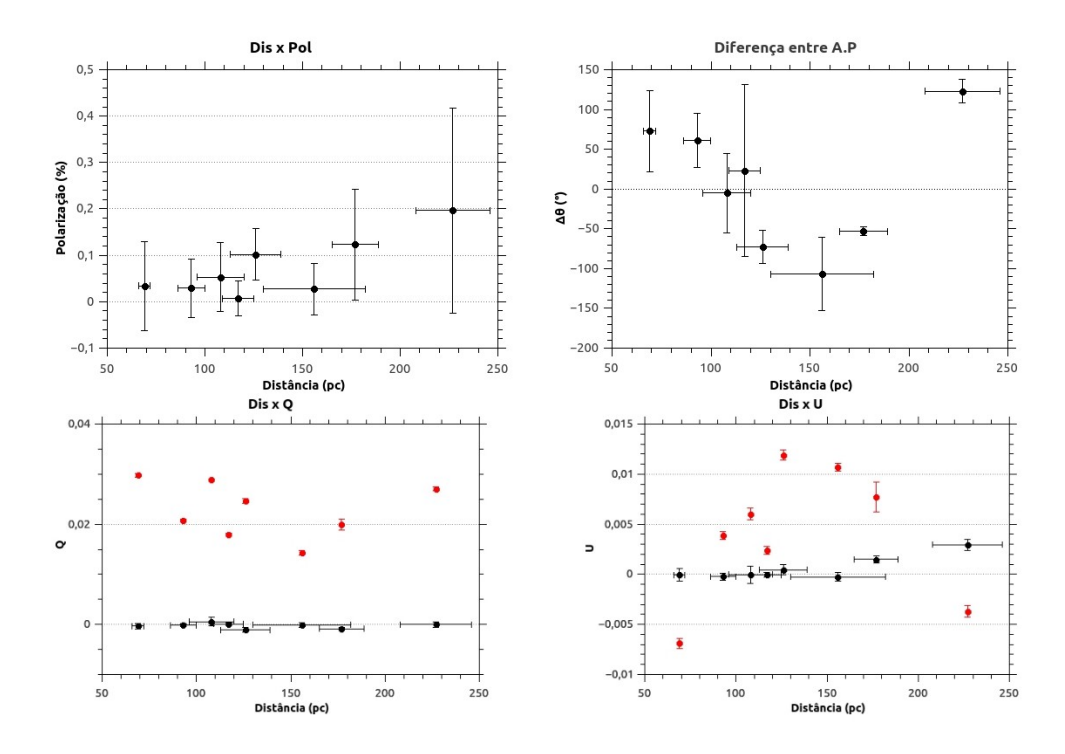

Figura 3.11: Gráficos de distância vrs polarização (Dis x Pol), diferença entre o ângulo de polarização das estrelas Hipparcos comparados com os ângulos encontrados pelo ajuste gaussiano do campo, seguidos de distância vrs Q e U (Dis x Q, e Dis x U), onde os pontos vermelhos são os parâmetros  $\langle Q \rangle$  e  $\langle U \rangle$  do campo da estrela Hipparcos relativos a nuvem DIR313-29.

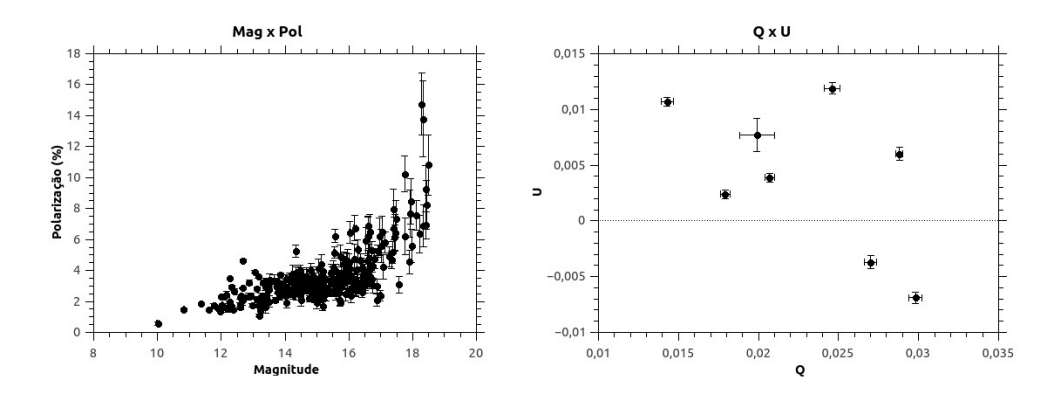

<span id="page-56-0"></span>Figura 3.12: Gráficos da magnitude pela polarização (Mag x Pol) e gráfico do QxU médios dos campos das estrelas Hipparcos da nuvem DIR313-29.

### 3.7 LDN134

A nuvem LDN134 ( $l = 5.0^{\circ}$ ,  $b = 36.0^{\circ}$ ) é uma nuvem com formato mais regular, que de fato é expressada nos ângulos de polarização bem comportados. Isso é refletido tanto no gráfico da distância pelo grau de polarização onde se vê bem o patamar de polarização com

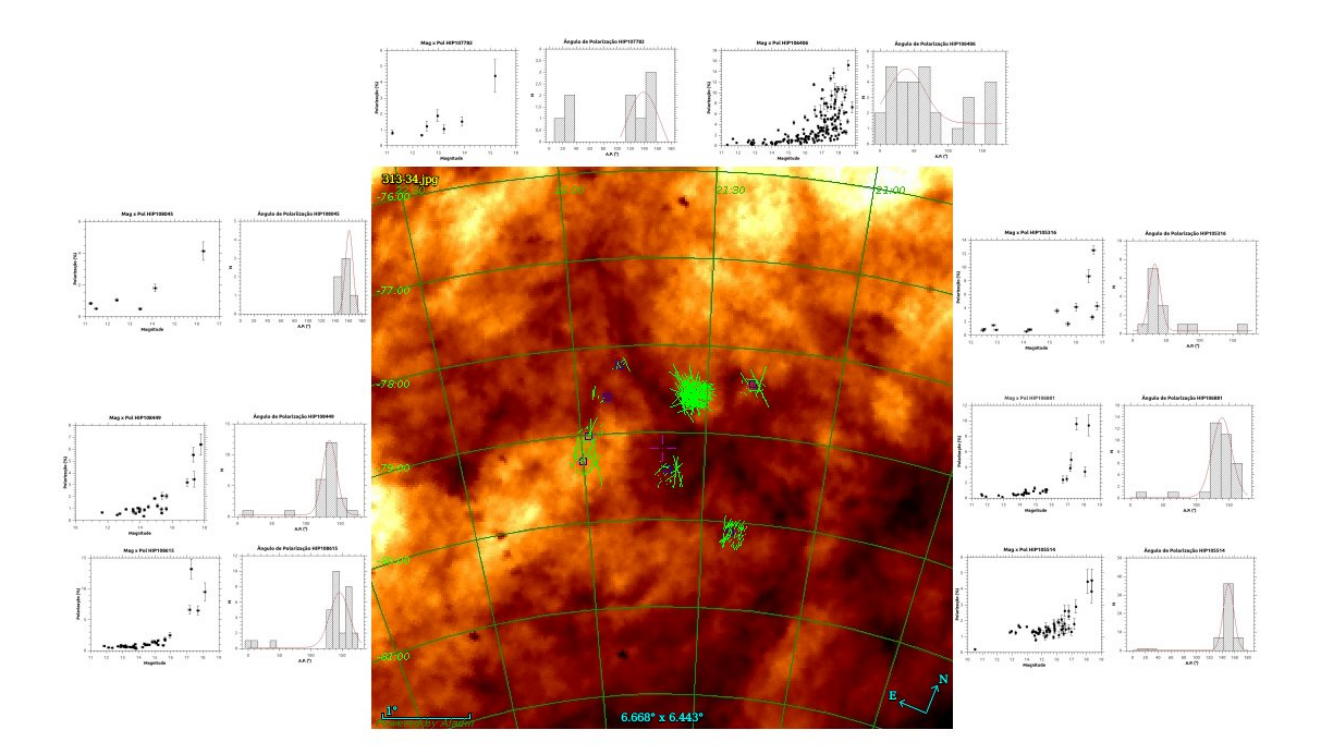

<span id="page-57-0"></span>Figura 3.13: Mapa de emissão em  $100 \mu m$  do IRAS do campo DIR313-34, estão os gráficos MagxPol e histograma do Ângulo de Polarização de cada campo de cada estrela Hipparco da nuvem. Em ordem horária, começando no canto superior esquerdo do mapa, os campos das estrelas Hipparcos são: HIP107782, HIP106406, HIP105316, HIP106881, HIP105514, HIP108615, HIP108449, HIP108045.

estrelas mais distantes inclusive na diferença entre os ângulos de polarização das estrelas Hipparcos com as do campo. Tal comportamento regular da nuvem também se reflete nos resultados do campo magnético regular comparado com o campo magnético turbulento, tabela [4.2.](#page-72-0) Os resultados estão apresentados nas figuras [3.19](#page-61-0) e [3.21.](#page-62-0)

### 3.8 MBM20

A nuvem MBM20 ( $l = 210.9^{\circ}$ ,  $b = -28.0^{\circ}$  e  $84M_{\odot}$ ) [\(34\)](#page-79-4) possui estrutura parecida com a nuvem anterior (LDN134). Os resultados estão apresentados nas figuras  $3.22 \text{ e } 3.24$  $3.22 \text{ e } 3.24$ . Como constatado apresenta ângulos de polarização alinhados, porém mais dispersos do que sua antecessora (LDN134), indicando talvez uma transição para uma nuvem mais turbulenta o que se observa, de fato, na semelhança ou valor maior do campo magnético turbulento em comparação com o regular, tabela [4.2.](#page-72-0) Observe que existe um aumento da polarização com a distância, tirando a HIP20915 que como em outros casos está na periferia da nuvem,

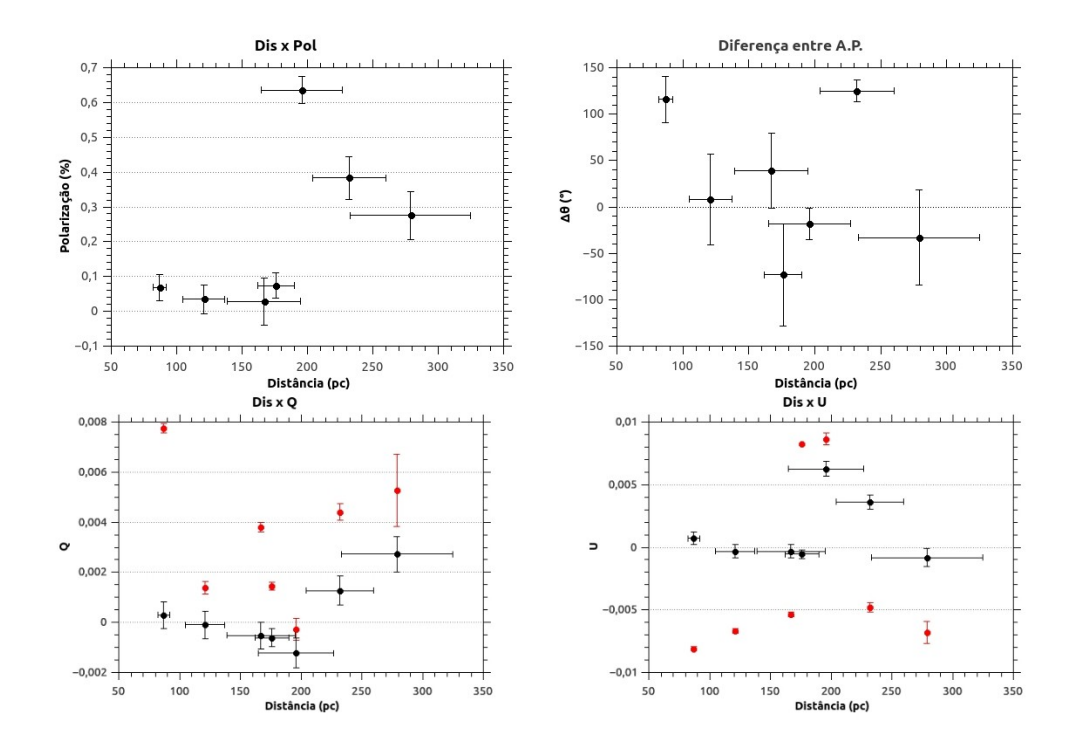

Figura 3.14: Gráficos de distância vrs polarização (Dis x Pol), diferença entre o ângulo de polarização das estrelas Hipparcos comparados com os ângulos encontrados pelo ajuste gaussiano do campo, seguidos de distância vrs Q e U (Dis x Q, e Dis x U), onde os pontos vermelhos são os parâmetros  $\langle Q \rangle$  e  $\langle U \rangle$  do campo da estrela Hipparcos relativos a nuvem DIR313-34.

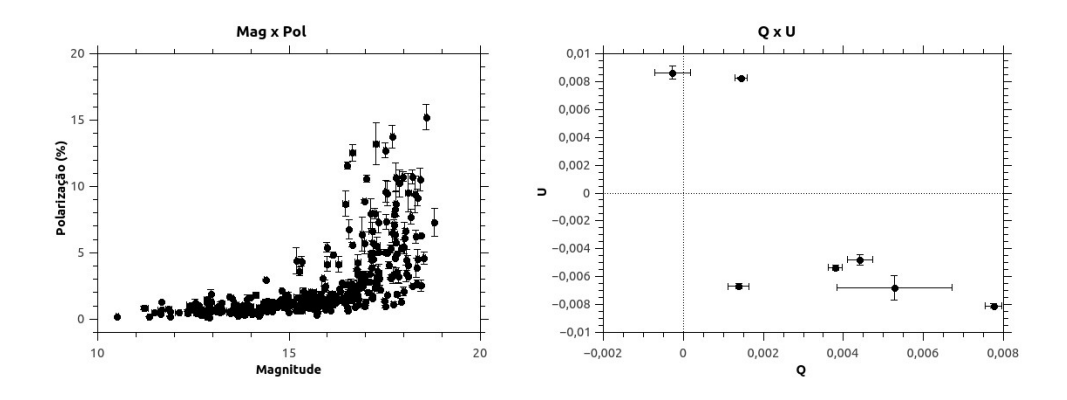

<span id="page-58-0"></span>Figura 3.15: Gráficos da magnitude pela polarização (Mag x Pol) e gráfico do QxU médios dos campos das estrelas Hipparcos da nuvem DIR313-34.

não sendo um bom marcador.

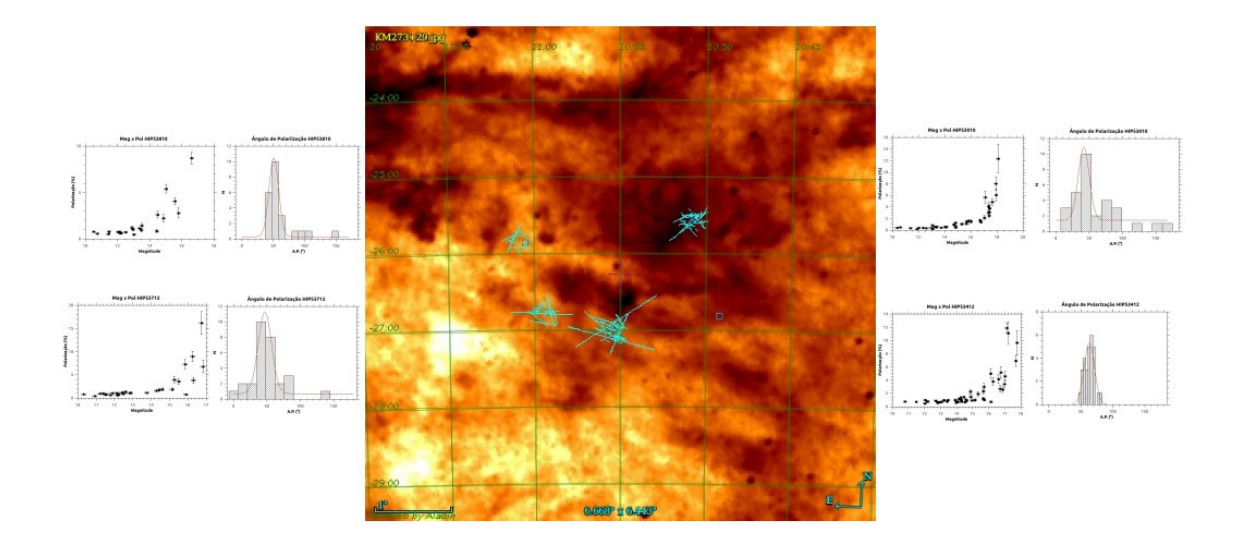

<span id="page-59-0"></span>Figura 3.16: Mapa de emissão em  $100 \mu m$  do IRAS do campo KM273+29, estão os gráficos MagxPol e histograma do Ângulo de Polarização de cada campo de cada estrela Hipparco da nuvem. Em ordem horária, começando no direito do mapa de cima para baixo, os campos das estrelas Hipparcos são: HIP53010, HIP53412, HIP53712, HIP53810.

## 3.9 MBM21-22

A nuvem MBM21-22 ( $l = 208.3^{\circ}$   $b = -28.0^{\circ}$ ) possui a estrutura filamentar, e com os vetores de polarização em perpendicular. Os resultados estão apresentados nas figuras [3.25](#page-64-0) e [3.27.](#page-65-0) Os campos mais internos da nuvem (HIP23464 e HIP23493) possuem alta dispersão dos ângulos de polarização mas com ângulos semelhantes (99° e 84°) comparados aos ˆangulos dos demais campos, como a do campo HIP23704 (o campo mais afastado da nuvem) com 161<sup>°</sup>, por exemplo. Observa-se, ainda, que o ângulo de polarização 106<sup>°</sup> do campo da HIP23262, mais periférica na nuvem se assemelha as HIP23464 e HIP23493. Perceba que nessa nuvem também temos uma estrela próxima com alto grau de polarização, justamente a HIP23704, o que indicar que ela está dentro da nuvem, pois nas outras regiões voltamos a ter o aumento do grau de polarização com a distância.

### 3.10 MBM46-48

A nuvem MBM46-48 ( $l = 40.3^{\circ}$ ,  $b = -35.3^{\circ}$  e  $5M_{\odot}$ ) é outra nuvem com um formato peculiar, como de uma "m˜ao fechando", com estruturas filamentares curvadas. Os resul-

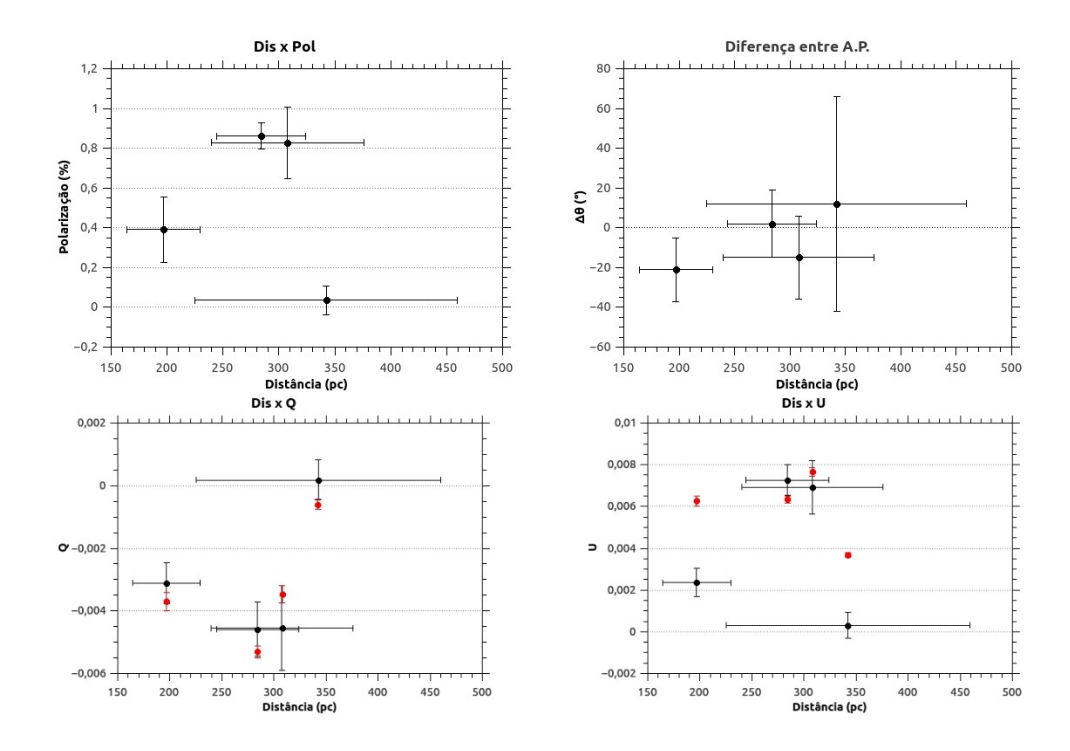

Figura 3.17: Gráficos de distância vrs polarização (Dis x Pol), diferença entre o ângulo de polarização das estrelas Hipparcos comparados com os ângulos encontrados pelo ajuste gaussiano do campo, seguidos de distância vrs Q e U (Dis x Q, e Dis x U), onde os pontos vermelhos são os parâmetros  $\langle Q \rangle$  e  $\langle U \rangle$  do campo da estrela Hipparcos relativos a nuvem KM273+29.

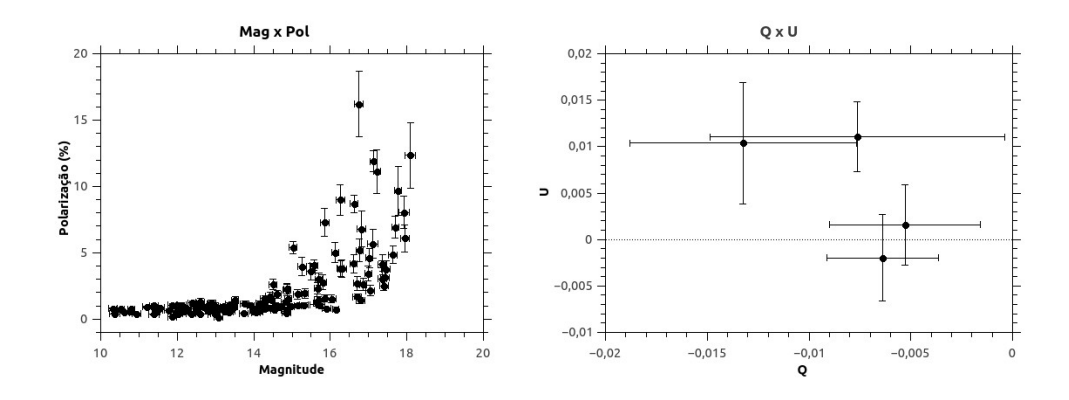

<span id="page-60-0"></span>Figura 3.18: Gráficos da magnitude pela polarização (Mag x Pol) e gráfico do QxU médios dos campos das estrelas Hipparcos da nuvem KM273+29.

tados estão apresentados nas figuras  $3.28$  e  $3.29$ . De novo, percebe-se grande dispersão nos ângulos de polarização apesar de em geral estarem alinhados. Pode-se, assim, esperar que a turbulência está presente, de fato se observa na predominância do campo magnético turbulento, tabela [4.2.](#page-72-0) Não se observa o esperado sobre o aumento da polarização com o aumento da distância exatamente com as estrelas HIP104461 e HIP104300 que não pos-

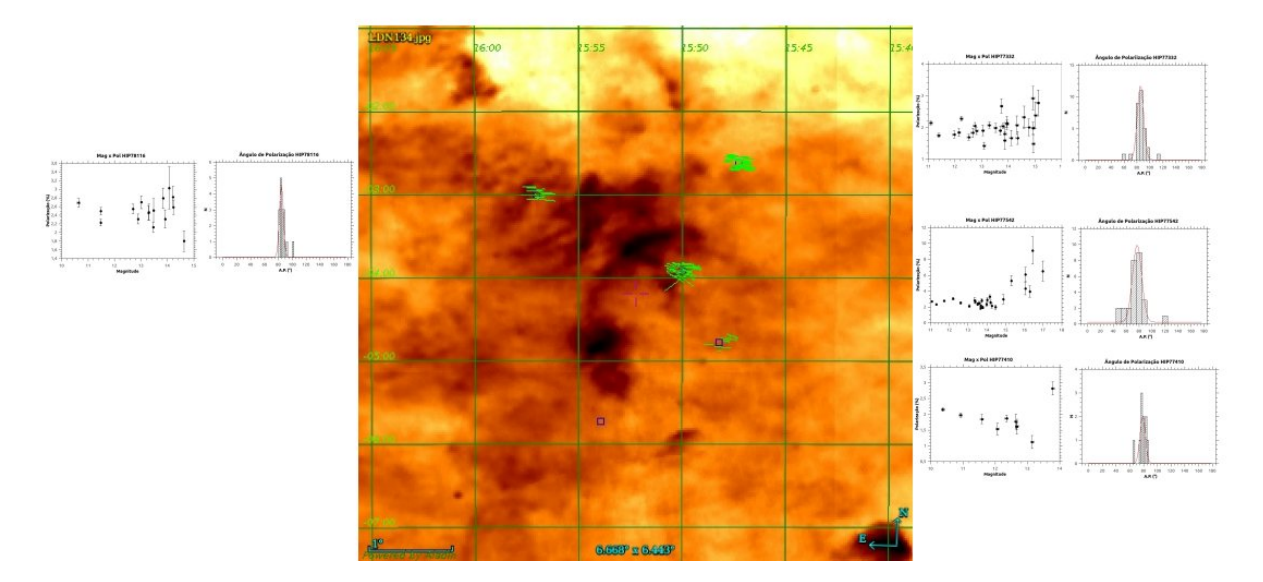

<span id="page-61-0"></span>Figura 3.19: Mapa de emissão em  $100\mu m$  do IRAS do campo LDN134, estão os gráficos MagxPol e histograma do Ângulo de Polarização de cada campo de cada estrela Hipparco da nuvem. Em ordem horária, começando no canto direito do mapa de cima para baixo, os campos das estrelas Hipparcos são: HIP77332, HIP77542, HIP77410, HIP77864<sup>∗</sup> HIP78116. Não há dados do campo da estrela com  $*$ 

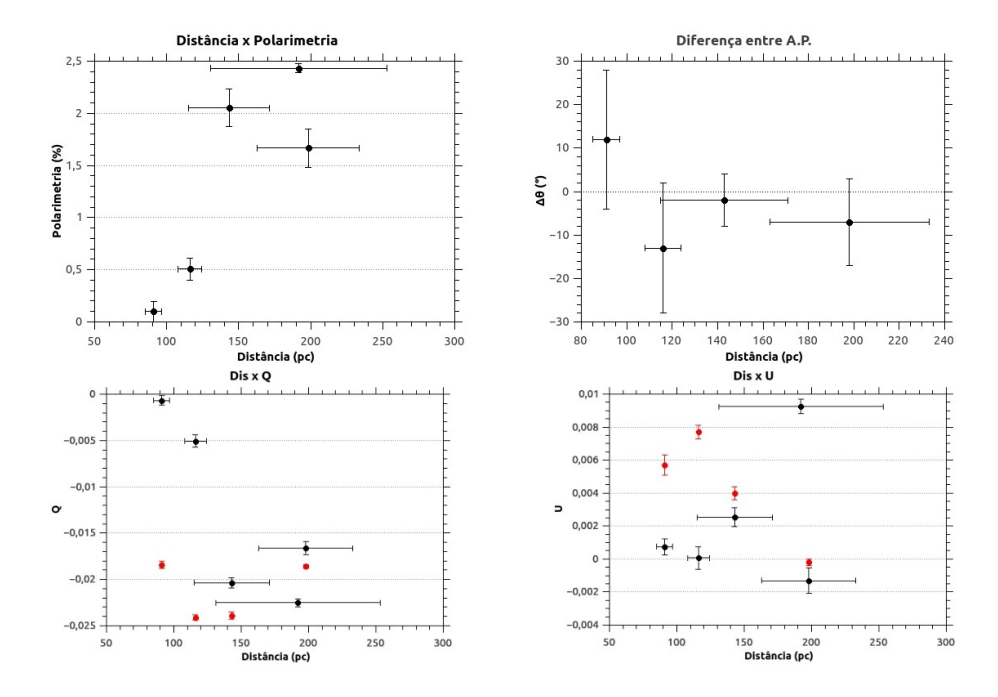

Figura 3.20: Gráficos de distância vrs polarização (Dis x Pol), diferença entre o ângulo de polarização das estrelas Hipparcos comparados com os ângulos encontrados pelo ajuste gaussiano do campo, seguidos de distância vrs Q e U (Dis x Q, e Dis x U), onde os pontos vermelhos são os parâmetros  $\langle Q \rangle$  e  $\langle U \rangle$  do campo da estrela Hipparcos relativos a nuvem LDN134.

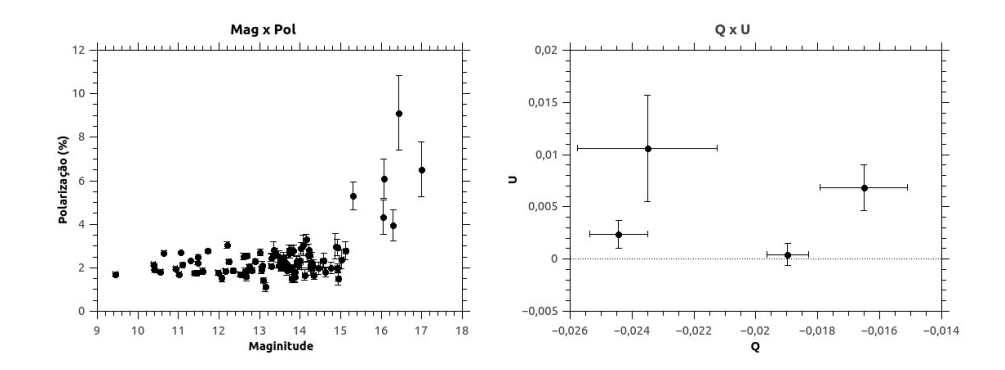

<span id="page-62-0"></span>Figura 3.21: Gráficos da magnitude pela polarização (Mag x Pol) e gráfico do QxU médios dos campos das estrelas Hipparcos da nuvem LDN134.

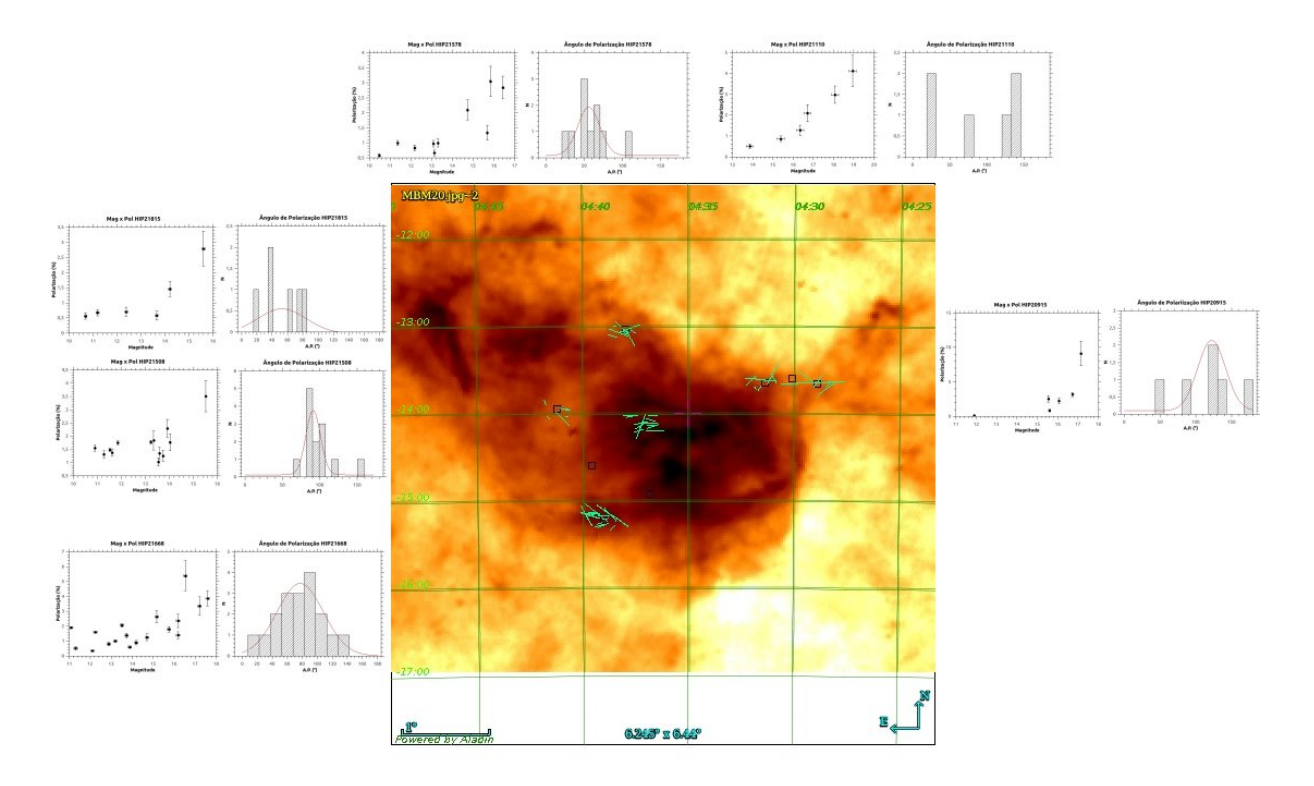

<span id="page-62-1"></span>Figura 3.22: Mapa de emissão em  $100 \mu m$  do IRAS do campo MBM20, estão os gráficos MagxPol e histograma do Ângulo de Polarização de cada campo de cada estrela Hipparco da nuvem. Em ordem horária, começando no canto superior direito do mapa, os campos das estrelas Hipparcos são: HIP21578, HIP21110, HIP20915, HIP21668, HIP21508, HIP21815.

suem dados sobre o campo. Além dessas HIP104557 não tem dados observados para o campo de estrelas.

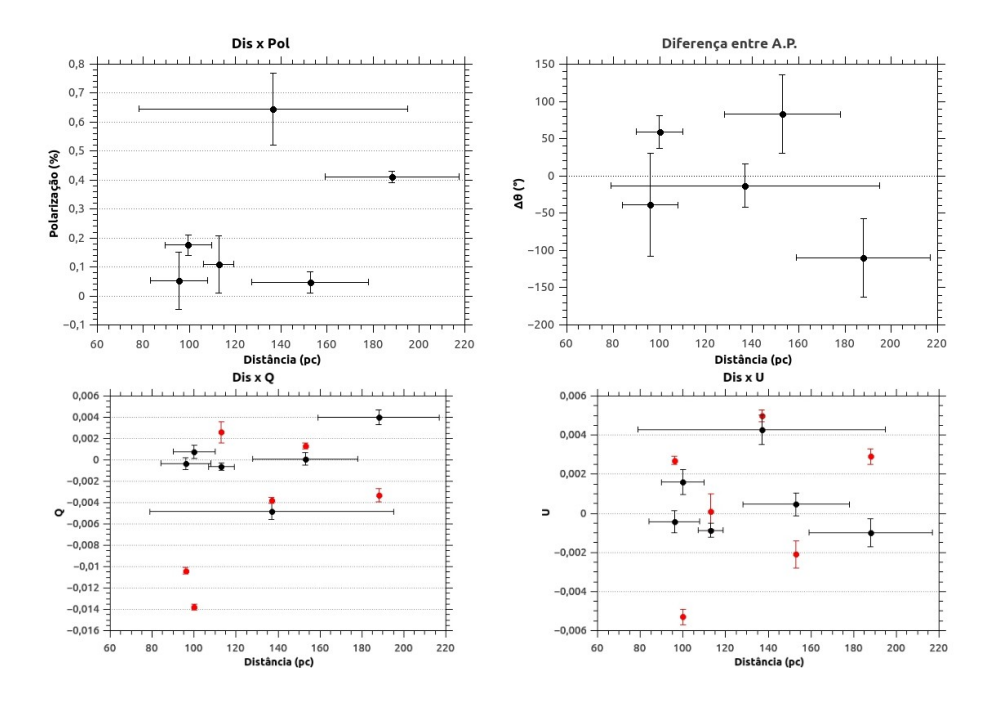

Figura 3.23: Gráficos de distância vrs polarização (Dis x Pol), diferença entre o ângulo de polarização das estrelas Hipparcos comparados com os ângulos encontrados pelo ajuste gaussiano do campo, seguidos de distância vrs Q e U (Dis x Q, e Dis x U), onde os pontos vermelhos são os parâmetros  $\langle Q \rangle$  e  $\langle U \rangle$  do campo da estrela Hipparcos relativos a nuvem MBM20.

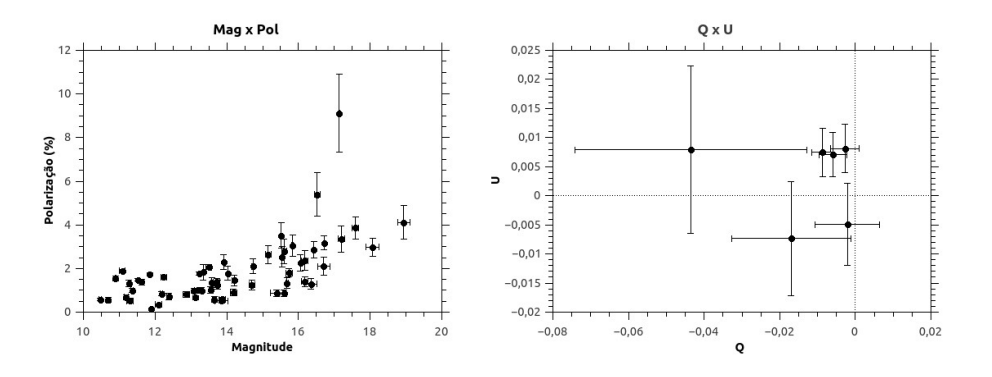

<span id="page-63-0"></span>Figura 3.24: Gráficos da magnitude pela polarização (Mag x Pol) e gráfico do QxU médios dos campos das estrelas Hipparcos da nuvem MBM20.

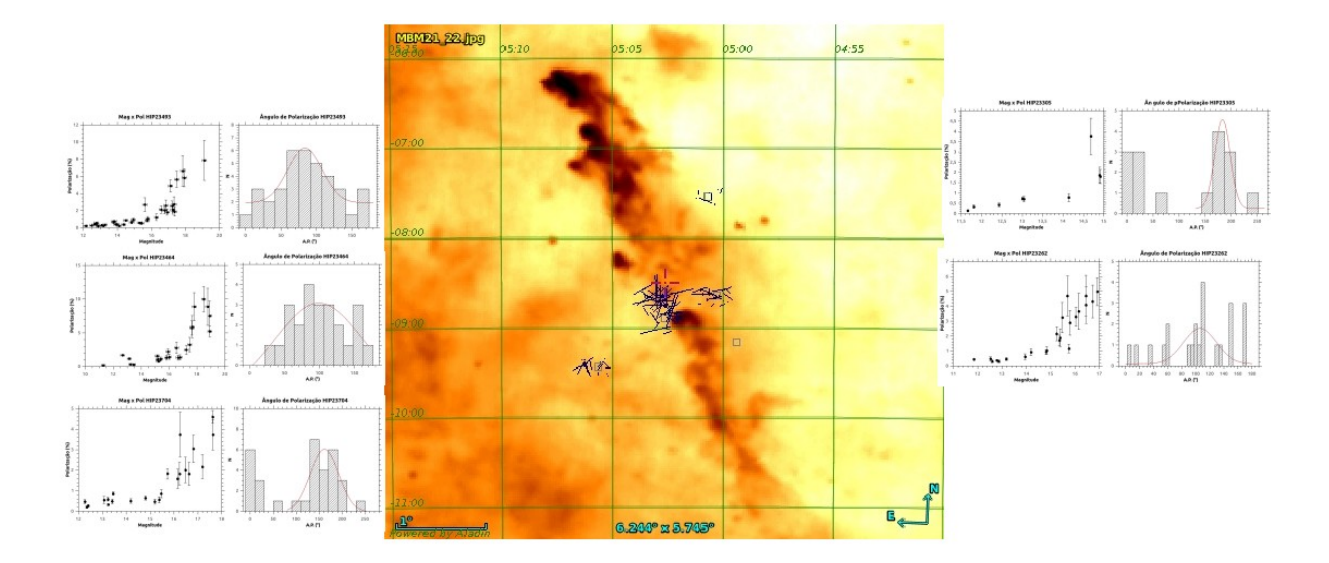

<span id="page-64-0"></span>Figura 3.25: Mapa de emissão em  $100 \mu m$  do IRAS do campo MBM21-22, estão os gráficos MagxPol e histograma do Ângulo de Polarização de cada campo de cada estrela Hipparco da nuvem. Em ordem horária, começando no canto direito de cima para baixo do mapa, os campos das estrelas Hipparcos são: HIP21305, HIP23262, HIP23704, HIP23464, HIP23493.

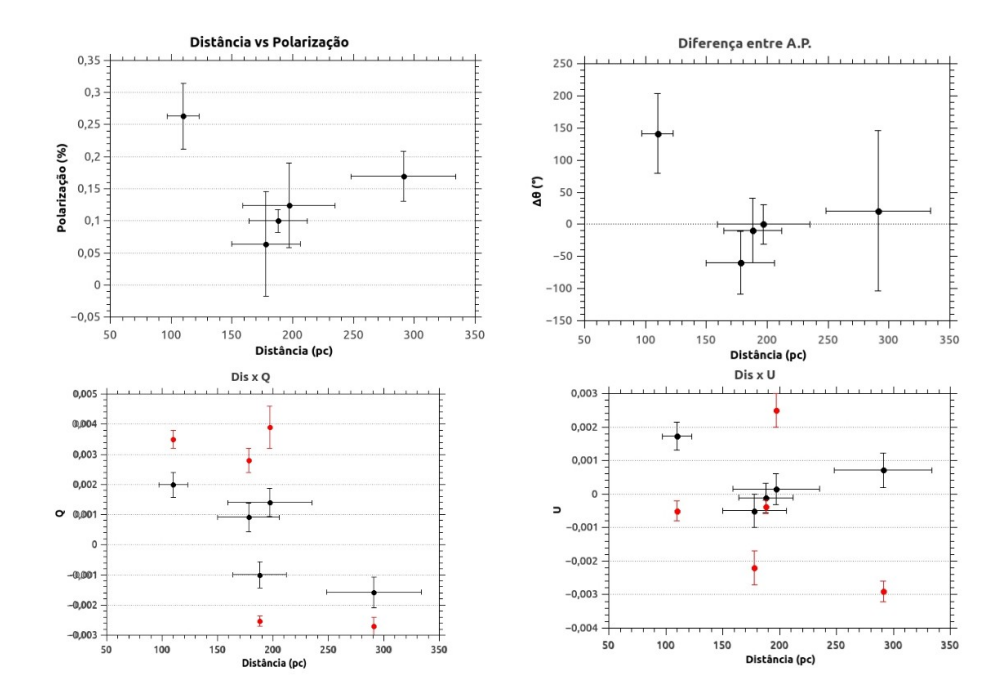

Figura 3.26: Gráficos de distância vrs polarização (Dis x Pol), diferença entre o ângulo de polarização das estrelas Hipparcos comparados com os ângulos encontrados pelo ajuste gaussiano do campo, seguidos de distância vrs Q e U (Dis x Q, e Dis x U), onde os pontos vermelhos são os parâmetros  $\langle Q \rangle$  e  $\langle U \rangle$  do campo da estrela Hipparcos relativos a nuvem MBM21-22.

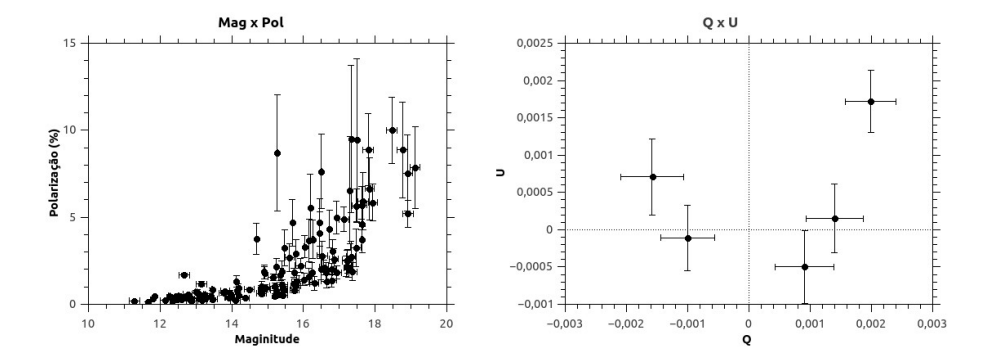

<span id="page-65-0"></span>Figura 3.27: Gráficos da magnitude pela polarização (Mag x Pol) e gráfico do QxU médios dos campos das estrelas Hipparcos da nuvem MBM21-22.

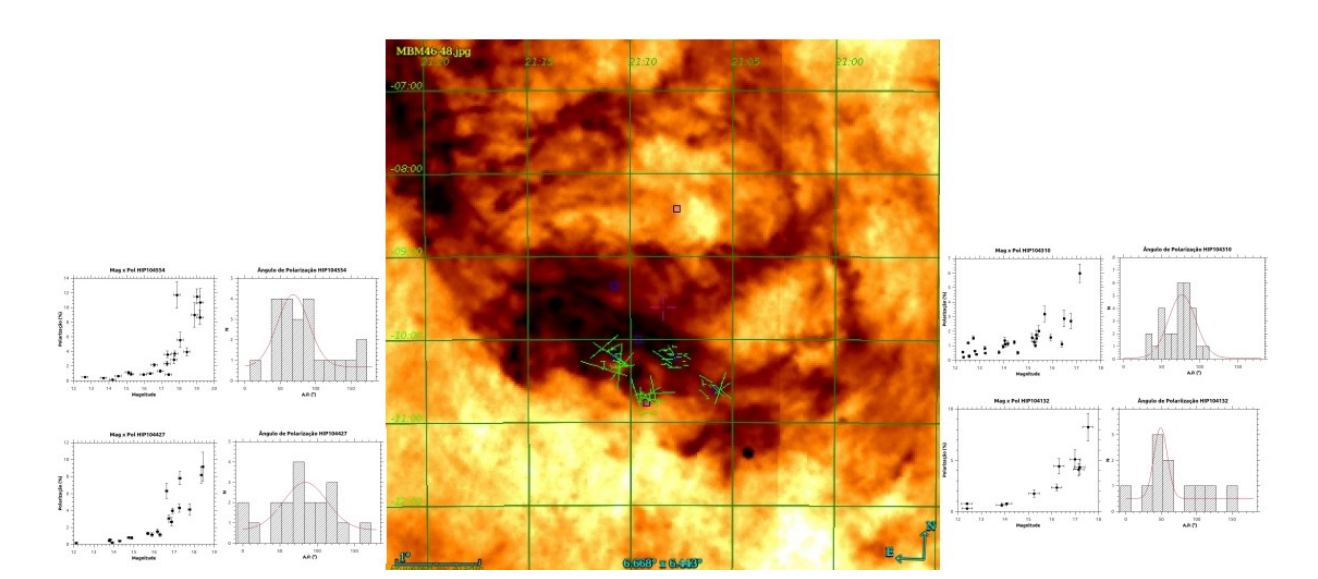

<span id="page-65-1"></span>Figura 3.28: Mapa de emissão em  $100 \mu m$  do IRAS do campo MBM46-48, estão os gráficos MagxPol e histograma do Ângulo de Polarização de cada campo de cada estrela Hipparco da nuvem. Em ordem horária, começando no canto direito de cima para baixo do mapa, os campos das estrelas Hipparcos são: HIP104300<sup>\*</sup>, HIP104461<sup>\*</sup>, HIP104310, HIP104132, HIP104427, HIP104554, HIP104557<sup>\*</sup>. Não há dados do campo das estrelas com <sup>\*</sup>

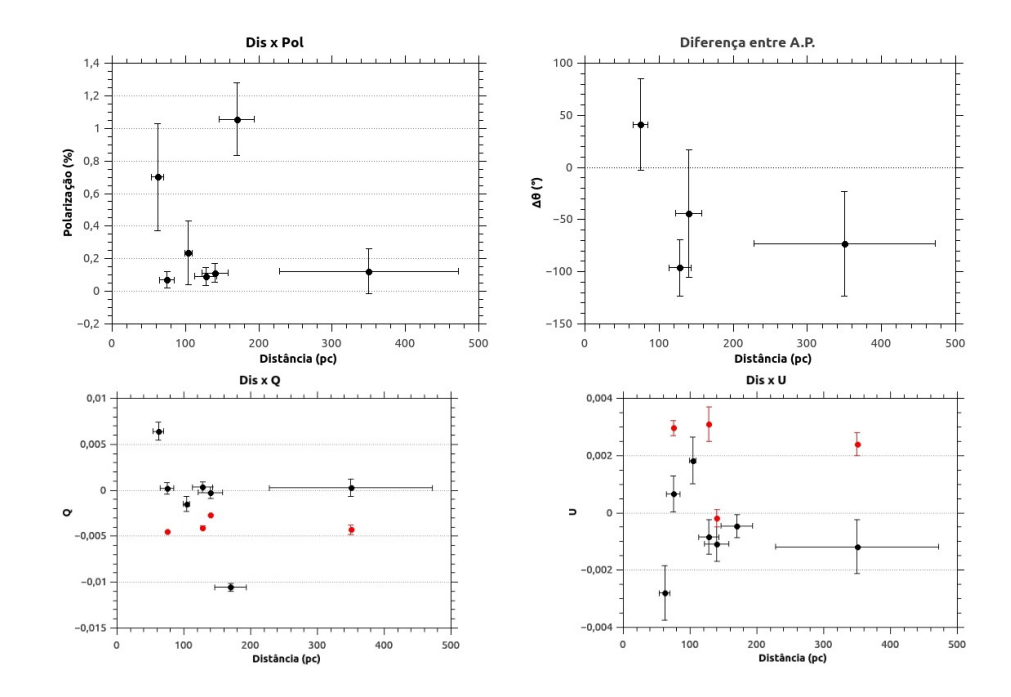

<span id="page-66-0"></span>Figura 3.29: Gráficos de distância vrs polarização (Dis x Pol), diferença entre o ângulo de polarização das estrelas Hipparcos comparados com os ângulos encontrados pelo ajuste gaussiano do campo, seguidos de distância vrs Q e U (Dis x Q, e Dis x U), onde os pontos vermelhos são os parâmetros  $\langle Q \rangle$  e  $\langle U \rangle$  do campo da estrela Hipparcos relativos a nuvem MBM46-48.

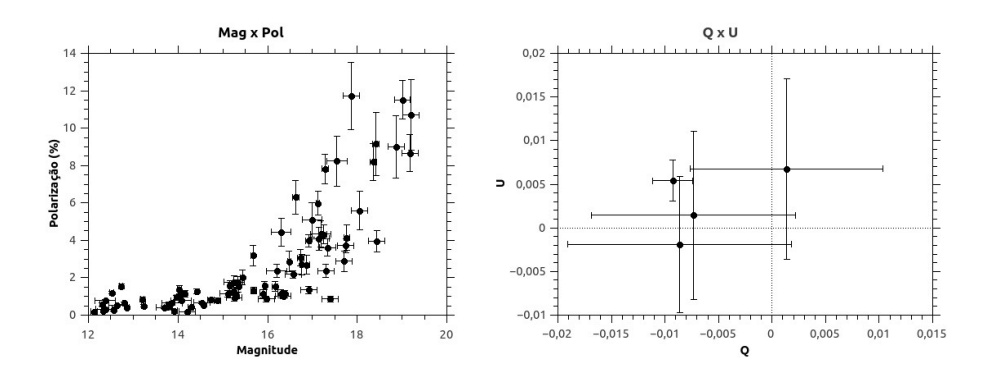

Figura 3.30: Gráficos da magnitude pela polarização (Mag x Pol) e gráfico do QxU médios dos campos das estrelas Hipparcos da nuvem MBM46-48.

 $Capitulo \quad 4$ 

# Análise

Neste capítulo há a discussão sobre os resultados apresentados na seção anterior. Em principal a obtenção do Campo Magnético.

### 4.1 Eficiência da Polarização

A razão entre a polarização  $p$ e o excesso de cor $\mathbb{E}(B-V)$ é também chamada de eficiência da polarização. Depende principalmente da eficiência do alinhamento dos grãos na linha de visada, da força do campo magnético e da quantidade de despolarização causada devido ao fato da radiação atravessar mais do que uma camada de poeira com grãos alinhados em direções diferentes.

Para realizar essa análise foi necessário determinar o excesso de cor  $E(B-V)$  fornecido pelo Cat´alogo Hipparcos, assim como seu tipo espectral, que nos permite determinar seu índice de cor intrínseco.

Para partículas do meio interestelar difuso, a razão entre o máximo da polarização e a extinção visual não pode exceder um limite empírico Hiltner et al. [\(15\)](#page-77-5), dado por:

$$
P_{max} < 3A_V \simeq 9 \times E(B - V) \tag{4.1}
$$

A figura [4.1](#page-69-0) mostra a relação entre o excesso de cor  $E(B-V)$  e a intensidade da polarização para os objetos Hipparcos observados. Observe que há uma tendência de aumento da polarização à medida que o excesso de cor cresce, salvo algumas estrelas a esquerda que ultrapassam o limite  $3A_V$ . O ocorrido deve ser de equívocos ou incertezas na classificação espectral dos objetos do Catálogo Hipparcos, pois para muitos, a classificação não é precisa. Todas as nuvens apresentam comportamento semelhante mostrando que possuem

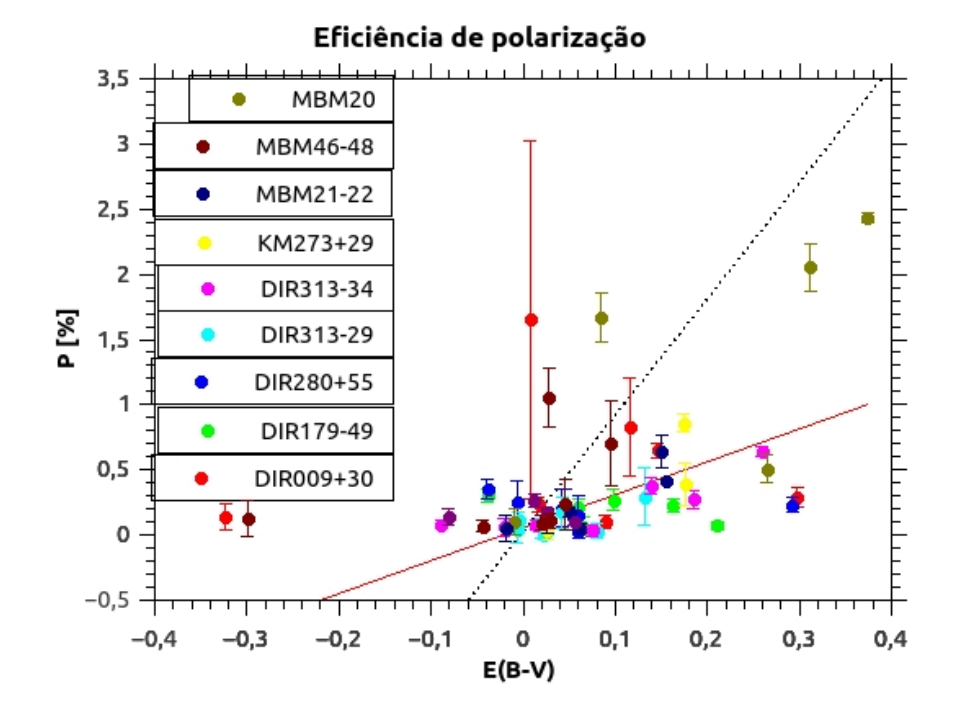

características próximas entre as direções das nuvens.

<span id="page-69-0"></span>Figura 4.1: Intensidade da polarização em função do excesso de cor para as estrelas Hipparcos observadas. A linha tracejada corresponde ao o limite  $3A_V$ .

Foi ajustado uma função linear que resultou:

$$
P(\%) = 2,53(6) \times A_V + 5,37(8)
$$
\n(4.2)

Esse valor é próximo do limite para o meio interestelar geral. Verifica-se pelos gráficos da magnitude visual pelo grau de polarização para as estrelas observadas que há um crescimento da polarização com o aumento da magnitude aparente, outra indicação de que estrelas mais distantes ou que atravessam uma camada maior de poeira sofrem maior polarização devido ao alinhamento dos grãos presentes nas nuvens.

#### 4.2 Determinação da distância

Observando os gráficos onde se compara a polarização com as distâncias das estrelas Hipparcos, percebemos que até uma determinada distância (que varia de acordo com a nuvem), o grau de polarização das estrelas Hipparcos é próximo de zero, o que indica que estas não estão sofrendo polarização significativa. No entanto, para as estrelas mais distantes que este valor de polarização cresce significativamente, não sendo mais compatível com zero. Isso deve indicar que estes objetos que se encontram num patamar maior de polarização devem encontrar-se atrás da nuvem, e a radiação por eles emitida, ao passar pelos grãos de poeira alinhados, sofre extinção em uma direção preferencial, tornando-se polarizada. Desta forma, pode-se estimar, para cada nuvem, um intervalo de distância que a compreenda.

| Nuvem     | Distância (pc) | $\sigma_{dis}$ |
|-----------|----------------|----------------|
|           |                |                |
| DIR009+30 | 167            | 49             |
| DIR179-49 | 132            | 60             |
| DIR280+55 | 361            | 185            |
| DIR313-29 | 124            | 15             |
| DIR313-34 | 211            | 49             |
| KM273+29  | 244            | 80             |
| LDN134    | 139            | 31             |
| MBM20     | 153            | 63             |
| MBM21-22  | 242            | 92             |
| MBM46-48  | 158            | 36             |
|           |                |                |

Tabela 4.1 - Tabela lista as nuvens com suas respetivas distâncias estimadas em pc.

Como visto no capítulo anterior, muitas nuvens são turbulentas e possuem estruturas complexas, lembrando que vemos as nuvens projetadas no céu, mas possuem estruturas em 3D. Torna-se, então, difícil estimar as distâncias.

A nuvem MBM20 é estimada por Hearty et al. [\(13\)](#page-77-6) como tendo uma distância de  $112 \pm 15 < d < 151 \pm 21$  pc com base na linha D de absorção do Na I de estrelas Hipparcos. Há uma compatibilidade com esse trabalho, onde se estimou a distância de 153  $\pm$  63 pc. Penprase [\(29\)](#page-78-6) estimou, também por métodos espectroscópios das linhas Na I, Ca I e II, e CH, a distância para a mesma nuvem com um critério superior de $\leq 110$ pc, que também é compatível com esse trabalho. No mesmo artigo ele estima um distância de  $\leq 210$  pc para MBM21-22, compatível com a estimativa de  $242 \pm 92$  pc apresentada aqui.

Franco [\(10\)](#page-77-7) estima para MBM46-48 uma distância 240 − 350 pc. Se voltar a ob-servar [3.29,](#page-66-0) temos que as estrelas Hipparcos se estendem por essa distância, mas como a HIP104300 se destaca devido a sua polarização, foi, então usada como critério para estimar

a distância como sendo  $158 \pm 36$  pc.

Devido as estruturas complexas das nuvens cabe mais discuss˜oes sobre aprimoramento e refinamento desse método. Atente, também, que o erro para as distâncias das estrelas Hipparcos é muito alto em praticamente todos os casos, devido a incerteza da paralaxe encontrada no Catálogo Hipparcos. Quando disponíveis os dados da sonda GAIA para o uso geral, pode-se revisitar o método pela grau de polarização, e assim, se ter melhores estimativas de distância.

#### 4.3 Campo Magnético

O campo magnético como discutido na seção [1.3,](#page-32-0) será calculado usando o método modificado de Chandrasekhar & Fermi [\(8\)](#page-76-0).

Para estimar a intensidade do campo magnético projetado no céu, são necessários a densidade do material difuso  $(\rho)$ , e da velocidade de turbulência  $(V_t)$ , ambos obtidos pela linha espectral do hidrogênio atômico (HI) das nuvens através do Galactic All Sky Survey - GASS. Os dados usados estão no [B.](#page-88-1) Observado para cada campo de estrela Hipparcos da nuvem, e mais a região central. Feito o cálculo ponderado desses campos, resultou nos valores apresentados na tabela [4.2.](#page-72-0)

Em cada um dos campos observados, foi montado um histograma com os ângulos de polarização e ajustada uma função gaussiana, onde se obteve  $\sigma_{gauss}$ . A dispersão dos ângulos de polarização é calculado:

$$
\delta\theta = \sqrt{\sigma_{gauss}^2 - \langle \sigma_{\theta}^2 \rangle}
$$
\n(4.3)

O valor  $\langle \sigma_{\theta} \rangle$  é calculado pelo erro médio onde  $\sigma_{\theta i}$  é o valor de erro para cada um dos dados daquele campo, e o  $N$  o número de dados do campo.

$$
\langle \sigma_{\theta} \rangle = \frac{\Sigma \sigma_{\theta i}}{N} \tag{4.4}
$$

A tabela a seguir [4.2](#page-72-0) apresenta os valores encontrados para as nuvens estudadas nesse trabalho.
| Nuvem     | Região         | $\sigma_{gauss} (^\circ)$ | $\langle \sigma_{\theta} \rangle (^{\circ})$ | $\delta\theta (^\circ)$ | $\delta B(G)$ | $\sigma \delta B$ | $B_{c\acute{e}u}(G)$ | $\sigma B_{c\acute{e}u}$ | $B_{total}(G)$ | $\sigma B_{total}$ |
|-----------|----------------|---------------------------|----------------------------------------------|-------------------------|---------------|-------------------|----------------------|--------------------------|----------------|--------------------|
| DIR009+30 | HIP99430       | 38                        | $\bf 23$                                     | $31\,$                  | 5,60E-06      | 3,65E-06          | 3,90E-06             | 2,55E-06                 | 1,12E-05       | 2,76E-06           |
|           | HIP99286       | $\sqrt{26}$               | $\boldsymbol{9}$                             | 24                      |               |                   | 6,94E-06             | 4,53E-06                 |                |                    |
|           | HIP99891       | 17                        | 9                                            | 14                      |               |                   | 1,64E-05             | 1,07E-05                 |                |                    |
|           | $2^{\circ}$    | $30\,$                    |                                              | $\sqrt{28}$             |               |                   | 4,76E-06             | 3,11E-06                 |                |                    |
| DIR179-49 | HIP14105       | $38\,$                    | $18\,$                                       | $34\,$                  | 1,07E-05      | $1,23E-05$        | 5,29E-06             | 6,11E-06                 | 1,72E-05       | 7,27E-06           |
|           | HIP14289       | $\,29$                    | $\,8\,$                                      | ${\bf 28}$              |               |                   | 9,52E-06             | 1,10E-05                 |                |                    |
|           | HIP14736       | 35                        | 15                                           | 32                      |               |                   | 6,28E-06             | 7,26E-06                 |                |                    |
|           | $\rm HIP14113$ | 13                        |                                              |                         |               |                   |                      |                          |                |                    |
|           | $2^{\circ}$    | $40\,$                    | $22\,$                                       | $33\,$                  |               |                   | 5,84E-06             | 6,75E-06                 |                |                    |
| DIR280+55 | HIP11308       | $31\,$                    | 17                                           | ${\bf 26}$              | 3,93E-06      | 5,30E-06          | 4,21E-06             | 5,68E-06                 | 8,14E-06       | 7,77E-06           |
| DIR313-29 | HIP97291       | $\boldsymbol{9}$          | 7                                            | $\,6\,$                 | $7,86E-06$    | 2,40E-06          | 7,07E-05             | 2,16E-05                 | 3,33E-05       | 3,29E-06           |
|           | HIP98086       | 15                        | $\,$                                         | 14                      |               |                   | 2,45E-05             | 7,49E-06                 |                |                    |
|           | HIP96128       | 17                        | 5                                            | 16                      |               |                   | 2,00E-05             | 6,10E-06                 |                |                    |
|           | HIP99559       | 16                        | 7                                            | 14                      |               |                   | 2,29E-05             | 6,99E-06                 |                |                    |
|           | HIP95344       | 10                        | 7                                            | 8                       |               |                   | 4,92E-05             | 1,50E-05                 |                |                    |
|           | HIP95544       | $16\,$                    | 6                                            | 15                      |               |                   | 2,08E-05             | 6,34E-06                 |                |                    |
|           | HIP100359      | $11\,$                    | $\,$                                         | $\boldsymbol{9}$        |               |                   | 4,07E-05             | 1,24E-05                 |                |                    |
| DIR313-34 | HIP108615      | $31\,$                    | 8                                            | $30\,$                  | $4,05E-06$    | 1,99E-06          | 2,97E-06             | 1,46E-06                 | 6,32E-06       | 1,04E-06           |
|           | HIP105316      | 17                        | $\boldsymbol{9}$                             | 14                      |               |                   | $1,24E-05$           | 6,08E-06                 |                |                    |
|           | HIP107782      | $51\,$                    | $20\,$                                       | 47                      |               |                   | $-2,25E-07$          | $-1,10E-07$              |                |                    |
|           | HIP108045      | 11                        | $\,6$                                        | $\boldsymbol{9}$        |               |                   | 2,16E-05             | 1,06E-05                 |                |                    |
|           | HIP105514      | 16                        | 7                                            | 15                      |               |                   | $1,11E-05$           | 5,47E-06                 |                |                    |
|           | HIP108449      | $20\,$                    | $\boldsymbol{9}$                             | 19                      |               |                   | 8,01E-06             | 3,94E-06                 |                |                    |
|           | HIP106406      | 54                        | 26                                           | 47                      |               |                   | $-2,30E-07$          | $-1,13E-07$              |                |                    |
|           | HIP106881      | 29                        | 9                                            | $\sqrt{28}$             |               |                   | 3,55E-06             | 1,75E-06                 |                |                    |
| KM273+29  | HIP53010       | 17                        | 10                                           | 14                      | 3,80E-06      | 6,69E-06          | 1,19E-05             | 2,10E-05                 | 1,44E-05       | $1,01E-05$         |
|           | HIP53412       | $16\,$                    | $10\,$                                       | 13                      |               |                   | 1,25E-05             | 2,21E-05                 |                |                    |
|           | HIP53712       | $20\,$                    | 9                                            | 18                      |               |                   | 7,91E-06             | 1,39E-05                 |                |                    |
|           | HIP53810       | 15                        | 9                                            | $13\,$                  |               |                   | 1,33E-05             | 2,35E-05                 |                |                    |
| LDN134    | HIP77542       | 14                        | 6                                            | $13\,$                  | 4,17E-06      | 2,12E-06          | 1,40E-05             | 7,11E-06                 | 2,45E-05       | 6,11E-06           |
|           | HIP78116       | 6                         | 3                                            | $\overline{4}$          |               |                   | 4,91E-05             | 2,50E-05                 |                |                    |
|           | HIP77410       | 8                         | 7                                            | $\sqrt{4}$              |               |                   | 6,28E-05             | 3,20E-05                 |                |                    |
|           | HIP77332       | $10\,$                    | $\,$                                         | $\,8\,$                 |               |                   | 2,49E-05             | 1,27E-05                 |                |                    |
| MBM20     | HIP21508       | $20\,$                    | 5                                            | 19                      | $1,02E-05$    | 2,07E-05          | 1,94E-05             | 3,95E-05                 | $1,22E-05$     | $1,12E-05$         |
|           | HIP21668       | $62\,$                    | 7                                            | 62                      |               |                   | $-4,68E-06$          | $-9,52E-06$              |                |                    |
|           | HIP21578       | 29                        | 8                                            | $\bf 28$                |               |                   | 8,97E-06             | 1,82E-05                 |                |                    |
|           |                |                           |                                              |                         |               |                   |                      |                          |                |                    |

Tabela  $4.2$  - Tabela lista as nuvens com suas respctivas regiões onde foi possível calcular o campo magnético turbulento $\delta B,$  regular $B_{c\acute{e}u}$ e o total  $B_{total}.$ 

Continua na próxima página. $\ldots$ 

| Nuvem    | Região    | $\sigma_{gauss} (°)$ | $\langle \sigma_{\theta} \rangle (^{\circ})$ | $\delta\theta(^\circ)$ | $\delta B(G)$ | $\sigma \delta B$ | $B_{c\acute{e}u}(G)$ | $\sigma B_{c\acute{e}u}$ | $B_{total}(G)$ | $\sigma B_{total}$ |
|----------|-----------|----------------------|----------------------------------------------|------------------------|---------------|-------------------|----------------------|--------------------------|----------------|--------------------|
|          | HIP21815  | 53                   | 9                                            | 52                     |               |                   | $-2,20E-06$          | $-4,48E-06$              |                |                    |
|          | HIP20915  | 39                   | 16                                           | 36                     |               |                   | 4,07E-06             | 8,27E-06                 |                |                    |
|          |           |                      |                                              |                        |               |                   |                      |                          |                |                    |
| MBM21-22 | HIP23704  | 62                   | 11                                           | 61                     | 9,92E-06      | 7,30E-06          | $-4,42E-06$          | $-3,25E-06$              | 8,93E-06       | 3,92E-06           |
|          | HIP23262  | 47                   | 17                                           | 44                     |               |                   | 4,47E-07             | 3,29E-07                 |                |                    |
|          | HIP23493  | 49                   | 13                                           | 47                     |               |                   | $-6,30E-07$          | $-4,63E-07$              |                |                    |
|          | HIP23305  | 30                   | 18                                           | 24                     |               |                   | 1,26E-05             | 9,28E-06                 |                |                    |
|          | HIP23464  | 125                  | 15                                           | 124                    |               |                   | $-1,66E-05$          | $-1,22E-05$              |                |                    |
|          |           |                      |                                              |                        |               |                   |                      |                          |                |                    |
| MBM46-48 | HIP104310 | 36                   | $\boldsymbol{9}$                             | 34                     | 4,80E-06      | 3,82E-06          | 2,20E-06             | 1,75E-06                 | 5,56E-06       | 2,30E-06           |
|          | HIP104132 | 19                   | 15                                           | 12                     |               |                   | 1,76E-05             | 1,40E-05                 |                |                    |
|          | HIP104427 | 59                   | 13                                           | 57                     |               |                   | $-1,72E-06$          | $-1,37E-06$              |                |                    |
|          | HIP104554 | 45                   | 16                                           | 42                     |               |                   | 6,03E-07             | 4,81E-07                 |                |                    |
|          |           |                      |                                              |                        |               |                   |                      |                          |                |                    |

Tabela 4.2 - Continuação

Como discutido previamente, temos algumas nuvens onde o campo magnético turbulento é dominante na nuvem, isto é, há uma dispersão do ângulo de polarização importante. Ou ainda, onde o campo magnético regular é comparável ao campo magnético turbulento. As nuvens DIR009+30, DIR280+55, DIR313-34, MBM20, MBM21-22 e MBM46-48 possuem essa característica.

Obteve-se que a ordem de grandeza de alguns  $\mu$ G destas nuvens é comparado ao campo magnético da SMC (*Small Magellanic Cloud*) com  $\delta B = (1, 465 \pm 0, 069)\mu G$  e o campo magnético regular projetado no plano do céu de  $B_{c\acute{e}u} = (0, 947 \pm 0, 079)\mu G$  Lobo Gomes et al. [\(12\)](#page-77-0). Igualmente comparado aos valores encontrados por Rubinho [\(36\)](#page-79-0) que variou entre $B$  ∼ 54 a ∼ 15  $\mu G$ utilizando o método proposto por [\(8\)](#page-76-0) e  $B$  ∼ 12 a ∼ 28  $\mu G$ utilizando outro método. Nas nuvens deste trabalho o campo magnético turbulento variou entre os valores de  $\delta B \sim 9$  a ~ 10  $\mu$ G, enquanto o campo magnético uniforme projetado no céu variou entre os valores de  $B_{c\acute{e}u} \sim 0, 7 \mu GaB_{c\acute{e}u} \sim 70 \mu G$ .

Capítulo  $5$ 

#### Conclusões

Partindo dos dados tomados no telescópio de 60 cm do Observatório do Pico dos Dias - LNA, na banda V, foi gerado catálogos de dados polarimétricos, assim seus mapas de vetores de polarização de 10 nuvens moleculares.

Pode-se concluir:

- O pipeline SOLVEPOL foi bem testado com problemas que podem ocorrer numa redução com tamanhos dados como esse  $(33)$ , e está pronto para próximos trabalhos como o SOUTHPOL e uso geral.
- Os resultados obtidos aqui mostram que os grãos de poeira que compõem as nuvens devem ser não esféricos, uma vez que são capazes de produzir polarização da luz que os atravessa. Além disso, deve haver um campo magnético atuando na nuvem, que faz com que os grãos se alinhem, e assim, polarizando a luz que as atravessa.
- Devido ao crescimento do grau de polarização na direção das nuvens com a magnitude aparente e do aumento da eficiência de polarização com o excesso de cor, podemos supor que a direção do campo magnético deve se conservar ao longo da profundidade das nuvens, fazendo com que, em geral, quanto maior ou mais densa a camada de poeira atravessada pela luz, maior o grau de polarização atingido.
- Os vetores de polarização se alinham bem com as estruturas das nuvens, mostrando que deve haver correspondência entre as estruturas da nuvem e o campo magnético local. A exceção, LDN134, deve estar em outro nível dinâmico mais evoluído, em direção a se tornar um berçário de estrelas, e merece atenção em estudos futuros.
- Foi encontrado a relação  $P(\%) = 2,53(6)XAv + 5,37(8)$ , próximo do limite para o meio interestelar geral  $3A_V$ .
- Através da análise da polarização em função da distância das estrelas Hipparcos, foi possível estimar um intervalo de distância que compreenda cada nuvem. O método utilizado para a determinação de distâncias nesse trabalho forneceu assim resultados consistentes com a literatura, como o exemplo da nuvem MBM20, estimada por Hearty et al. [\(13\)](#page-77-1) como tendo uma distância de  $112 \pm 15 < d < 151 \pm 21pc$  com base na linha D de absorção do Na I de estrelas Hipparcos, comparada ao obtido aqui como  $153 \pm 63pc$ .
- Através do estudo da dispersão dos ângulos de polarização e do método modificado do Chandrasekhar  $\&$  Fermi [\(4\)](#page-76-1) por Falceta-Gonçalves et al. [\(8\)](#page-76-0), foi possível estimar o campo magnético turbulento, variando entre os valores na ordem de δB ~ 10μG, e o campo magnético regular projetado no céu variando entre os valores  $B_{c\acute{e}u} \sim 0, 7 \mu G$ a  $B_{c\acute{e}u} \sim 70 \mu G$ .

Como perspectivas futuras, pode-se terminar a redução, e análise, do banco de dados de nuvens moleculares do grupo de polarimetria do IAG, aumentando assim o catálogo dessas e servindo como base para projetos cosmológicos como o do satélite Planck, e outros em planejamento, em retirar a influência da nossa própria Galáxia na sua análise para obter a Radiação Cósmica de Fundo (RCF), somando a outros trabalhos do grupo de polarimetria dando suporte para modelagens da nossa própria galáxia. Não se pode esquecer que o projeto Survey SOUTHPOL [\(20\)](#page-77-2) pode ampliar esses dados sobre nuvens moleculares, juntamente com a sonda GAIA, fornecendo melhores resultados para as distâncias das nuvens.

### Referências Bibliográficas

Alfvén H., Existence of Electromagnetic-Hydrodynamic Waves. 1942, Nature 150, 405 Site do prof. Kepler de Souza Oliveira Filho e prof.a Maria de Fátima Oliveira Saraiva: http://astro.if.ufrgs.br/index.htm

Blitz L., Magnani L., Mundy L., High-latitude molecular clouds. 1984, ApJ 282:L9-L12

Carretti E., Haverkorn M., McConnell D., Bernardi G., Cortiglioni S., McClure-Griffiths N. M. & Poppi S., PGMS: to study the Galactic magnetism out of the Galactic plane. 2009, Revista Mexicana de Astronomia y Astrofisica Conference Series vol. 36, Revista Mexicana de Astronomia y Astrofisica vol. 27, pp 9-16

<span id="page-76-1"></span>Chandrasekhar S. & Fermi E., Magnetic Fields in Spiral Arms, 1953, ApJ 118:113

Davis L., & Greenstein J. L., The Polarization of Starlight by Interstellar Dust Particles in a Galactic Magnetic Field. 1949, Physical Review 75, 1605

Davis, L., Jr., & Greenstein J. L., The Polarization of Starlight by Aligned Dust Grains. 1951, Apj 114, 206

van Dishoesck E. F., Faraday Discuss 2014, vol. 168, p. 9

<span id="page-76-0"></span>Falceta-Gonçalves D., Lazarian A., & Kowal G., Studies of Regular and Random Magnetic Fields in the ISM: Statistics of Polarization Vectors and the Chandrasekhar-Fermi Technique. 2008, Apj 679, 537-551

Fosalba, P., Lazarian, A., Prunet, S., & Tauber, Astrophysical Polarized Backgrounds. 2002, Aip 609, 44-50

Franco G. A. P., High latitude molecular clouds - Distances derived from accurate photometry. 1989, Aap 223, 313

Site da gaveta polarimétrica:

http://www.astro.iag.usp.br/~polarimetria/gaveta/descrip.htm

Gomez de Castro A. I., Pudritz R. E. & Bastien P., The Struture of the Galactic Magnetic Field toward the High-Latitude Clouds. 1997, ApJ 476:717

<span id="page-77-0"></span>Lobo Gomes A., Magalhães A. M., Pereyra A., & Rodrigues C. V., A New Optical Polarization Catalog for the Small Magellanic Cloud: The Magnetic Field Structure. 2015, Apj 806, 94

<span id="page-77-1"></span>Hearty T., Ferná ndez M., Alcalá J. M., Covino E. & Neuhäuser R., The Distance to the nearest star-forming clouds: MBM12 and MBM20. 2000, AAp 357, pp 681-685

Heitsch F., Zweibel E. G., Mac Low M. M., Li P., & Norman M. L., Magnetic Field Diagnostics Based on Far-Infrared Polarimetry: Tests Using Numerical Simulations. 2001, Apj 561, 800

Hiltner W. A. & Johnson H. L., The Law of Interestellar Reddening and Absorption. 1956, ApJ 124, 367

Landsman, W. B. 1993, in Astronomical Society of the Pacific Conference Series, Vol. 52, Astronomical Data Analysis Software and Systems II, ed. R. J. Hanisch, R. J. V. Brissenden, & J. Barnes, 246

Lang, D., Hogg, D. W., Mierle, K., Blanton, M., & Roweis, S. 2010, AJ, 139, 1782

Lasker B. M., Lattanzi M. G., McLean B. J., et al. 2008, AJ, 136, 735

Maciel J. W., Astrofísica do Meio Interestelar. Edusp, 2002, 283

Magalhães A. M., Benedetti E. & Roland E. H., A Photoeletric Polarimeter with Tilt-Scanning Capability. 1984, PASP 96, p. 383

<span id="page-77-2"></span>Magalhães A. M., de Oliveira C. M., Carciofi A., Costa R., Dal Pino E. M. G., Diaz M., Ferrari T., Fernandez C., Gomes A. L., Marrara L., Pereyra A., Ribeiro N. L., Rodrigues C. V., Rubinho M. S., Seriacopi D. B. e Taylor K., South Pol: Revealing the polarized southern sky. 2012, American Institute of Physics Conference Series, vol. 1429, American Institute of Physics Conference Series, ed. J .L. Hoffman, J. Bjorkman, & B. Whintney, p. 244-247

Magalhães A. M., Rodrigues C. V., Margoniner V. E., Pereyra A. & Heathcote S., High Precision CCD Imaging Polarimetry. 1996, ed. W. G. Roberge & D. C. B. Whittet, Polarimetry of the Interestellar Medium vol. 97, Astronomical Society of the Pacific Conference Series, p. 118

Magnani L., Blitz L. & Mundy L., Molecular Gas at High Galactic Latitudes. 1985, ApJ 295, pp 402-421

Magnani L., Hartmann D. & Speck B. G., A Catalog of Molecular Gas at High Galactic Latitudes. 1996, ApJS 106, p. 447

Massey P., A Userâs Guide to CCD Reductions with IRAF. 1997 http://iraf.noao.edu/docs/recommend.html

McClure-Griffiths N. M., Pisano D. J., Calabretta M. R., Ford H. A., Lockman F. J., Staveley-Smith L., Kalberla P. M. W., Bailin J., Dedes L., Janowiecki S., Gibson B. K., Murphy T., Nakanishi H. & Newton-McGee K., GASS: The Parkes Galactic All-Sky Survey. I. Survey Description, Goals, and Initial Data Release. 2009, ApJS 181, 398-412

Site para acesso da GASS: http://www.atnf.csiro.au/research/GASS/Data.html e https://www.astro.uni-bonn.de/hisurvey/AllSky\_profiles/

McGehee P. M., Star Formation and Molecular Clouds at High Galactic Latitude. 2008, Handbook of Star Forming Regions Vol. II, Astronomical Society of the Pacific, p. 813

Medhi B. J., Maheswar G., Pandey J. C., Kumar T. S. & Sagar R., Optical polarimetric study of open clusters: distribution of interestellar matter towards NGC 654. 2008, MNRAS 388, pp 105-116

Site do Observatório Pico dos Dias: http://www.lna.br/opd/opd.html

Penprase B. E.,Photometric and spectroscopic analysis of high galactic latitude molecular clouds. II - High-resolution spectroscopic observations of NA I, CA II, CA I, CH, and  $CH(+1)$ . 1993, Apjs 88, 433

Pereyra A., Dust and Magnetic Field in Dense Regions of the Interstellar Medium, Depto. de Astronomia, Instituto Astronˆomico e Geof´ısico, USP. 2000, Tese de Doutorado

Pereyra A. & Magalhães A. M., Polarimetric toward the IRAS Vela Shell I. The Catalog. 2002, ApJS 141, pp 469-483

Pereyra A. & Magalhães A. M., Polarimetric toward the Musca Dark Cloud I. The Catalog. 2004, ApJ 603, pp 584-594

<span id="page-79-1"></span>Ramírez E. A., Magalhães A. M., Davidson J. W., Pereyra, A., & Rubinho, M., SOVEPOL: a reduction pipeline for imaging polarimetry data. 2015, ArXiv e-prints 1512.09085

Reach W. T., Wall W. F., & Odegard N., Infrared Excess and Molecular Clouds: A Comparison of New Surveys of Far-Infrared and H I 21 Centimeter Emission at High Galactic Latitudes. 1998, Apj 507, 507

Ribeiro N. L., A Estrutura do Campo Magnético na nuvem de Musca, Depto. de Astronomia, Instituto AstronA´mico e Geof $\tilde{A}$ sico, USP. 2013, disserta $\tilde{A}\S\tilde{A}$ £o de Mestrado

<span id="page-79-0"></span>Rubinho M. S., A Estrutura do Campo Magnético do Meio Interestelar a partir de Observações de Aglomerados Abertos, Depto. de Astronomia, Instituto Astronômico e Geofísico, USP. 2015, disserta $A\S A\&$ o de Mestrado

Rybicki G. B. & Lightman A. P., Radiative Processes in Astrophysics. Wiley-VCH, 2004

Tielens A., The Physics and Chemistry of Interestellar Medium. Cambridge University Press, 2005

Trippe S., Polarization and Polarimetry: A review, 2014, Jornal of Korean Astronomical Society, vol. 47, no. 1, pp 15-39

Serkowski K., 8. Polarization Techniques, Methods of Experimental Physics. 1974, vol 12, p. 361

Serkowski K., Mathewson D. S., Ford V. L., Wavelength dependence of interestellar polarization and ratio of total to selective extinction. 1974, ApJ, vol 196, p. 261

Simmons J. F. L., & Stewart B. G., Point and interval estimation of the true unbiased degree of linear polarization in the presence of low signal-to-noise ratios. 1985, Aap 142, 100

Zweibel E. G., Magnetic field-line tangling and polarization measurements in clumpy molecular gas. 1990, Apj 362, 545

Referências Bibliográficas

Apêndice

# Apêndice  $A$ .

### Lista de estrelas padrões

Lista de estrelas padrões observadas.

Tabela A.1 - Tabela lista as estrelas padrões observadas para cada nuvem molecular estudada. A data e a identificação da estrela assim como se é uma padrão polarizada ou não polarizada seguem nas colunas 2 a 4. Nas demais colunas estão listados os resultados dos valores de polarização (p), o ângulo de polarização observado ( $\theta$ o), por fim o  $\delta\theta$  usado na noite de observação, já feito o cálculo ponderado pelas estrelas padrões da noite.

| Nuvem                      | Data               | Estrela      | Polarização          | $p(\%)$   | $\theta_O({}^\circ)$ | $\delta\theta(^\circ)$ |  |  |  |  |
|----------------------------|--------------------|--------------|----------------------|-----------|----------------------|------------------------|--|--|--|--|
| DIR009+30                  | $25$ ago $02$      | HD155197     | sim                  | 4,40(5)   | 66,2(3)              |                        |  |  |  |  |
|                            |                    | HD154892     | $n\tilde{a}o$        | 0,10(5)   | 119(14)              | 37,0(4)                |  |  |  |  |
|                            | $27$ ago $02$      | HD23512      | $\operatorname{sim}$ | 2,302(22) | 171,75(28)           |                        |  |  |  |  |
|                            |                    | HD161056     | $\operatorname{sim}$ | 4,02(3)   | 31,40(23)            | 36,53(18)              |  |  |  |  |
|                            | 18set02            | HD155197     | $\operatorname{sim}$ | 4,43(4)   | 65,40(28)            |                        |  |  |  |  |
|                            |                    | HD161056     | sim                  |           |                      |                        |  |  |  |  |
|                            |                    |              |                      | 4,15(4)   | 29,19(28)            | 37,81(20)              |  |  |  |  |
|                            | $14$ out $02$      | HD23512      | sim                  | 2,304(29) | 171,3(3)             | 38,6(3)                |  |  |  |  |
|                            | $16$ out $02$      | HD23512      | sim                  | 2,37(6)   | 172,8(8)             | 37,1(8)                |  |  |  |  |
|                            | $2$ jul $03$       | HD155197     | sim                  | 4,29(8)   | 108,7(5)             |                        |  |  |  |  |
|                            |                    | HD161056     | sim                  | 4,43(4)   | 73,71(28)            | 173,53(26)             |  |  |  |  |
|                            | $29$ jul $10$      | HD110984     | $\operatorname{sim}$ | 3,8(5)    | 135,5(6)             | 136,1(6)               |  |  |  |  |
|                            |                    |              |                      |           |                      |                        |  |  |  |  |
| DIR179-49                  | $26a$ go $02$      | HD23512      | sim                  | 2,20(12)  | 173,2(9)             | 36,7(9)                |  |  |  |  |
|                            | 1 <sub>ago03</sub> | HD23512      | sim                  | 2,33(4)   | 32,1(6)              |                        |  |  |  |  |
|                            |                    | HD126593     | $\operatorname{sim}$ | 4,96(4)   | 77,9(3)              | 177,4(3)               |  |  |  |  |
|                            | 2aqo03             | $BD + 25727$ | sim                  | 6,24(7)   | 38,2(3)              |                        |  |  |  |  |
|                            |                    | HD126593     | sim                  | 5,11(9)   | 77,7(3)              | 175,637(79)            |  |  |  |  |
|                            | 3aqo03             | HD155197     | sim                  | 4,44(5)   | 107,6(6)             | 175,6(6)               |  |  |  |  |
|                            | $25$ out $03$      | $BD + 25727$ | sim                  | 6,31(6)   | 169,33(27)           |                        |  |  |  |  |
|                            |                    | HD183143     | $\operatorname{sim}$ | 6,19(6)   | 134,0(3)             | 44,92(22)              |  |  |  |  |
|                            |                    | HD12021      | não                  | 0,24(5)   | 100(8)               |                        |  |  |  |  |
|                            |                    |              |                      |           |                      |                        |  |  |  |  |
| DIR280+55                  | 8out00             | $bd + 25727$ | sim                  | 6,38(8)   | 144,86(29)           |                        |  |  |  |  |
| Continua na próxima página |                    |              |                      |           |                      |                        |  |  |  |  |

| Nuvem     | Data               | Estrela                    | Polarização                              | p(%)      | $\theta_O(^{\circ})$ | $\delta\theta(^\circ)$ |
|-----------|--------------------|----------------------------|------------------------------------------|-----------|----------------------|------------------------|
|           |                    | HD161056                   | sim                                      | 4,07(5)   | 179,2(3)             | 68,4(3)                |
|           | 19ago01            | HD155197                   | $\mathrm{sim}$                           | 4,39(11)  | 25,4(5)              |                        |
|           |                    | HD126593                   | sim                                      | 5,26(17)  | 177,1(4)             | 77,8(4)                |
|           | 18out01            | HD251204                   | sim                                      | 4,3(6)    | 70(8)                |                        |
|           |                    | $bd + 25727$               | sim                                      | 6,76(23)  | 127,0(1,3)           | 82(5)                  |
|           | 30jul02            | HD23512                    | sim                                      | 2,283(28) | 82,6(7)              |                        |
|           |                    | HD126593                   | sim                                      | 5,00(8)   | 126,4(3)             | 128,0(6)               |
|           | $23$ ago $02$      | HD23512                    | sim                                      | 1,5(6)    | 171,5(1,1)           |                        |
|           |                    | HD115197                   | $\mathrm{sim}$                           | 4,39(9)   | 67,0(5)              | 37,3(6)                |
|           | $25$ ago $02$      | HD155197                   | sim                                      | 4,40(5)   | 66,2(3)              | 37,0(4)                |
|           |                    | HD154892                   | $\mathrm{n}\tilde{\mathrm{a}}\mathrm{o}$ | 0,10(5)   | 119(14)              |                        |
|           | $10$ out $02$      | HD23512                    | sim                                      | 2,36(8)   | 79,2(4)              | 130,7(4)               |
|           | $11$ out $02$      | $bd + 25727$               | sim                                      | 6,26(12)  | 91,42(5)             |                        |
|           |                    | HD23512                    | $\mathrm{sim}$                           | 2,24(5)   | 172,8(5)             | 119,80(9)              |
|           | 14out02            | HD23512                    | $\mathrm{sim}$                           | 2,30(5)   | 171,4(3)             |                        |
|           |                    | $bd + 25727$               | sim                                      | 6,48(3)   | 175,61(20)           | 38,28(19)              |
|           | 15out02            | HD23512                    | $\mathrm{sim}$                           | 2,23(7)   | 170,3(5)             |                        |
|           |                    | HD183143                   | sim                                      | 6,37(11)  | 140,27(17)           | 39,4(5)                |
|           | 3ago03             | HD155197                   | sim                                      | 4,44(5)   | 107,6(6)             | 175,6(6)               |
|           |                    |                            |                                          |           |                      |                        |
| DIR313-29 | $17$ ago $01$      | HD23512                    | $\mathrm{sim}$                           | 2,14(12)  | 131,6(7)             |                        |
|           |                    | HD126593                   | sim                                      | 5,25(14)  | 177,5(4)             | 77,8(3)                |
|           |                    | HD9540                     | não                                      | 0,30(11)  | 119(6)               |                        |
|           | $30$ jul $02$      | HD23512                    | sim                                      | 2,283(28) | 82,6(7)              |                        |
|           |                    | HD126593                   | sim                                      | 5,00(8)   | 126,4(3)             | 128,0(6)               |
|           | $25$ ago $02$      | HD155197                   | $\mathrm{sim}$                           | 4,40(5)   | 66,2(3)              |                        |
|           |                    | HD154892                   | não                                      | 0,10(5)   | 119(14)              | 37,0(4)                |
|           | $27$ ago $02$      | HD23512                    | sim                                      | 2,302(22) | 171,75(28)           |                        |
|           |                    | HD161056                   | sim                                      | 4,02(3)   | 31,40(23)            | 36,53(18)              |
|           | 18set02            | HD155197                   | sim                                      | 4,43(4)   | 65,40(28)            |                        |
|           |                    | HD161056                   | $\mathrm{sim}$                           | 4,15(4)   | 29,19(28)            | 37,81(20)              |
|           | $16$ out $02$      | HD23512                    | $\operatorname{sim}$                     | 2,37(6)   | 172,8(8)             | 37,1(8)                |
|           | 9nov02             | HD23512                    | $\mathrm{sim}$                           | 2,07(11)  | 170,0(5)             |                        |
|           |                    | BD+25727                   | sim                                      | 6,2(1,8)  | 90,93(10)            | 118,40(12)             |
|           | 12nov02            | HD23512                    | sim                                      | 2,25(4)   | 170,56(29)           |                        |
|           |                    | $BD + 25727$               | sim                                      | 7(9)      | 94,10(14)            | 103,34(14)             |
|           |                    |                            |                                          |           |                      |                        |
| DIR313-34 | $2$ jul $03$       | HD155197                   | $\operatorname{sim}$                     | 4,29(8)   | 108,7(5)             |                        |
|           |                    | HD161056                   | $\mathrm{sim}$                           | 4,43(4)   | 73,71(28)            | 173,53(26)             |
|           | 30jul02            | HD23512                    | sim                                      | 2,283(28) | 82,6(7)              |                        |
|           |                    | HD126593                   | $\mathrm{sim}$                           | 5,00(8)   | 126,4(3)             | 128,0(6)               |
|           | 1 <sub>ago03</sub> | HD23512                    | sim                                      | 2,33(4)   | 32,1(6)              |                        |
|           |                    | HD126593                   | sim                                      | 4,96(4)   | 77,9(3)              | 177,4(3)               |
|           | $14$ out $02$      | HD23512                    | $\mathrm{sim}$                           | 2,30(5)   | 171,4(3)             |                        |
|           |                    | Continua na próxima página |                                          |           |                      |                        |

Tabela  $A.1$  - Continuação

| Nuvem    | Data               | Estrela                    | Polarização          | p(%)     | $\theta_O (^\circ)$ | $\delta\theta(^\circ)$ |
|----------|--------------------|----------------------------|----------------------|----------|---------------------|------------------------|
|          |                    | $bd + 25727$               | sim                  | 6,48(3)  | 175,61(20)          | 38,28(19)              |
|          | 19out02            | HD43384                    | $\operatorname{sim}$ | 2,58(6)  | 31,5(3)             | 138,3(5)               |
|          | $20$ out $02$      | HD43384                    | sim                  | 2,90(13) | 44,3(3)             | 125,5(5)               |
|          | 8nov02             | HD298383                   | sim                  | 5,20(10) | 20,1(3)             | 128,5(3)               |
|          | 9nov02             | HD23512                    | sim                  | 2,07(11) | 170,0(5)            |                        |
|          |                    | $BD + 25727$               | $\operatorname{sim}$ | 6,2(1,8) | 90,93(10)           | 118,40(12)             |
|          | 3ago03             | HD155197                   | sim                  | 4,44(5)  | 107,6(6)            | 175,6(6)               |
| KM273+29 | 20abr01            | HD155197                   | sim                  | 4,49(13) | 115,3(5)            |                        |
|          |                    | HD298383                   | $\mathrm{sim}$       | 5,24(9)  | 160,0(3)            | 168,41(29)             |
|          | 21abr01            | HD155197                   | sim                  | 4,5(3)   | 109,3(4)            |                        |
|          |                    | HD298383                   | $\operatorname{sim}$ | 5,10(6)  | 160,0(4)            | 170,5(3)               |
|          | 23abr01            | HD298383                   | sim                  | 5,24(3)  | 159,2(4)            | 169,4(4)               |
|          | 24abr01            | HD298383                   | sim                  | 4,97(4)  | 159,9(4)            | 168, 6(4)              |
|          | $19$ jun $02$      | HD110984                   | $\operatorname{sim}$ | 5,81(9)  | 52,7(4)             |                        |
|          |                    | HD126593                   | $\operatorname{sim}$ | 4,81(7)  | 36,9(3)             | 38,56(25)              |
| LDN134   | $18$ jun $02$      | HD183143                   | sim                  | 5,98(15) | 141,6(3)            |                        |
|          |                    | HD126593                   | sim                  | 5,11(6)  | 38,61(20)           | 37,2(3)                |
|          | 19jun02            | HD110984                   | sim                  | 5,81(9)  | 52,7(4)             |                        |
|          |                    | HD126593                   | $\operatorname{sim}$ | 4,81(7)  | 36,9(3)             | 38,56(25)              |
|          | $20$ jun $02$      | HD111579                   | sim                  | 6,68(17) | 64,2(3)             |                        |
|          |                    | HD155197                   | $\operatorname{sim}$ | 4,52(11) | 66, 6(3)            | 38,6(3)                |
|          | $11$ out $02$      | $bd + 25727$               | sim                  | 6,26(12) | 91,42(5)            |                        |
|          |                    | HD23512                    | $\operatorname{sim}$ | 2,24(5)  | 172,8(5)            | 119,80(9)              |
|          | $10$ fev $03$      | HD43384                    | $\operatorname{sim}$ | 2,72(6)  | 41,1(4)             | 128,7(5)               |
| MBM20    | $11$ out $02$      | $bd + 25727$               | $\operatorname{sim}$ | 6,26(12) | 91,42(5)            |                        |
|          |                    | HD23512                    | sim                  | 2,24(5)  | 172,8(5)            | 119,80(9)              |
|          | 15out02            | HD23512                    | $\operatorname{sim}$ | 2,23(7)  | 170,3(5)            |                        |
|          |                    | HD183143                   | $\operatorname{sim}$ | 6,37(11) | 140,27(17)          | 39,4(5)                |
|          | $16$ out $02$      | HD23512                    | $\operatorname{sim}$ | 2,37(6)  | 172,8(8)            | 37,1(8)                |
|          | 18out01            | HD251204                   | sim                  | 4,3(6)   | 70(8)               |                        |
|          |                    | $bd + 25727$               | $\operatorname{sim}$ | 6,76(23) | 127,0(1,3)          | 82(5)                  |
|          | 8nov02             | HD298383                   | sim                  | 5,20(10) | 20,1(3)             | 128,5(3)               |
| MBM21-22 | 8nov02             | HD298383                   | $\operatorname{sim}$ | 5,20(10) | 20,1(3)             | 128,5(3)               |
|          | 9nov02             | HD23512                    | $\operatorname{sim}$ | 2,07(11) | 170,0(5)            |                        |
|          |                    | BD+25727                   | $\operatorname{sim}$ | 6,2(1,8) | 90,93(10)           | 118,40(12)             |
| MBM46-48 | $14\mathrm{out}02$ | HD23512                    | sim                  | 2,30(5)  | 171,4(3)            |                        |
|          |                    | $bd + 25727$               | $\operatorname{sim}$ | 6,48(3)  | 175,61(20)          | 38,28(19)              |
|          | 16out02            | HD23512                    | $\operatorname{sim}$ | 2,37(6)  | 172,8(8)            | 37,1(8)                |
|          | $3$ jul $03$       | HD110984                   | sim                  | 5,65(4)  | 95,6(4)             | 176,0(4)               |
|          |                    | Continua na próxima página |                      |          |                     |                        |

Tabela  $A.1$  - Continuação

| Nuvem | Data               | Estrela      | Polarização | $p(\%)$  | $\theta_O({}^{\circ})$ | $\delta\theta(^\circ)$ |
|-------|--------------------|--------------|-------------|----------|------------------------|------------------------|
|       |                    | HD12021      | não         | 0,23(17) | 141(15)                |                        |
|       | $25$ out $03$      | $BD + 25727$ | sim         | 6,31(6)  | 169,33(27)             |                        |
|       |                    | HD183143     | sim         | 6,19(6)  | 134,0(3)               | 44,92(22)              |
|       |                    | HD12021      | não         | 0,24(5)  | 100(8)                 |                        |
|       | $26$ out $03$      | HD23512      | sim         | 2,22(6)  | 164,5(7)               | 44,96(21)              |
|       |                    | HD14069      | não         | 0,25(6)  | 85(7)                  |                        |
|       | 1 <sub>ago10</sub> | HD110984     | sim         | 8(4)     | 7(7)                   | 85(7)                  |

Tabela  $A.1$  - Continuação

# $\begin{minipage}[c]{0.9\linewidth} A pêndice & B \end{minipage}$

## Dados adicionais

Segue os dados usados nos gráficos apresentados no corpo da dissertação.

Tabela B.1 - Tabela lista as nuvens com suas respectivas campos, com informações sobre as estrelas HIP.

| Nuvem     | Região                     | RA (2000)    | Dec(2000)   | Dis. (pc) | err dis | $p(\%)$ | err p | $\theta_{HIP}$ (°) | $err \theta_{HIP}$ |  |  |
|-----------|----------------------------|--------------|-------------|-----------|---------|---------|-------|--------------------|--------------------|--|--|
| DIR009+30 | central                    | $20\ 10$     | $-3250$     |           |         |         |       |                    |                    |  |  |
|           | HIP99430                   | $20\ 10\ 54$ | $-32$ 19 24 | 191       | 25      | 0,739   | 0,375 | 122                | $\mathbf{1}$       |  |  |
|           | HIP99286                   | 20 09 15     | $-332159$   | 199       | 38      | 0.645   | 0,061 | 23                 | $\mathbf{1}$       |  |  |
|           | HIP99891                   | 20 16 02     | $-33$ 15 23 | 144       | 26      | 0,283   | 0,074 | 87                 | 8                  |  |  |
|           | HIP99038                   | $20\ 06\ 28$ | $-31$ 34 09 | 84        | 8       | 0,227   | 0,057 | 28                 | 8                  |  |  |
|           | HIP99681                   | 20 13 42     | $-340706$   | 163       | 22      | 0,103   | 0,098 | $\,6\,$            | 11                 |  |  |
|           | HIP99262                   | 20 08 58     | $-330047$   | 81        | 10      | 0,089   | 0,054 | 147                | 35                 |  |  |
|           | HIP98977                   | 20 05 40     | $-32$ 42 45 | 142       | 28      | 0,922   | 1,374 | 117                | $58\,$             |  |  |
|           |                            |              |             |           |         |         |       |                    |                    |  |  |
| DIR179-49 | central                    | $03\ 05$     | $-0036$     |           |         |         |       |                    |                    |  |  |
|           | HIP14105                   | 03 01 53     | $-005507$   | 163       | 29      | 0,221   | 0,046 | 18                 | 3                  |  |  |
|           | HIP13946                   | 02 59 38     | $-003738$   | 159       | 37      | 0,259   | 0,077 | 56                 | 8                  |  |  |
|           | HIP14289                   | 030413       | $-00$ 41 55 | 95        | 22      | 0,202   | 0,060 | 10                 | 8                  |  |  |
|           | HIP14736                   | $03\ 10\ 18$ | $-01$ 41 41 | 145       | 12      | 0,022   | 0,073 | 155                | 31                 |  |  |
|           | HIP14113                   | 03 02 00     | $+002952$   | 84        | 12      | 0,064   | 0,034 | 173                | 21                 |  |  |
|           | HIP14033                   | 03 00 42     | $-000704$   | 180       | 34      | 0,299   | 0,052 | 24                 | 5                  |  |  |
|           |                            |              |             |           |         |         |       |                    |                    |  |  |
| DIR280+55 | central                    | $02\ 29$     | $-5714$     |           |         |         |       |                    |                    |  |  |
|           | HIP11481                   | 02 28 06     | $-573904$   | 107       | 9       | 0,205   | 0,156 | 146                | $\overline{7}$     |  |  |
|           | HIP11531                   | 02 28 41     | $-562610$   | 125       | 11      | 0,123   | 0,153 | 58                 | $\overline{7}$     |  |  |
|           | HIP11145                   | $02\ 23\ 24$ | $-56$ 48 48 | 157       | 17      | 0,146   | 0,145 | 37                 | 8                  |  |  |
|           | HIP11308                   | 02 25 34     | $-58$ 10 46 | 187       | 28      | 0,022   | 0,150 | 54                 | $16\,$             |  |  |
|           | HIP11419                   | 02 27 12     | $-572454$   | 211       | 37      | 0,224   | 0,050 | 20                 | 71                 |  |  |
|           | HIP12010                   | 02 34 49     | $-565908$   | 226       | 50      | 0,225   | 0,059 | 172                | $\overline{7}$     |  |  |
|           | HIP11648                   | 023015       | $-57$ 48 34 | $303\,$   | 50      | 0,339   | 0,076 | 112                | $\overline{4}$     |  |  |
|           | HIP11882                   | 02 33 16     | $-570133$   | 407       | 140     | 0,222   | 0,061 | 138                | $8\,$              |  |  |
|           | Continua na próxima página |              |             |           |         |         |       |                    |                    |  |  |

| Nuvem     | Região                     | RA (2000)    | Dec(2000)     | $Distância$ (pc)         | err dis        | $p(\%)$ | err p | $\theta_{HIP}$ (°) | err $\theta_{HIP}$ |
|-----------|----------------------------|--------------|---------------|--------------------------|----------------|---------|-------|--------------------|--------------------|
|           |                            |              |               |                          |                |         |       |                    |                    |
| DIR313-29 | central                    | 19 52        | $-8100$       |                          |                |         |       |                    |                    |
|           | HIP97291                   | 19 46 22     | $-803835$     | 156                      | 26             | 0,027   | 0,056 | 123                | 45                 |
|           | HIP98086                   | 19 56 02     | $-812059$     | 227                      | 19             | 0,197   | 0,221 | 45                 | $\bf 5$            |
|           | HIP96128                   | 19 32 43     | $-813150$     | 117                      | 8              | 0,007   | 0,037 | 149                | 106                |
|           | HIP99559                   | 20 12 16     | $-80\ 51\ 12$ | 108                      | 12             | 0,053   | 0,074 | 178                | 48                 |
|           | HIP95344                   | 19 23 48     | $-813226$     | 93                       | $\overline{7}$ | 0.029   | 0,063 | 118                | $32\,$             |
|           | HIP95544                   | 19 26 03     | $-80$ 14 14   | 126                      | 13             | 0,102   | 0,056 | 79                 | 12                 |
|           | HIP100359                  | 20 21 13     | $-813657$     | 69                       | 3              | 0,034   | 0,096 | 95                 | $50\,$             |
|           | HIP96314                   | 19 35 00     | $-81$ 45 $11$ | 177                      | 12             | 0,123   | 0,12  | 60                 | $\bf 5$            |
|           |                            |              |               |                          |                |         |       |                    |                    |
| DIR313-34 | central                    | 21 40        | $-7910$       |                          |                |         |       |                    |                    |
|           | HIP108615                  | 22 00 11     | -79 17 31     | 167                      | 28             | 0,028   | 0,068 | 107                | $25\,$             |
|           | HIP105316                  | 21 19 49     | $-782425$     | 196                      | 31             | 0,636   | 0,039 | 51                 | $\sqrt{3}$         |
|           | HIP107782                  | 21 50 06     | $-78$ 13 18   | 279                      | 46             | 0,275   | 0,07  | 172                | $\overline{7}$     |
|           | HIP108045                  | 21 53 22     | $-783446$     | 232                      | 28             | 0,378   | 0,062 | 35                 | $\overline{4}$     |
|           | HIP105514                  | $21\ 22\ 15$ | $-800650$     | 87                       | 5              | 0,068   | 0,038 | 34                 | 19                 |
|           | HIP108449                  | 21 58 10     | $-790035$     | 121                      | 16             | 0,022   | 0,041 | 126                | 45                 |
|           | HIP106406                  | 21 33 07     | $-783235$     | 176                      | 14             | 0,074   | 0,037 | 111                | 13                 |
|           | HIP106881                  | 21 38 56     | $-792633$     | $\overline{\phantom{a}}$ |                |         |       |                    |                    |
|           |                            |              |               |                          |                |         |       |                    |                    |
| KM273+29  | central                    | 10 54        | $-2615$       |                          |                |         |       |                    |                    |
|           | HIP53010                   | 10 50 42     | $-253121$     | 342                      | 117            | 0,036   | 0,073 | 30                 | $51\,$             |
|           | HIP53412                   | 10 55 28     | $-265844$     | 284                      | 40             | 0,857   | 0,066 | 61                 | $\sqrt{3}$         |
|           | HIP53712                   | $10\ 59\ 24$ | $-264607$     | 308                      | 68             | 0,809   | 0,179 | 62                 | $\,$ 5             |
|           | HIP53810                   | 11 00 34     | $-25\;51\;22$ | 197                      | 33             | 0,354   | 0,164 | 71                 | $\bf 5$            |
| LDN134    | central                    | 15 52        | $-0411$       |                          |                |         |       |                    |                    |
|           |                            |              |               |                          | 8              | 0.494   |       | 90                 | $\overline{4}$     |
|           | HIP77542                   | 15 49 58     | $-035516$     | 116                      |                |         | 0,109 |                    |                    |
|           | HIP78116                   | 15 57 03     | $-025919$     | 143                      | 28             | 2,045   | 0,179 | 86                 | $1\,$              |
|           | HIP77410                   | 15 48 12     | $-04$ 47 09   | 91                       | $\,6\,$        | 0,024   | 0,097 | 66                 | 14                 |
|           | HIP77332                   | 15 47 16     | $-02$ 37 02   | 198                      | 35             | 1,658   | 0,184 | 92                 | $\mathbf{1}$       |
|           | HIP77864                   | 15 53 57     | $-05$ 43 55   | 192                      | 61             | 2,433   | 0,041 | 79                 | $\mathbf{1}$       |
| MBM20     | central                    | $04\ 35$     | $-1419$       |                          |                |         |       |                    |                    |
|           | HIP21508                   | $04\ 37\ 08$ | $-14\ 07\ 03$ | 100                      | 10             | 0,173   | 0,035 | $32\,$             | 10                 |
|           | HIP21110                   | 04 31 26     | $-133839$     | 113                      | $\,6\,$        | 0,045   | 0,099 | 117                | $\boldsymbol{9}$   |
|           | HIP21668                   | $04\ 39\ 05$ | $-15$ 12 59   | 96                       | 12             | 0,053   | 0,099 | 116                | 31                 |
|           | HIP21578                   | 04 37 59     | $-130156$     | 137                      | 58             | 0,633   | 0,124 | 69                 | $\sqrt{3}$         |
|           | HIP21815                   | 04 41 15     | $-135625$     | 188                      | 29             | 0,411   | 0,019 | 173                | $\bf 5$            |
|           | HIP20915                   | 04 28 58     | $-133941$     | 153                      | 25             | 0,029   | 0,037 | $39\,$             | 36                 |
|           |                            |              |               |                          |                |         |       |                    |                    |
| MBM21-22  | $\,$ central               | $05\ 02$     | $-0829$       |                          |                |         |       |                    |                    |
|           | HIP23704                   | $05\ 05\ 43$ | $-092550$     | 110                      | 13             | 0,258   | 0,051 | 20                 | 5                  |
|           | Continua na próxima página |              |               |                          |                |         |       |                    |                    |

Tabela B.1 - Continuação

| Nuvem    | Região    | RA (2000) | Dec(2000)   | Distância $~\rm{(pc)}$ | err dis | p(%)  | err p | $\theta_{HIP}$ (°) | $err \theta_{HIP}$ |
|----------|-----------|-----------|-------------|------------------------|---------|-------|-------|--------------------|--------------------|
|          | HIP23262  | 05 00 19  | $-083835$   | 178                    | 28      | 0,064 | 0,082 | 166                | 14                 |
|          | HIP23493  | 05 03 02  | $-083947$   | 188                    | 24      | 0,099 | 0,018 | 93                 | 13                 |
|          | HIP23305  | 05 00 44  | $-073154$   | 197                    | 38      | 0.124 | 0,066 | 3                  | 9                  |
|          | HIP23464  | 05 02 38  | $-085339$   | 291                    | 43      | 0.169 | 0.039 | 78                 | 8                  |
|          |           |           |             |                        |         |       |       |                    |                    |
| MBM46-48 | central   | 21 08     | $-09.36$    |                        |         |       |       |                    |                    |
|          | HIP104461 | 21 09 36  | $-100000$   | 62                     | 8       | 0,620 | 0,327 | 168                | $\overline{4}$     |
|          | HIP104310 | 21 07 53  | $-10$ 12 42 | 75                     | 10      | 0,050 | 0,049 | 35                 | 26                 |
|          | HIP104557 | 21 10 47  | $-092115$   | 104                    | 5       | 0.134 | 0.194 | 65                 | 10                 |
|          | HIP104132 | 21 05 52  | $-103642$   | 128                    | 15      | 0,071 | 0,057 | 145                | 19                 |
|          | HIP104427 | 21 09 14  | $-104544$   | 140                    | 18      | 0.096 | 0.057 | 128                | 15                 |
|          | HIP104300 | 21 07 46  | $-082550$   | 170                    | 24      | 1,032 | 0,224 | 91                 | $\mathbf{1}$       |
|          | HIP104554 | 21 10 44  | $-10$ 12 34 | 350                    | 122     | 0,066 | 0,138 | 142                | 22                 |
|          |           |           |             |                        |         |       |       |                    |                    |

Tabela B.1 - Continuação

 ${\it Table a\ B.2}$  - Tabela lista as nuvens com suas respectivas campos, com suas informações.

| Nuvem                      | Região   | RA (2000)    | Dec (2000)    | $\langle q \rangle$ | err $\langle q \rangle$ | $\langle u \rangle$ | err $\langle u \rangle$ | $\theta_{gauss}$ (°)     | err $\theta_{gauss}$ |
|----------------------------|----------|--------------|---------------|---------------------|-------------------------|---------------------|-------------------------|--------------------------|----------------------|
| DIR009+30                  | central  | $20\ 10$     | -32 $50\,$    |                     |                         |                     |                         |                          |                      |
|                            | HIP99430 | $20\ 10\ 54$ | $-32$ 19 24   | 0,00669             | 0,00013                 | $-0,00957$          | 0,00023                 | 172                      | $38\,$               |
|                            | HIP99286 | 20 09 15     | $-33$ 21 59   | 0,00804             | 0,00016                 | 0,00093             | 0,00016                 | 180                      | 26                   |
|                            | HIP99891 | $20\ 16\ 02$ | $-33$ 15 23   | 0,00156             | 0,00020                 | 0,00247             | 0,00026                 | 62                       | 17                   |
|                            | HIP99038 | $20\ 06\ 28$ | $-31$ 34 09   |                     |                         | $2^{\circ}$         | Pico ?                  | 170                      | $30\,$               |
|                            | HIP99681 | 20 13 42     | $-340706$     |                     |                         |                     |                         |                          |                      |
|                            | HIP99262 | $20\ 08\ 58$ | $-330047$     |                     |                         |                     |                         |                          |                      |
|                            | HIP98977 | 20 05 40     | $-32$ 42 45   | $-0,00174$          | 0,00803                 | 0,02422             | 0,01331                 |                          |                      |
| DIR179-49                  | central  | $03\ 05$     | $-0036$       |                     |                         |                     |                         |                          |                      |
|                            | HIP14105 | $03\ 01\ 53$ | $-00\ 55\ 07$ | 0,0033              | 0,0003                  | 0,0049              | 0,0003                  | $\,1\,$                  | 38                   |
|                            | HIP13946 | 02 59 38     | $-00$ 37 38   | 0,0029              | 0,0002                  | 0,0009              | 0,0005                  | $\overline{\phantom{0}}$ | $\blacksquare$       |
| Continua na próxima página | HIP14289 | 03 04 13     | $-00$ 41 55   | 0,0036              | 0,0002                  | 0,0015              | 0,0003                  | $\overline{4}$           | 29                   |

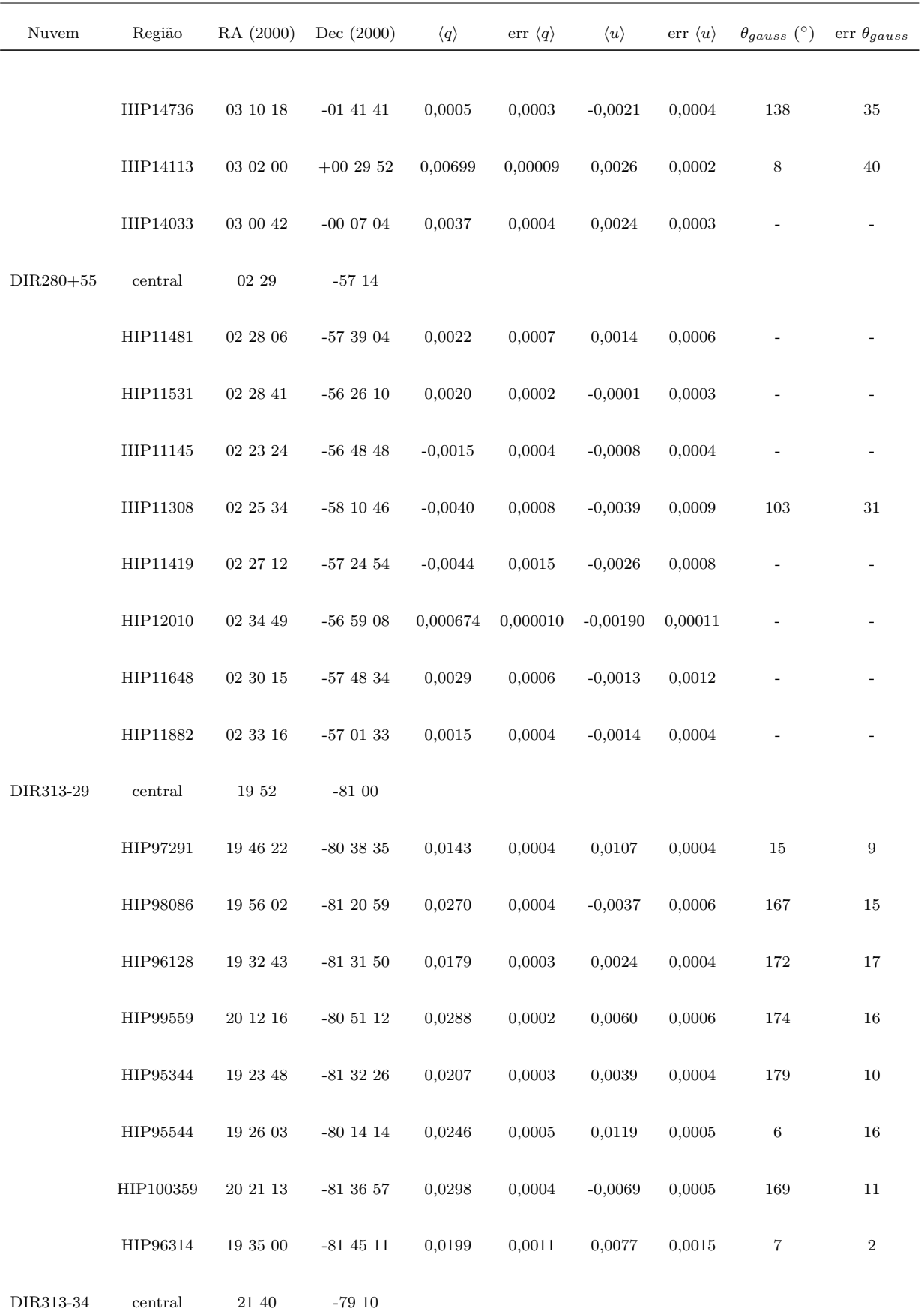

Tabela B.2 - Continuação

Continua na próxima página.  $\ldots$ 

| Nuvem      | Região                                 | RA (2000)    | Dec(2000)            | $\langle q \rangle$      | err $\langle q \rangle$ | $\langle u \rangle$ | $err \langle u \rangle$ | $\theta_{gauss}$ (°)     | err $\theta_{gauss}$ |
|------------|----------------------------------------|--------------|----------------------|--------------------------|-------------------------|---------------------|-------------------------|--------------------------|----------------------|
|            |                                        |              |                      |                          |                         |                     |                         |                          |                      |
|            | HIP108615                              | $22\ 00\ 11$ | $\mbox{-}79$ 17 $31$ | 0,00380                  | 0,00018                 | $-0,00535$          | 0,00018                 | 145                      | 31                   |
|            | HIP105316                              | $21\ 19\ 49$ | $-782425$            | $-0,00027$               | 0,00044                 | 0,00865             | 0,00044                 | $33\,$                   | 17                   |
|            | HIP107782                              | 21 50 06     | $-78$ 13 18          | 0,00527                  | 0,00144                 | $-0,00680$          | 0,00087                 | 139                      | $51\,$               |
|            | HIP108045                              | $21\ 53\ 22$ | $-783446$            | 0,00441                  | 0,00032                 | $-0,00478$          | 0,00038                 | 160                      | 11                   |
|            | HIP105514                              | $21\ 22\ 15$ | $-80\ 06\ 50$        | 0,00775                  | 0,00020                 | $-0,00810$          | 0,00017                 | 150                      | 16                   |
|            | HIP108449                              | $21\ 58\ 10$ | $\mbox{-}79$ 00 $35$ | 0,00138                  | 0,00026                 | $-0,00670$          | 0,00018                 | 134                      | $20\,$               |
|            | HIP106406                              | 21 33 07     | $-783235$            | 0,00144                  | 0,00016                 | 0,00825             | 0,00007                 | 39                       | 54                   |
|            | HIP106881                              | 21 38 56     | $-792633$            | 0,00230                  | 0,00017                 | $-0,00438$          | 0,00015                 | 139                      | $\bf 29$             |
| $KM273+29$ | central                                | $10\ 54$     | $\mbox{-}26$ 15      |                          |                         |                     |                         |                          |                      |
|            | HIP53010                               | $10\ 50\ 42$ | $-253121$            | $-0,00060$               | 0,00017                 | 0,00367             | 0,00012                 | 42                       | 17                   |
|            | HIP53412                               | 10 55 28     | $-26\,58\,44$        | $-0,00531$               | 0,00018                 | 0,00634             | 0,00017                 | 63                       | 16                   |
|            | HIP53712                               | $10\ 59\ 24$ | $-264607$            | $-0,00347$               | 0,00027                 | 0,00766             | 0,00021                 | 47                       | $20\,$               |
|            | HIP53810                               | $11\ 00\ 34$ | $-25\ 51\ 22$        | $-0,00370$               | 0,00029                 | 0,00626             | 0,00023                 | $51\,$                   | $15\,$               |
| LDN134     | central                                | 15 52        | $-0411$              |                          |                         |                     |                         |                          |                      |
|            | HIP77542                               | $15\ 49\ 58$ | $\mbox{-}03$ 55 $16$ | $-0,0241$                | 0,0003                  | 0,0077              | 0,0004                  | $77\,$                   | 14                   |
|            | HIP78116                               | $15\ 57\ 03$ | $-02\ 59\ 19$        | $-0,0239$                | 0,0004                  | 0,0040              | 0,0004                  | $\rm 84$                 | $\,6\,$              |
|            | HIP77410                               | $15\ 48\ 12$ | $-04$ 47 09          | $-0,0184$                | 0,0004                  | 0,0057              | 0,0006                  | 79                       | 8                    |
|            | HIP77332                               | $15\ 47\ 16$ | -02 $37\ 02$         | $-0,0186$                | 0,0002                  | $-0,0002$           | 0,0002                  | $85\,$                   | $10\,$               |
|            | HIP77864                               | $15\ 53\ 57$ | $\mbox{-}05$ 43 55   | $\overline{\phantom{0}}$ |                         |                     |                         | $\overline{\phantom{0}}$ |                      |
| MBM20      | $\,$ central                           | $04\ 35$     | $-1419$              |                          |                         |                     |                         |                          |                      |
|            | HIP21508                               | $04\ 37\ 08$ | $-14\ 07\ 03$        | $-0,0138$                | 0,0003                  | $-0,0053$           | 0,0004                  | $\rm 91$                 | $20\,$               |
|            | HIP21110<br>Continua na próxima página | 043126       | $\mbox{-}13$ 38 39   | 0,0026                   | 0,0010                  | 0,0001              | 0,0009                  |                          |                      |

Tabela B.2 - Continuação

i.

| Nuvem    | Região    | RA (2000)    | Dec(2000)                   | $\langle q \rangle$ | err $\langle q \rangle$ | $\langle u \rangle$ | err $\langle u \rangle$ | $\theta_{gauss}$ (°)     | err $\theta_{gauss}$     |
|----------|-----------|--------------|-----------------------------|---------------------|-------------------------|---------------------|-------------------------|--------------------------|--------------------------|
|          |           |              |                             |                     |                         |                     |                         |                          |                          |
|          | HIP21668  | $04\ 39\ 05$ | $\mbox{-}15$ 12 59          | $-0,0104$           | 0,0003                  | 0,00270             | 0,00021                 | $77\,$                   | 62                       |
|          | HIP21578  | $04\ 37\ 59$ | $\mbox{-}13$ 01 56          | $-0,0038$           | 0,0003                  | 0,0050              | 0,0003                  | 56                       | $\bf 29$                 |
|          | HIP21815  | $04\ 41\ 15$ | $\mbox{-}13$ 56 25          | $-0,0033$           | 0,0006                  | 0,0029              | 0,0004                  | 64                       | $53\,$                   |
|          | HIP20915  | $04\ 28\ 58$ | $\mbox{-}13$ 39 $\mbox{41}$ | 0,0013              | 0,0003                  | $-0,0021$           | 0,0007                  | $122\,$                  | $39\,$                   |
| MBM21-22 | central   | $05\ 02$     | $-0829$                     |                     |                         |                     |                         |                          |                          |
|          | HIP23704  | $05\ 05\ 43$ | $-092550$                   | 0,0035              | 0,0003                  | $-0,0005$           | 0,0003                  | 161                      | 62                       |
|          | HIP23262  | $05\ 00\ 19$ | $-083835$                   | 0,0028              | 0,0004                  | $-0,0022$           | 0,0005                  | 106                      | 47                       |
|          | HIP23493  | $05\ 03\ 02$ | $-08\,$ 39 $\,47$           | $-0,00253$          | 0,00017                 | $-0,00038$          | 0,00019                 | 84                       | 49                       |
|          | HIP23305  | $05\ 00\ 44$ | $\mbox{-}07$ 31 54          | 0,0039              | 0,0007                  | 0,0025              | 0,0005                  | $\sqrt{3}$               | $30\,$                   |
|          | HIP23464  | $05\ 02\ 38$ | $-08\,53\,39$               | $-0,0027$           | 0,0003                  | $-0,0029$           | 0,0003                  | 99                       | 125                      |
| MBM46-48 | central   | $21\ 08$     | $-0936$                     |                     |                         |                     |                         |                          |                          |
|          | HIP104461 | $21\ 09\ 36$ | $-100000$                   |                     |                         |                     |                         |                          |                          |
|          | HIP104310 | $21\ 07\ 53$ | $\mbox{-}10$ 12 42          | $-0,00451$          | 0,00020                 | 0,00296             | 0,00026                 | $77\,$                   | 36                       |
|          | HIP104557 | $21\ 10\ 47$ | -09 $21\ 15$                |                     |                         |                     |                         |                          |                          |
|          | HIP104132 | $21\ 05\ 52$ | $\mbox{-}10$ 36 $\mbox{42}$ | $-0,0041$           | 0,0005                  | 0,0031              | 0,0006                  | $\rm 49$                 | 19                       |
|          | HIP104427 | $21\ 09\ 14$ | -10 $45\ 44$                | $-0,0027$           | 0,0003                  | $-0,0002$           | 0,0003                  | $\rm 84$                 | $59\,$                   |
|          | HIP104300 | $21\ 07\ 46$ | -08 $25\ 50$                |                     |                         |                     |                         | $\overline{\phantom{0}}$ | $\overline{\phantom{a}}$ |
|          | HIP104554 | $21\ 10\ 44$ | $\mbox{-}10$ 12 $34$        | $-0,0043$           | 0,0003                  | 0,0024              | 0,0004                  | $68\,$                   | $\rm 45$                 |
|          |           |              |                             |                     |                         |                     |                         |                          |                          |

Tabela B.2 - Continuação

# Apêndice  $C$

## Dados do GASS

Tabela C.1 - Tabela lista os ajustes da linha espectar do H. Densidade colunar e velosidade w proveniente da meia altura do ajuste gaussiano do espectro do H.

 $\overline{\phantom{a}}$ 

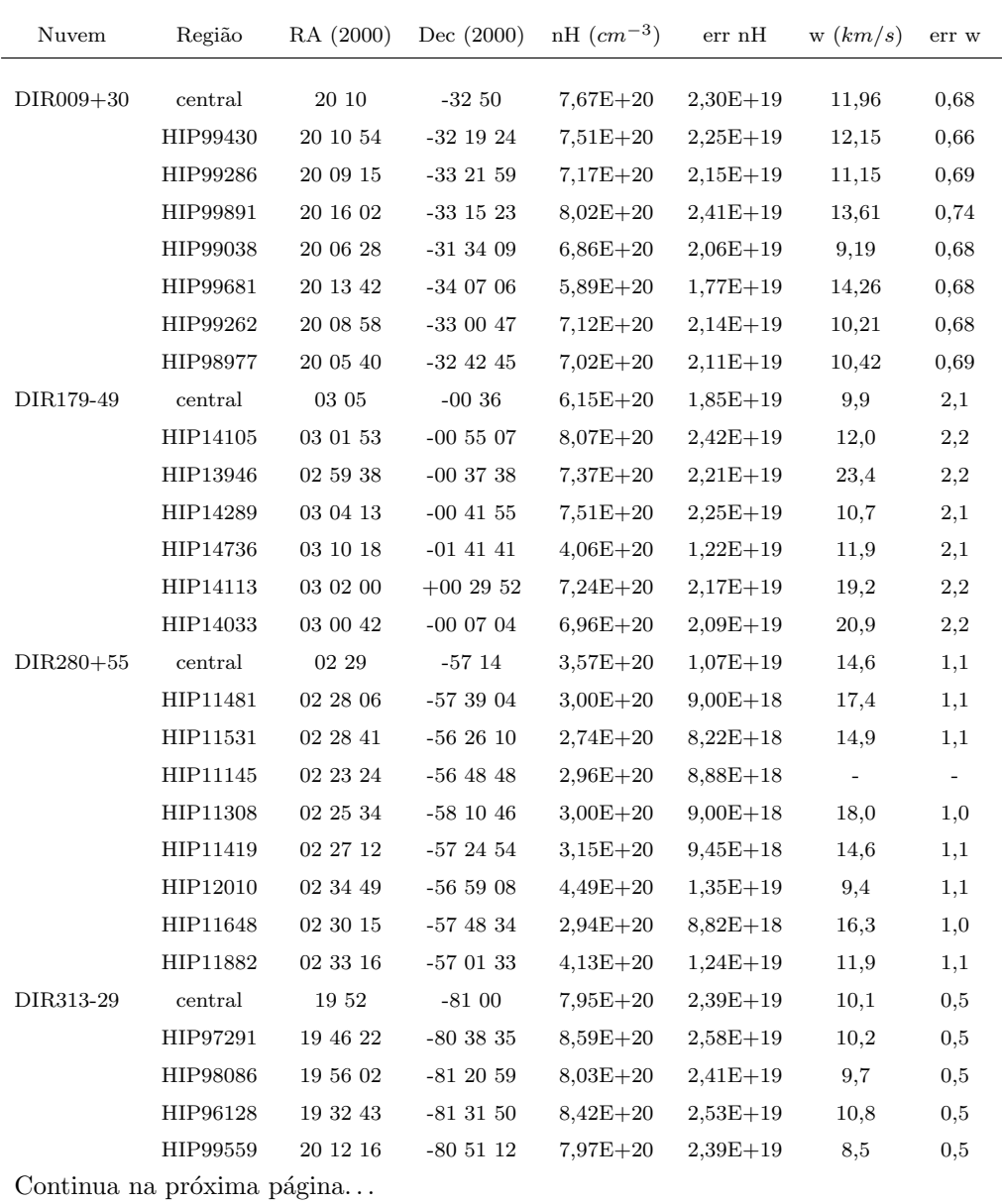

Tabela $C.1$  - Continuação

| Nuvem     | Região    | RA (2000)    | Dec(2000)          | $nH$ $(cm-3)$ | $err$ nH                | w(km/s)  | err w          |
|-----------|-----------|--------------|--------------------|---------------|-------------------------|----------|----------------|
|           | HIP95344  | 19 23 48     | $-813226$          | $8,61E+20$    | $2,58E+19$              | 9,7      | 0,5            |
|           | HIP95544  | 19 26 03     | $-80$ 14 14        | $8,26E+20$    | $2,48E+19$              | 9,7      | 0,4            |
|           | HIP100359 | 20 21 13     | $-813657$          | $8,75E+20$    | $2,63E+19$              | 7,6      | 0,5            |
|           | HIP96314  | 19 35 00     | $-81$ 45 $11$      | $8,80E+20$    | $2,64E+19$              | 9,3      | 0,5            |
| DIR313-34 | central   | 21 40        | $-7910$            | $8,26E+20$    | $2,48E+19$              | 5,8      | 0,4            |
|           | HIP108615 | 22 00 11     | -79 17 31          | $7,06E + 20$  | $2,12E+19$              | 7,2      | 0,4            |
|           | HIP105316 | 21 19 49     | $-782425$          | $7,12E+20$    | $2,14E+19$              | 6,1      | $_{0,4}$       |
|           | HIP107782 | 21 50 06     | $-78$ 13 18        | $8,05E+20$    | $2,42E+19$              | 6,7      | 0,4            |
|           | HIP108045 | 21 53 22     | $-783446$          | $8,11E+20$    | $2,43E+19$              | 7,1      | 0,4            |
|           | HIP105514 | 21 22 15     | $-800650$          | $8,86E+20$    | $2,66E+19$              | 8,3      | 0,5            |
|           | HIP108449 | 21 58 10     | -79 00 35          | $7,49E+20$    | $2,25E+19$              | 6,9      | 0,4            |
|           | HIP106406 | 21 33 07     | $-783235$          | $6,93E+20$    | $2,08E+19$              | 5,9      | 0,4            |
|           | HIP106881 | 21 38 56     | $-792633$          | $7,97E+20$    | $2,39E+19$              | $_{5,5}$ | $_{0,4}$       |
| KM273+29  | central   | 10 54        | $-2615$            | $5,29E+20$    | $1,59E+19$              | 7,0      | 1,0            |
|           | HIP53010  | 10 50 42     | $-253121$          | $6,47E+20$    | $1,94E+19$              | 7,9      | 1,0            |
|           | HIP53412  | 10 55 28     | $-26\,58\,44$      | $5,35E+20$    | $1,61E+19$              | 6,7      | 1,0            |
|           | HIP53712  | 10 59 24     | $-264607$          | $4,98E+20$    | $1,49E+19$              | 11,8     | 1,0            |
|           | HIP53810  | 11 00 34     | $-25\;51\;22$      | $4,67E+20$    | $1,40E+19$              | 9,0      | 1,0            |
| LDN134    | central   | 15 52        | $-04$ 11           | $8,97E+20$    | $2,69E+19$              | 5,8      | $_{0,3}$       |
|           | HIP77542  | 15 49 58     | $-035516$          | $9,34E+20$    | $2,80E+19$              | 5,3      | 0,4            |
|           | HIP78116  | 15 57 03     | $-025919$          | $9,78E+20$    | $2,93E+19$              | 6,2      | 0,4            |
|           | HIP77410  | 15 48 12     | $-04$ 47 $09$      | $1,02E+21$    | $3,06E+19$              | 5,7      | $_{0,3}$       |
|           | HIP77332  | 15 47 16     | $-023702$          | $7,49E+20$    | $2,25E+19$              | 4,6      | $_{0,3}$       |
|           | HIP77864  | 15 53 57     | $-05$ 43 55        | $9,57E+20$    | $2,87E+19$              | 6,4      | $_{0,3}$       |
| MBM20     | central   | 04 35        | $-1419$            | $4,39E+20$    | $1,\!32\mathrm{E}{+}19$ | 31       | $\overline{4}$ |
|           | HIP21508  | 04 37 08     | $-140703$          | $5,54E+20$    | $1,66E+19$              | 24       | $\overline{4}$ |
|           | HIP21110  | 04 31 26     | $-133839$          | $4,83E+20$    | $1,45E+19$              | 24       | $\overline{4}$ |
|           | HIP21668  | 04 39 05     | $-15$ 12 59        | $6,21E+20$    | $1,86E+19$              | 3        | $\overline{4}$ |
|           | HIP21578  | 04 37 59     | $-130156$          | $4,33E+20$    | $1,30E+19$              | 17       | $\overline{4}$ |
|           | HIP21815  | $04\ 41\ 15$ | $\mbox{-}13$ 56 25 | $5,48E+20$    | $1,64E+19$              | 23       | 4              |
|           | HIP20915  | 04 28 58     | $-133941$          | $4,84E+20$    | $1,45E+19$              | 30       | $\overline{4}$ |
| MBM21-22  | central   | 05 02        | $-0829$            | $6,02E+20$    | $1,81E+19$              | 23,4     | 1,2            |
|           | HIP23704  | $05\ 05\ 43$ | $-092550$          | $5,80E+20$    | $1,74E+19$              | 15,7     | $^{1,2}$       |
|           | HIP23262  | 05 00 19     | $-083835$          | $5,80E+20$    | $1,74E+19$              | 20,9     | 1,2            |
|           | HIP23493  | 05 03 02     | $-083947$          | $5,47E+20$    | $1,64E+19$              | 19,6     | 1,2            |
|           | HIP23305  | 05 00 44     | $-073154$          | $3,43E+20$    | $1,03E+19$              | 20,8     | 1,2            |
|           | HIP23464  | 05 02 38     | $-085339$          | $5,21E+20$    | $1,56E+19$              | 17,7     | 1,2            |
| MBM46-48  | central   | 21 08        | $-0936$            | $5,74E+20$    | $1,72E+19$              | 9,1      | 0,7            |
|           | HIP104461 | 21 09 36     | $-100000$          | $7,08E+20$    | $2,12E+19$              | 7,4      | $_{0,7}$       |
|           | HIP104310 | 21 07 53     | $-10$ 12 42        | $6,42E+20$    | $1,93E+19$              | 6,6      | 0,7            |
|           | HIP104557 | $21\ 10\ 47$ | $-092115$          | $6,28E+20$    | $1,88E+19$              | 9,8      | 0,7            |
|           | HIP104132 | 21 05 52     | $-103642$          | $6,05E+20$    | $1,82E+19$              | 6,4      | 0,7            |
|           | HIP104427 | 21 09 14     | $-10$ 45 44        | $5,54E+20$    | $1,66E+19$              | 8,1      | $_{0,7}$       |
|           | HIP104300 | 21 07 46     | $-082550$          | $3,99E+20$    | $1,20E+19$              | 12,2     | $_{0,7}$       |
|           |           |              |                    |               |                         |          |                |

Continua na próxima página. $\ldots$ 

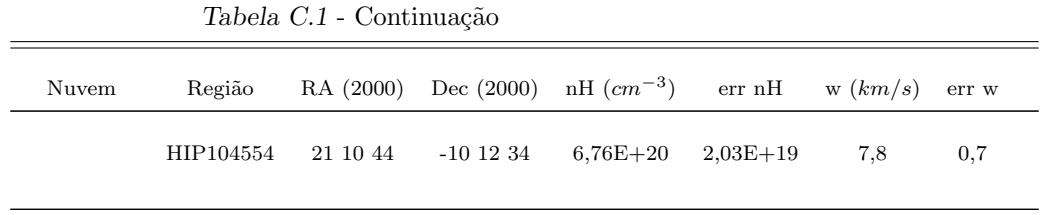